# RScheme

# The Implementation

Donovan Kolbly

#### **RScheme**

*The Implementation*

#### *by* Donovan Kolbly

Publication Number: RS-03-001

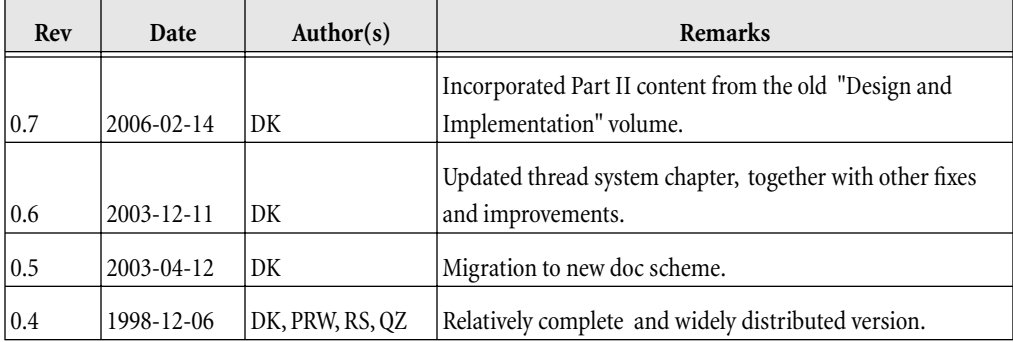

# **Table of Contents**

**I**

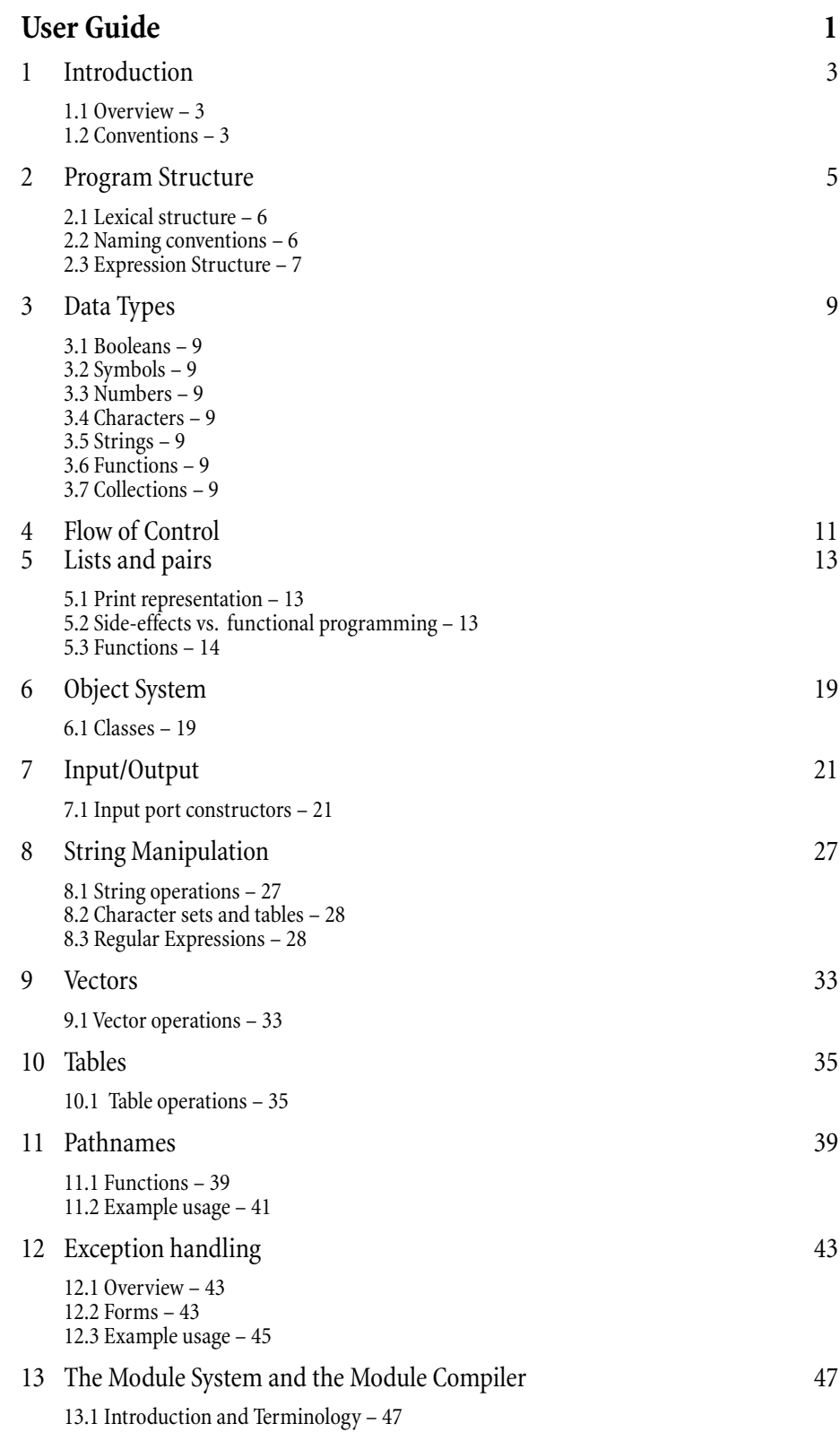

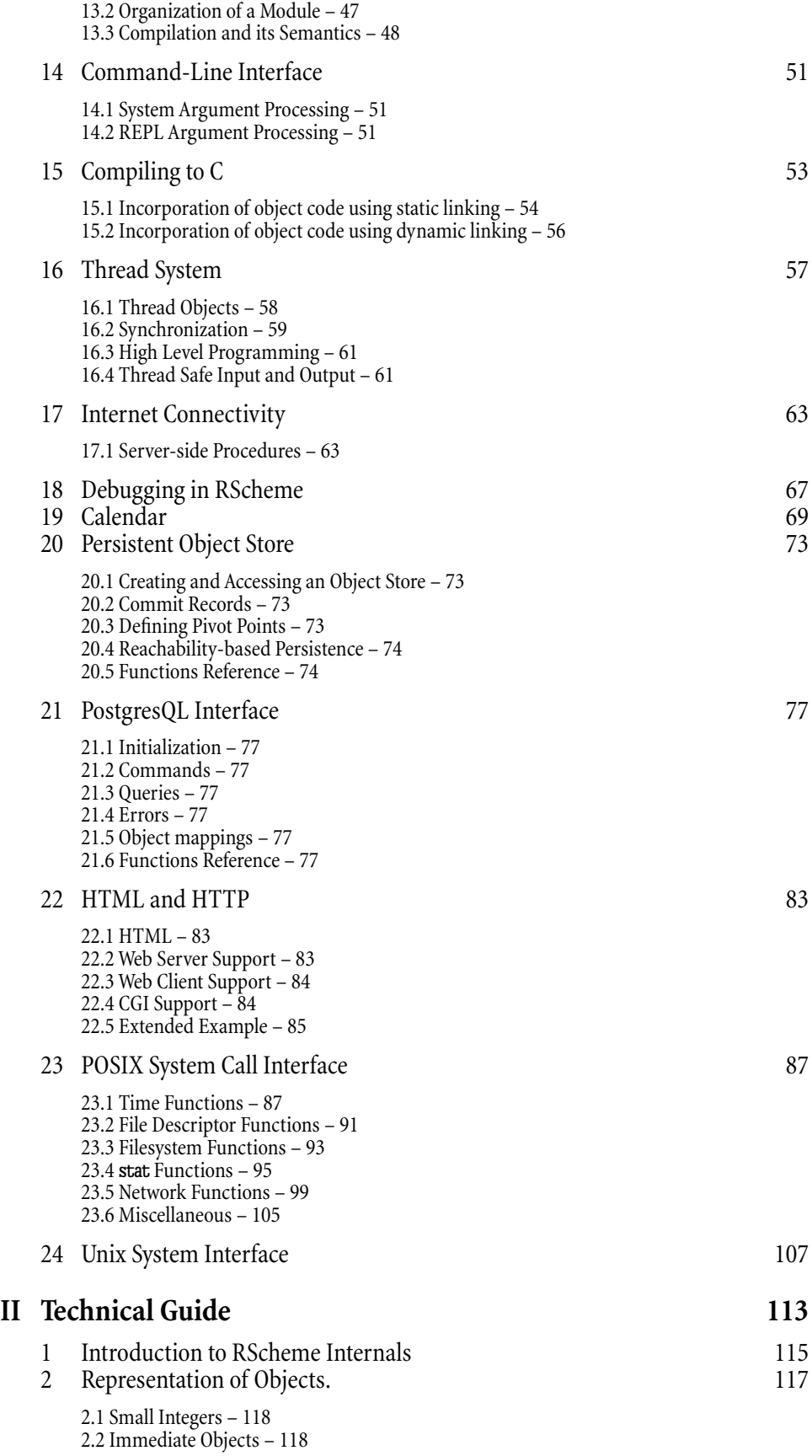

2.3 Pointers - [1](#page-125-0)20

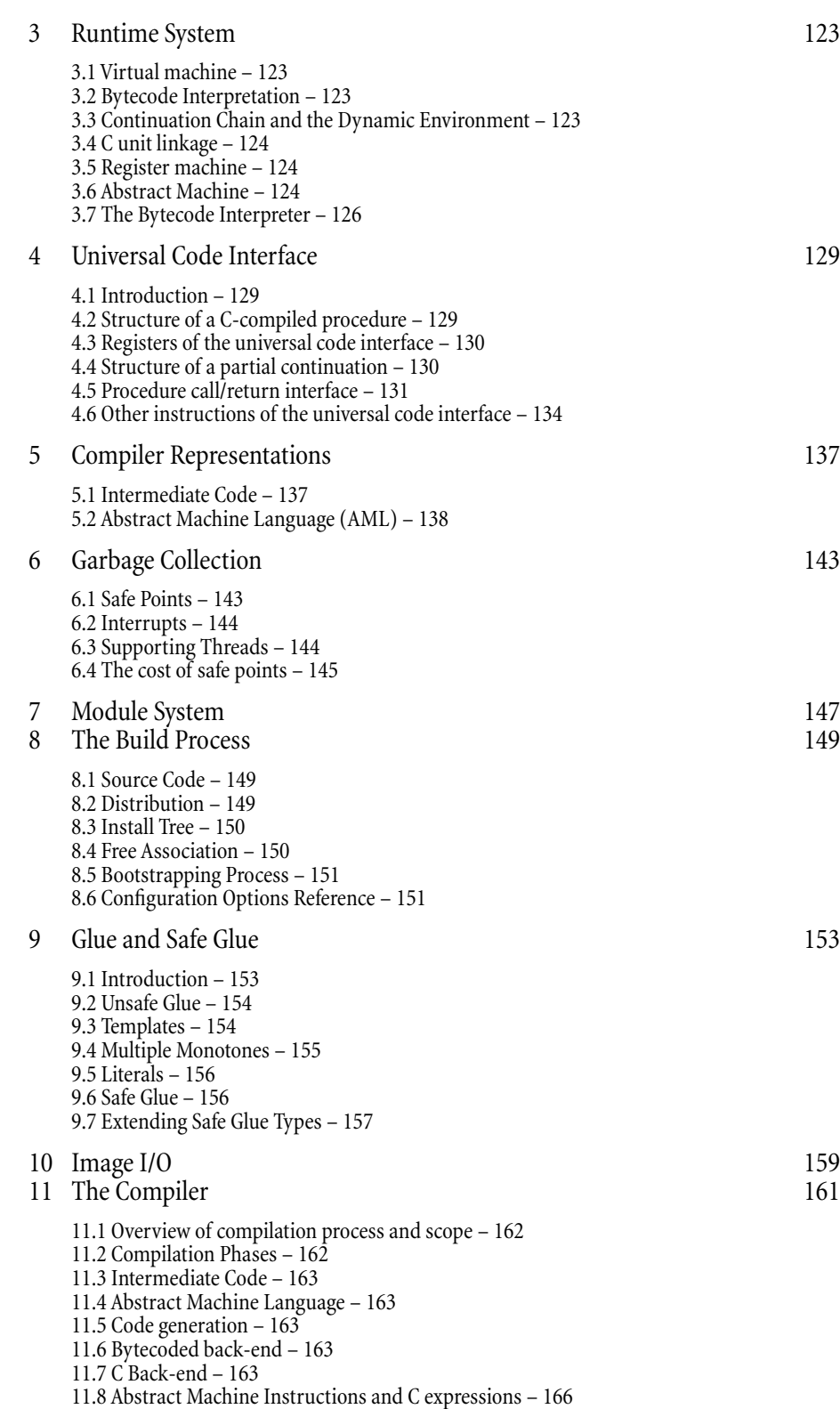

*(This Page Intentionally Left Blank)*

# <span id="page-6-0"></span>I User Guide

*(This Page Intentionally Left Blank)*

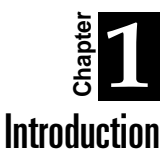

RScheme is an object-oriented, extended version of the Scheme dialect of Lisp, principally a merger of concepts from the Scheme language (see Revised^4 Report on Scheme) and the Dylan language (see Dylan).

RScheme is freely redistributable, and offers reasonable performance despite being quite portable. Code written in RScheme can be compiled to C, and the C can then be compiled with a normal C compiler to generate machine code. By default, however, RScheme compiles to bytecodes which are interpreted by a (runtime) virtual machine. This ensures that compilation is fast and keeps code size down.

To the casual user, RScheme appears to be an interpreted language. You can type RScheme code at a read-eval-print loop, and it executes the code and prints the result. In reality, every expression you type to the read-eval-print-loop is compiled and the resulting code is executed. Since RScheme compiles to bytecodes at runtime, the interaction is fast.

# 1.1.1. Overview

This book is organized as reference material. No special effort is made to guide the user through programming in RScheme. For this purpose,we highly recommend Paul Wilson's Introduction to Scheme.

This book is intended as a general purpose user guide $[1]$ . The target audience for this part is experienced programmers who wish to use RScheme as a language and system for fairly normal programming tasks. Included in this book are chapters describing the standard RScheme extensions – *packages* that ship with the distribution.

# 1.1.2. Conventions

In this book, we adopt certain usual typographical and stylistic conventions. These are designed to help the reader understand the meaning of a sequence of characters.

<span id="page-8-0"></span>Content that is displayed like this is text that is likely to be typed literally into the system.

*(This Page Intentionally Left Blank)*

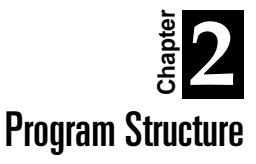

RSchemeis a language with *modules*, and modules form the basis of a program's structure. That is, a program is simply a collection of modules,together with an entry point[1]. Some modules are required because the runtime system and application environment depend on their presence. Most modules, however, are optional, and are only included when necessary.

A *module* is primarily a namespacefor variables. That is, a modulecontains a particular set of mappings from names (identifiers) to variables (program definitions). A module specifies its *interface* in the form of its set of *exported variables*. Modules also specify which other modules they depend on, or *import*.

The content of a module is structured as a set of *definitions* plus a sequence of *top-level expressions*.

Definitions are used to create module variables, while top-level expressions are used to provide code to be executed when the module is *loaded*.

When RScheme starts up, by default it presents an interactive environment known as the read-evalprint loop, or REPL for short. It is so called becausethe basic behavior of the REPL is to *read* an expression, *evaluate* it, *print* the result of the evaluation (that is, the value returned by the expression), and *loop* back to the beginning to do it again. Unlike some interactive language environments, RScheme doesn't *interpret* the expressions in order to evaluate them. Instead, the expressions are compiled to bytecodes and the compile code is executed by the usual bytecode interpreter.

The evaluation of expressions by the REPL is intended to simulate the occurrence of forms in a module.

The system has access to several modules that are suitable for normal interactive use. The default module for interactive use is the user module. Also available is the usual-inlines module.

Note that although we go to great lengths to simulate module semantics in interaction, receiving an expression at a time makes this simulation imperfect. For example, when all the definitions for a module are conceptually seen at once, top-level expressions can reference variables that are defined *later* in the source of the module. This is impractical in the interactive environment because the user expects the expressions to be executed as soon as they are entered; the user would find it disturbing if the system waited for later definitions to be encountered before the expressions are executed.

Since most definitions are simply means for defining variables whose values are the value returned by evaluating expressions, expressions are the focus of most of this syntax description.

<span id="page-10-0"></span>Like most languages, expressions in RScheme return a value. Unlike many, however, (a) most constructs are expressions, including control, block, and binding constructs, and (b) expressions may return more than one value or zero values.

Many expressions return very familiar values, although perhaps in an unfamiliar syntax:

 $(+ 1 2)$  ⇒ 3

In this book, we use the above typographical convention to indicate that the expression  $(+ 1 2)$ , when evaluated, returns the value 3. More precisely, the string to the left of the arrow is intended to be a prototypicalexpression as it might appear in a program,whilethestring to theright is the *print form* of the object (value) returned when that expression is evaluated.

Note that the right hand side is the print form of the resulting object(s), and *not* the expression necessary to create those objects. In other words, the left hand side denotes a program, and the right hand side denotes data. The arrow may be regarded as the "evaluates to" operator.

# 1.2.1. Lexical structure

Like most programming languages, RScheme has a *lexical* structure which underlies its syntactic structure.

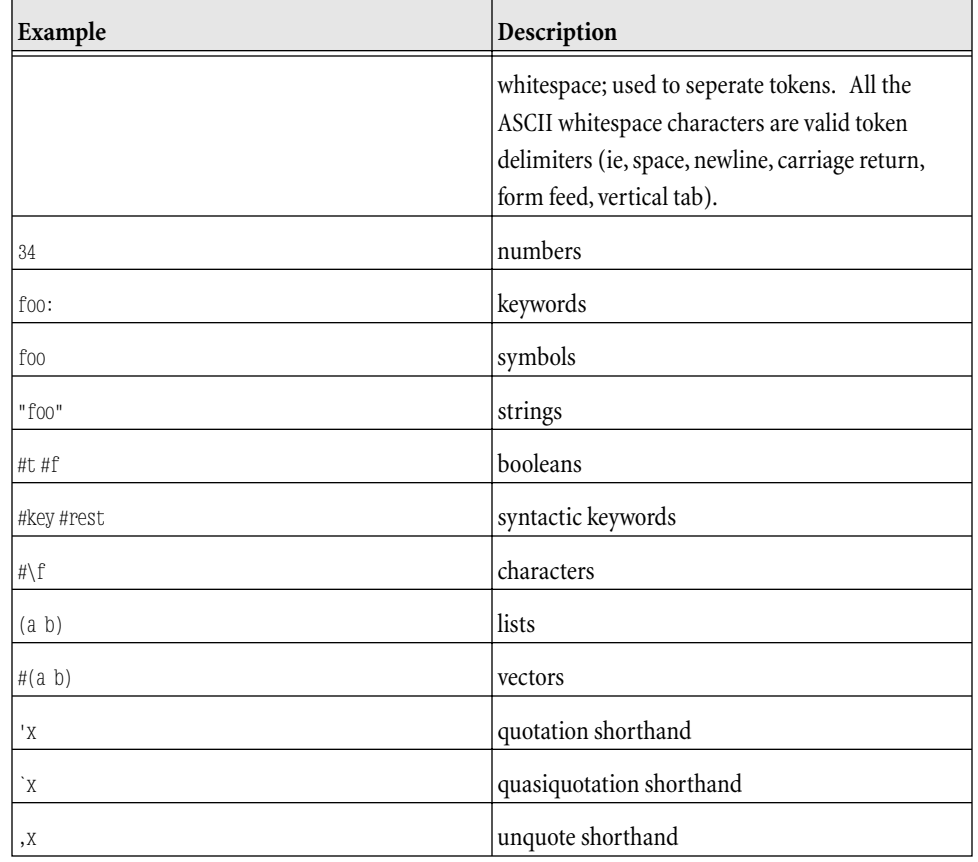

**Table 1.** Token examples

# 1.2.2. Naming conventions

The lexical flexibility for symbols in RScheme could be a curse if used indiscriminantly. Therefore, through experience and historical precedent, some conventions for variable names have been developed. (Note that in programs, identifiers are represented by what would be symbols in data)

<span id="page-11-0"></span>Many permissible special characters are simply not used. The period and percent sign are particularly

discouraged[1]. This convention will be particularly important in RScheme because in an alternative Java-like syntax (under development), many valid scheme symbols are not identifiers (due to the use of special characters for operators).

Although RScheme is case sensitive, names are usually in all lower case with dashes to separate words.

Some specific naming conventions are used to distinguish different kinds of variables.

**Table 2.** Examples of identifiers following conventions

| <b>Identifier</b> | Description                                                                                |
|-------------------|--------------------------------------------------------------------------------------------|
| $*$ f00 $*$       | normal, mutable module variable                                                            |
| $<$ f $00$ >      | class variable                                                                             |
| foo               | function or special form                                                                   |
|                   | function or special form with side-effects<br>(pronounced "bang", as in set! which is read |
| f00!              | "set-bang")                                                                                |
| f00?              | predicate or boolean-returning function                                                    |
| \$foo             | constant                                                                                   |

With respect to the notational convention for side-effects, the use of an exclamation mark (!) suffix, not all functions with side-effects areso marked. Thisconvention applies primarily to low-level functions or functions whose primary purpose is to have side effects, such as vector-set! and delq!.

# 1.2.3. Expression Structure

Despite the apprent similarity between data and programs (their source representations are nearly identical), not all data are valid expressions.

Expressions are defined recursively, as is usual for programming language specifications.

#### 1.2.3.1.Simple Expressions

#### 1.2.3.1.1.Literals

The simplest expression is a *literal* expression. Literal expressions are also known as self-evaluating data, because the value of a literal expression is the corresponding datum. Characters, strings, numbers, booleans, and keywords are all valid literal expressions.

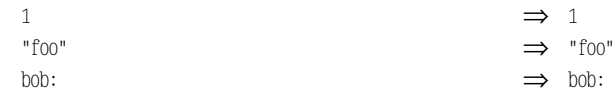

#### 1.2.3.1.2. Variable References

The next simplest expression is the *variable reference*. An identifier is an expression which means "look up and return the current value of the variable with this name".

#### 1.2.3.1.3.Procedure Calls

<span id="page-12-0"></span>The third kind of expression is the function call, or *combination*. Syntactically, a function call expression is an open parenthesis followed by one or more expressions followed by a close parenthesis. There must be at least one expression between the parentheses, because the value of the first expression is thefunction to becalled. Theremaining expressions are allevaluated and their values are the arguments to the function.

The earlier example expression,  $(+ 1 2)$  illustrates the three kinds of expressions, in order of execution: literal, variable reference, and procedure call.

1 and 2 are literal expressions which evaluate to the numbers 1 and 2, respectively.

Then, + is an expression which means "look up and return the value of the variable named +".

Finally, the whole thing is a combination which means to call the procedure returned by the first expression (typically, the value of the variable named + is a function which adds its arguments together) with the arguments <sup>1</sup> and <sup>2</sup>.The usual addition function would return 3 in thiscase.

#### 1.2.3.2.Special Forms

The fourth kind of expression is really a large class of every other kind of expression, and are called *special form*s. Any identifier or parenthesized sequence of forms starting with an identifier is potentially a special form. The only way to tell is to know whether or not the variable named by the identifier is a special form compiler[1].

#### 1.2.3.2.1.Binding constructs

A useful common class of special forms are those used to introduce new program variables. These are known as *binding* constructs.

let, letrec, bind, et.al.

#### 1.2.3.2.2.Conditional constructs

**if**, **or**, **and**,et.al.

#### 1.2.3.2.3.Procedural abstraction

**lambda**.

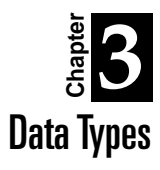

RScheme has a rich set of data types for general programming. Unlike in some hybrid lisp object systems, all data types are part of a complete class hierarchy. The RScheme data types are a superset of standard Scheme's required data types.

NOTE: Until we finish filling in all this material, pleaselook in*R4RS* for reference material.

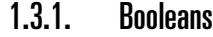

Standard scheme #t and #f.

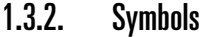

Standard scheme, except that symbols are case sensitive.

# 1.3.3. Numbers

Standard scheme*required* types – float and small integers.

# 1.3.4. Characters

Standard scheme with extensions. You can write ascii control characters using their ascii control character names, for example #\ff or #\esc. Some characters can be entered using different names, such as #\newline which is also #\nl.

# 1.3.5. Strings

Standard Scheme, except with standard C string escapes (e.g., embed newline characters using \n)

# 1.3.6. Functions

Unlike some languages like Pascal, functions are regular data objects and can be stored in data structures, extracted, and the result of a computation can be invoked like any other function[1]

Note that the use of the term "function" does not imply anything in the sense of purely functional languages. The term is used here as in Dylan and C; functions can have side effects, and can return zero or more values (unlike C and Java which only support returning zero or one values)

# <span id="page-14-0"></span>1.3.7. Collections

#### 1.3.7.1.Vectors

Standard Scheme. See chapter on vectors.

#### 1.3.7.2.Tables

Constant-time mappings from keys to values. Seechapter on tables.

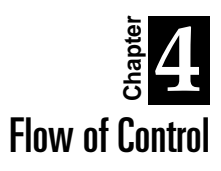

All *forward control flow* in RScheme is *based* on the **if** special form. This form interprets all values which are not the #f object as indicating true. Hence:

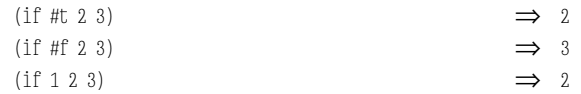

In addition,RSchemeimplements thestandard Scheme **cond**, **case**[1], named **let**, and **do**.

<span id="page-16-0"></span>RScheme also supports exceptions for *backward control flow*. See in particular handler-case and signal in the chapter on exception handling.

*(This Page Intentionally Left Blank)*

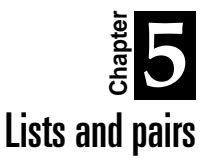

Pairs and the empty list are the building blocks of programs that make heavy use of Lisp listprocessing style. Pairs are composed to create lists.

The terminology used here and in R4RS are slightly different, in that we consider a list to be anything that is either a pair or an empty list. A *proper list*, on the other hand, is a list that is acyclic in the cdrs and for which every cdr itself a proper list. In contrast, R4RS defines a list to be what we call a proper list.

# 1.5.1. Print representation

The print representation of a pair involves enclosing the contents in parentheses with a dot, or period, seperating thecar and cdr. This print representation is referred to as a *dotted pair*.

Since lists are common and involve repeated occurrences of pairs in cdr positions, a special case print representation is available to these kinds of pairs. In this case, the as long as the cdr of a pair is also a list, the dot and recursive set of parentheses are elided. Furthermore, if the cdr is the empty list, then nothing is printed instead of ". ()". Hence, a proper list is represented merely as the contents of the list within parentheses.

(list 1 2 3)  $\Rightarrow$  (1 2 3)

# 1.5.2. Side-effects vs. functional programming

RScheme, like Scheme itself, is a language with side-effects. However, a "mostly functional" style is encouraged.

Consider the two short lists, constructed as follows:

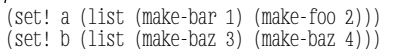

The resulting structure is as follows:

**Figure 1.** List structure after side-effects.

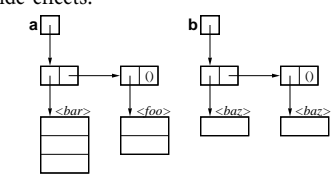

<span id="page-18-0"></span>Call the return value of (append a b) **c**, and you have the following circumstance. Note that the c and b lists *share structure*

**Figure 2.** List after append

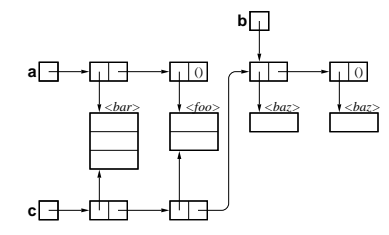

On the other hand, if **d** is the result of calling (append! a b), then the following figure applies. Note that the **a** and **d** lists share structure in this case, in addition to the same kind of shared structure with the **<sup>b</sup>** list.

**Figure 3.** List after append!

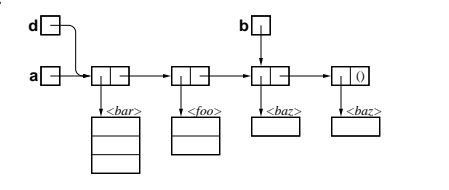

# 1.5.3. Functions

**cons function** Construct a new pair from two objects (cons *a b*)  $\implies$  *p* Arguments *a* An instance of <object> *b* An instance of <object> Return Values *p* An instance of <pair> **Description** This is the standard lisp constructor. *a* will be the *car* of the resulting pair, while *b* will be the *cdr*. **car function** Get the car part of a pair.  $(\text{car } p) \Rightarrow a$ **Arguments** *p* An instance of <pair>

Return Values

*a* An instance of <object>

#### **Description**

This is one of the two standard lisp accessors.

#### **cdr function**

Get the cdr part of a pair. (cdr  $p$ )  $\implies$  *b* Arguments *p* An instance of <pair> Return Values *b* An instance of <object> Description This is the other of the two standard lisp accessors. **length function**

<span id="page-19-0"></span>Return the length of a list.

```
(length l) \implies nArguments
   l An instance of <list>
Return Values
   n An instance of \leq fixnum>
Description
```
Computes the length of a well-structured list. Signals an error if *l* is an acyclic improper list. Never returns if *l* is cyclic.[1]

#### **append function**

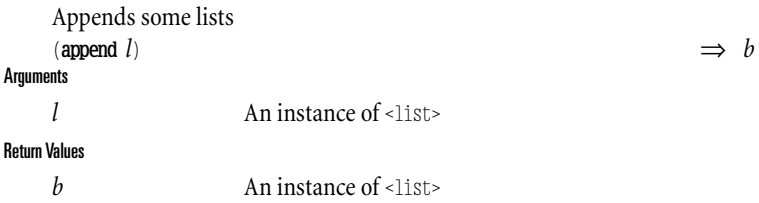

#### **Description**

Appends some lists (possibly zero of them) into one big list. The resulting list shares structure with the final given list.

NOTE: This means the all lists except the last are copied, so the cost in time and space of append is proportional to thelength of all thelistsexcept thelast,*even if the last list is empty*

#### **append! function**

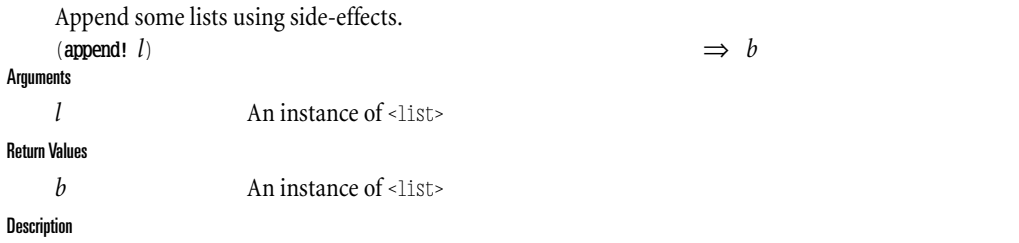

Like append, but side effects the tails of all but the last list in order to concatenate them. Note however that **append!** must still traverse each pair in the lists except the last, so this function still costs time proportional to the length of the lists (except the last), though the space cost is zero.

Test if an object is a pair.

# **pair? function**

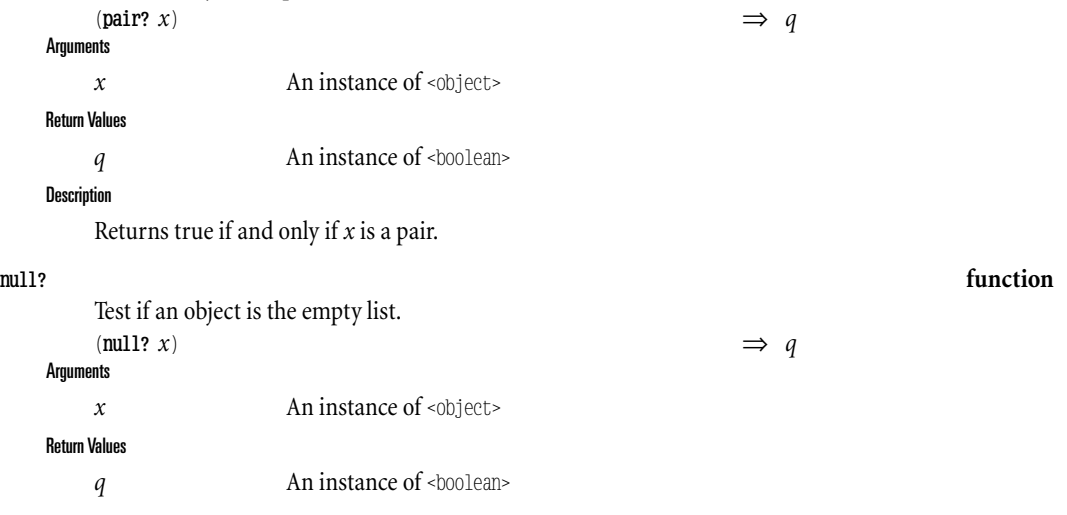

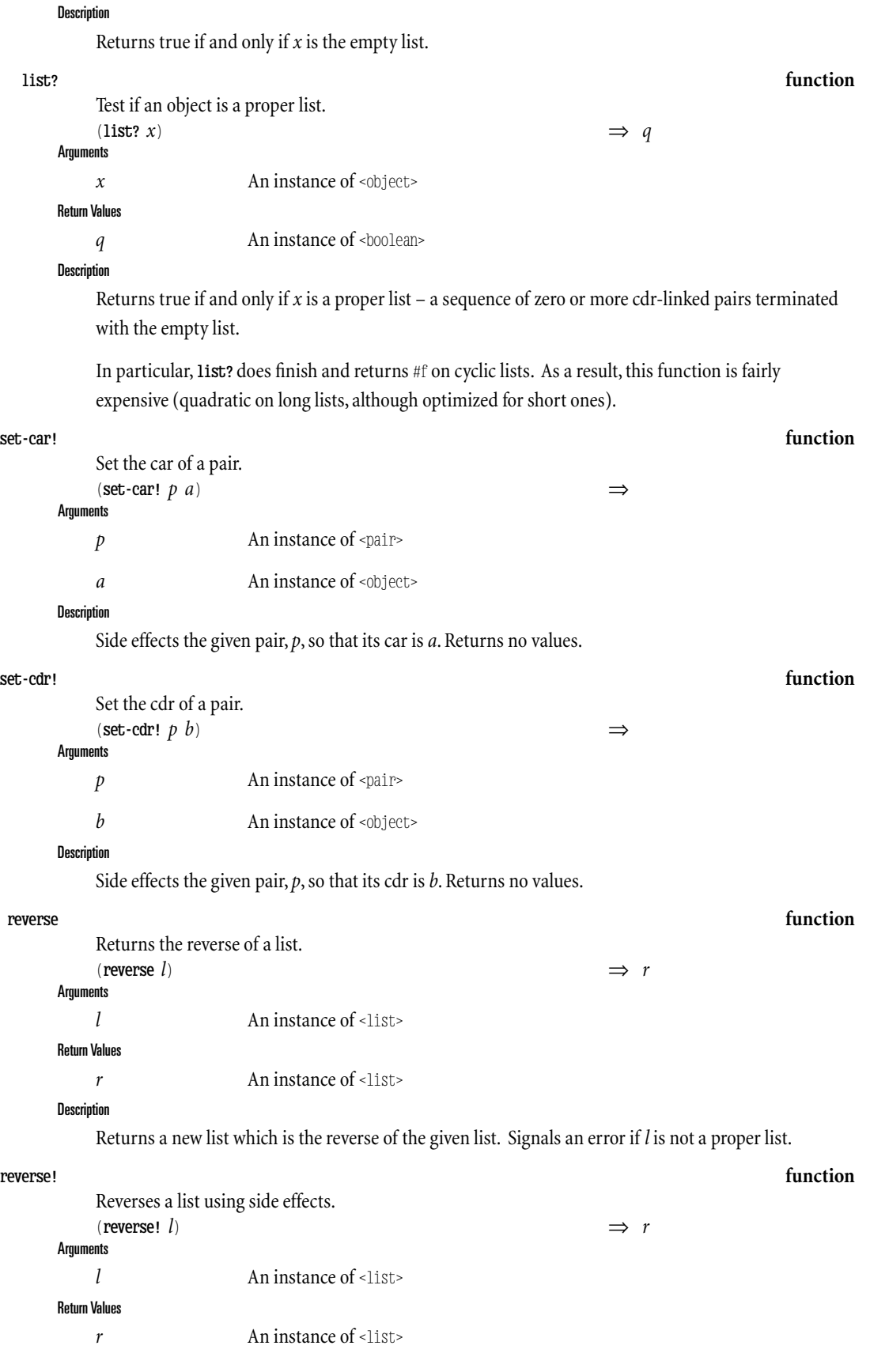

#### Description

Accomplishes something list **reverse**, but does so by side-effecting *l*.Returns the new head of thelist, which was its tail. Signals an error if *l* is not a proper list.

**list-tail function**

#### Returns the *k*-th cdr of a list. (**list-tail**  $l k$ )  $\Rightarrow r$

**Arguments** 

# *l* An instance of <list>

*k* An instance of <fixnum> Return Values

*r* An instance of <list>

Description

Returns the *k*-th cdr of a given list. Signals an error if thelist is not long enough.

*(This Page Intentionally Left Blank)*

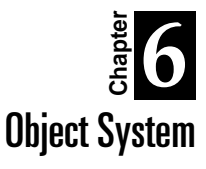

By Robert Strandh

RScheme is a fully object-oriented language in that each RScheme object is an instance of some class. Contrary to common languages such as  $C++$  or Java in which methods are associated with classes, the RScheme object system is based on generic functions much in the spirit of Dylan, which in turn is based on the Common Lisp object system (CLOS).

Every value in RScheme is an object. That is, RScheme is "objects all the way down" rather than being a hybrid language like C++ or most Lisp object systems--the built-in R4RS Scheme data types are all classes in theclass hierarchy, as they should be. Currently, only a simple object system with single inheritance and single dispatching is supported. The object system is approximately a subset of TinyCLOS, with some Dylan-like extensions.

# 1.6.1. Classes

As mentioned above, every object in RScheme is an instance of a class. For example, 123 and 12.3 are both instances of the class named <number>, and "hello" and "hi there" are both instances of the class <string>.

Classes are organized into a hierarchy. The top class of the hierarchy is called <object>. If some class A is positioned immediately above some other class B in the hierarchy then we say that A is the immediate superclass of B, and B is the immediate subclass of A. All classes above A in the hierarchy are called (indirect) superclasses of B, and all classes below B in the hierarchy are called (indirect) subclasses of A. The term subclass is used to mean direct or indirect sublcass, and the term superclass is used to mean direct or indirect superclass. A direct subclass B is said to inherit from its direct superclass A, because instances of B automatically contain everything that instances of A contain, plus information specific to B. An instance of a class B is also said to be an instance of every superclass (direct or indirect) of B.An object, instance of B but not of any subclass of B, is said to be a direct instance of B and an (indirect) instance of every superclass of B.

In the RScheme class hierarchy, each class has exactly one direct superclass (except <object>which has none). Another term for this kind of class organization is single inheritance.

We mentioned above that 123 and 12.3 are both instances of the class <number>. To be more specific, 123 is a direct instance of the class named <fixma which is a subclass of  $\leq$ number $>$ , and 12.3 is a direct instance of the class named <double-float> which is also a subclass of <number>.

<span id="page-24-0"></span>In some languages, for instance  $C++$  and Java, classes exist only at compile time, and thus cannot be manipulated as objects at runtime. In other languages, for instance Smalltalk and RScheme, classes

are themselves objects (and thus instances of some classes) in the same way numbers and strings are objects. If classes can be manipulated in the same way other objects are manipulated, then we say that classes are first-class. If an object is first-class, it can be given as values to a variable, passed as an argument to a function, and returned as values of a function invocation.

Since classes are first-class objects, they do not necessarily have names. It is convenient, however, to be able to refer to classes by some name. Indeed, above we already talked about the classes named <object>, <number>, and <string>.In reality,these names arejust names of ordinary global variables whose values happen to be classes. As a convention, we use angle brackets around variable names whose values are classes.

Most classes in RScheme are instances of the class named <<standard-class>>. Classes of class objects are called metaclasses. Names of metaclasses are surrounded by double angle brackets as a convention.

The most convenient way of creating a class and giving it a name, is to use the macro define-class. Here is the syntax:

#### **define-class special**

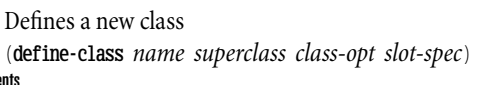

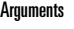

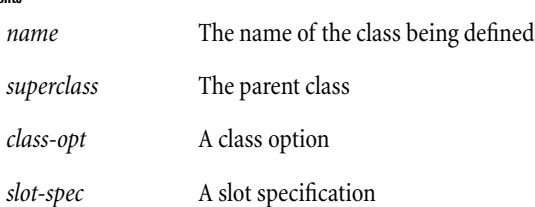

#### **Description**

This special form defines a new, immutable top-level variable with the given *name*, whose value is the class object described by the superclass, class options, slot specifications.

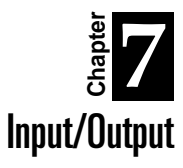

The input/output facilities of RScheme use the concept of a "port". A port is a first-class RScheme object that is passed (implicitly or explicitly) to the input/output functions.

In RScheme, ports come in two varieties, namely input ports which are instances of <input-port> and output ports that are instances of <output-port> [we don't have input output ports?].

While some ports exist when RScheme is started, most have to be created explicitly by an open operation. The open operations thus create ports from other types of objects such as strings that represent file names, or just strings that are themselves used for input or output.

RScheme ports usually buffer input/output for efficiency. This means that you might not see the effect of an output operation immediately. Instead the output may be stored internally in a buffer associated with the port and only written to the underlying device when the buffer is full, or as a result of an explicit flush operation.

When all desired input/output has been accomplished from/to a particular port, you should close the port. Closing the port will free up resources of the operating system and flush thecontents of the port.

<span id="page-26-0"></span>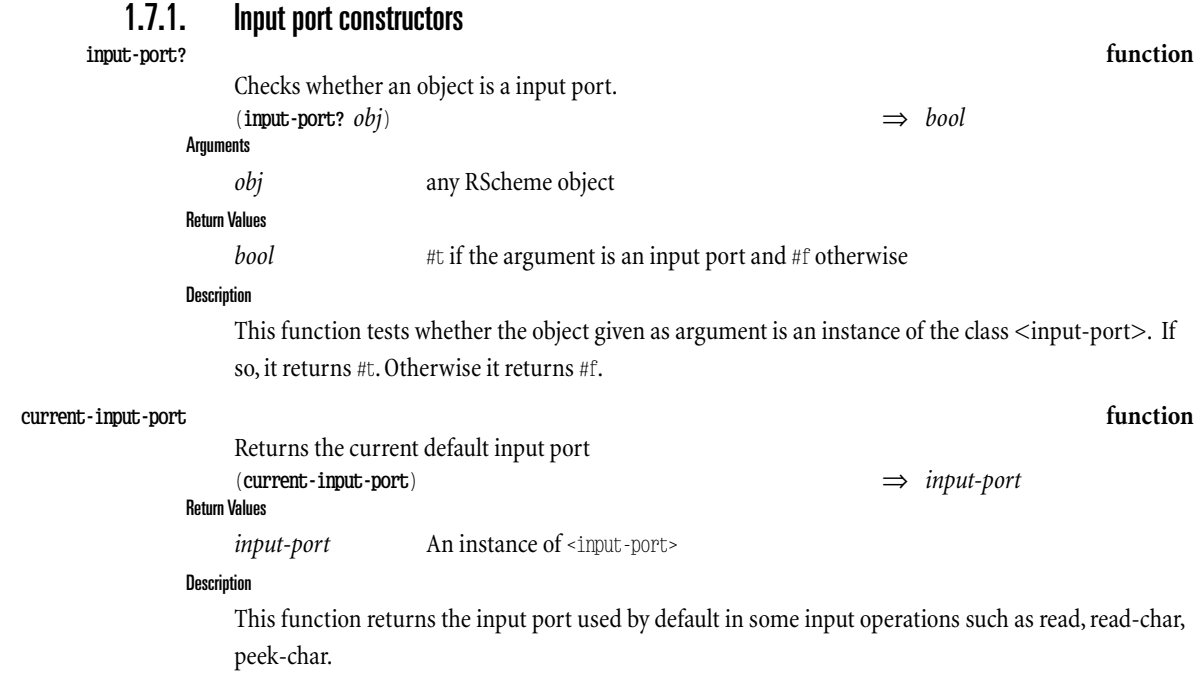

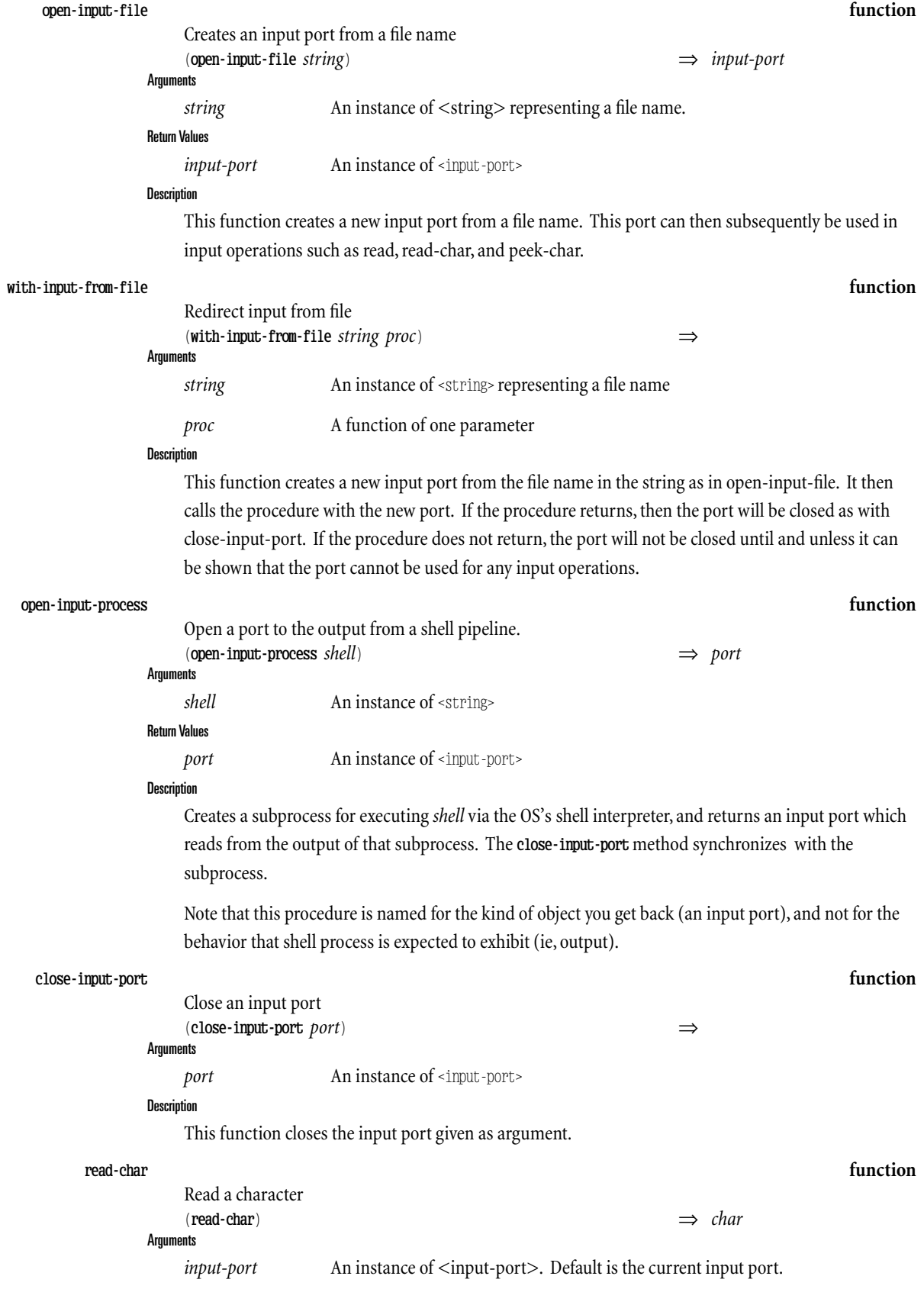

#### Return Values

*char* A character object or the EOF object if the input port is at end of file.

**Description** 

This function reads one character from the input port given, or from the current input port if no argument is given. It return the character read as an RScheme ascii character object. If there are no more characters to read from the port then the EOF object is returned (the only one for which eofobject? return #t).

#### **peek-char function**

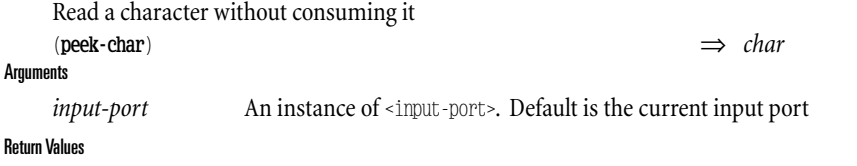

*char* A character object or the EOF object if the input port is at end of file.

#### **Description**

Return

This function is similar to read-char in that it reads one character from the input port given, or from the current input port if no argument is given. However, the character read is not consumed and is returned again by the next call to read-char or to peek-char. If there are no more characters to read from the port then the EOF object is returned.

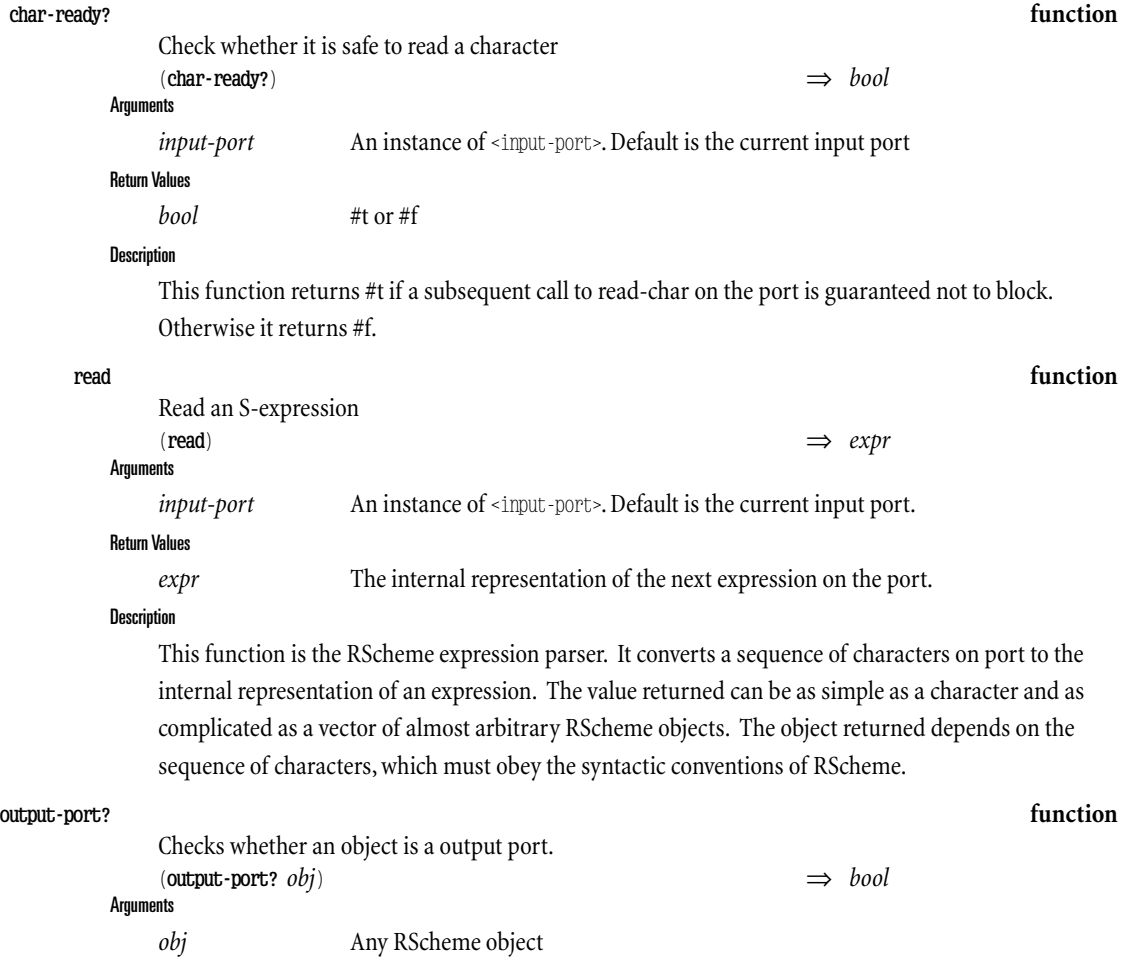

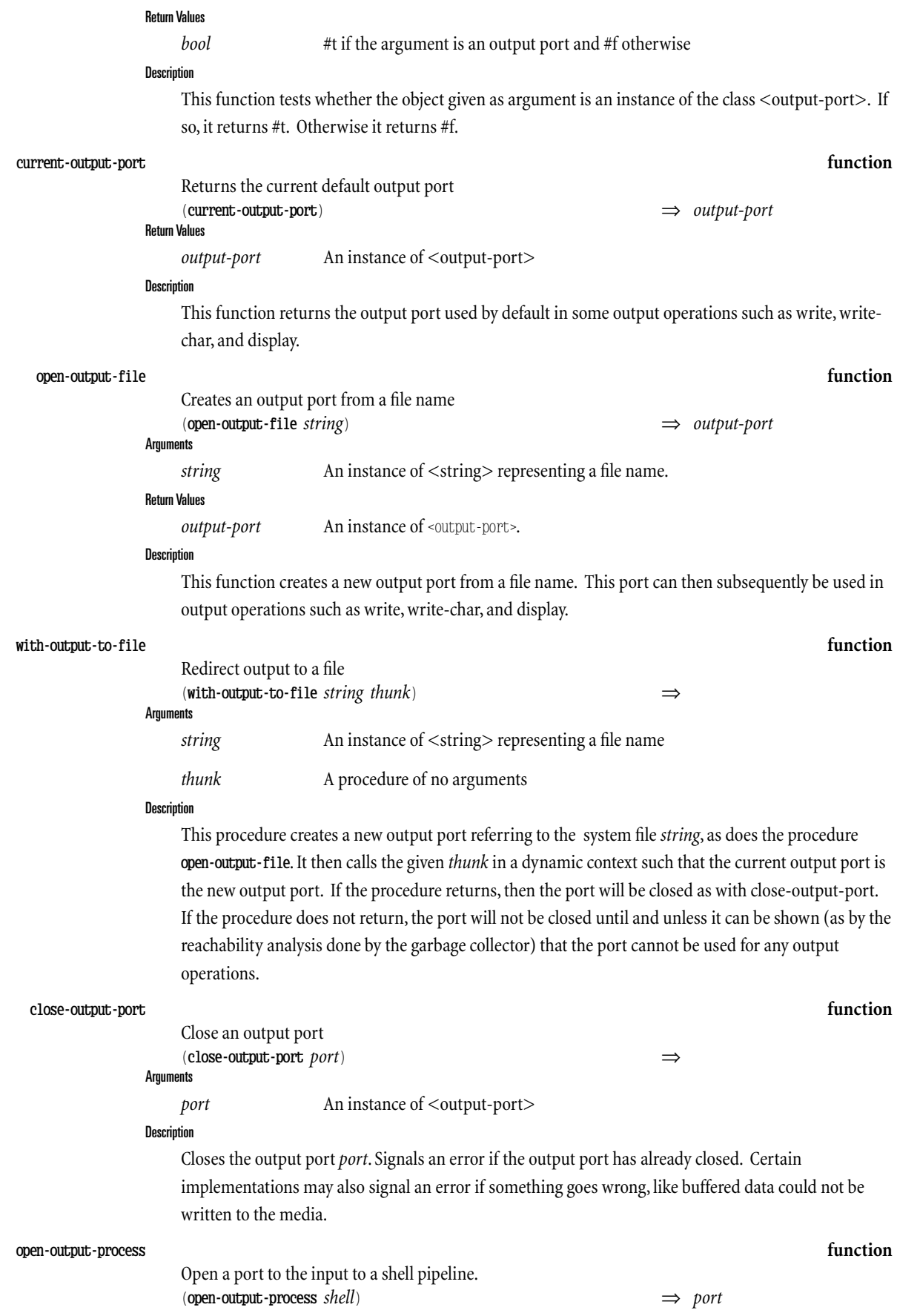

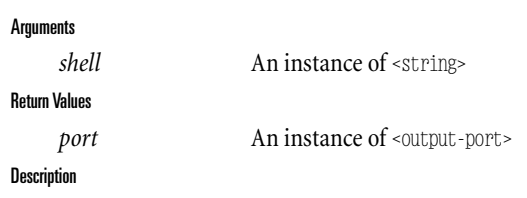

NOTE: This procedure is named for the kind of object you get back (an input port), and not for the behavior that shell process is expected to exhibit (ie, output).

*(This Page Intentionally Left Blank)*

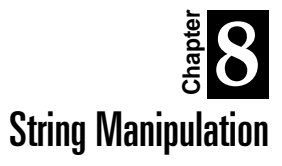

RScheme has a wide variety of string manipulation functions, providing facilities that are useful to normal programmers and going well beyond what's available in R4RS.

Consider for example the following string:

**Figure 4.** Sample String

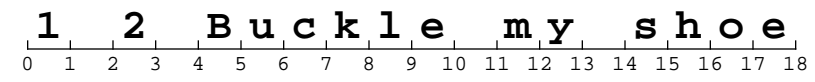

Note the numbering assigned to the characters in the string. For purposes of array operations like string-ref, since arrays are 0-based in Scheme, the referenced character is the character that would make up a substring with an offset equal to the given index, and having length 1.

<span id="page-32-0"></span>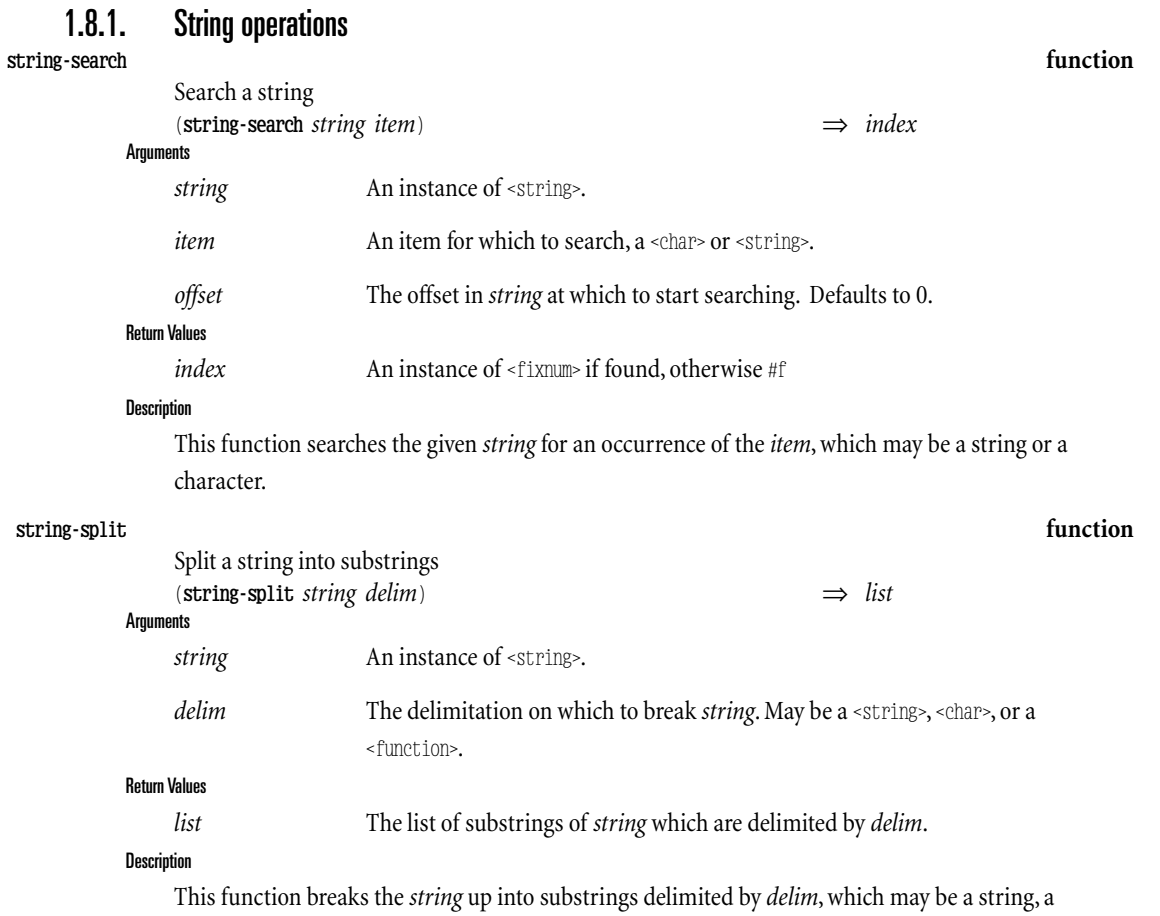

character, or a procedure.

In the latter case, where *delim* is a procedure, *delim* is presumed to have the interface of a regular expression search procedure. That is, it must be a procedure of two arguments (a string and an offset), and return two values if the pattern is found (the start and ending indexes) and no values or #f if the pattern is not found.

 $(\text{string-split "foo bar baz" #\sp{space}) \Rightarrow (\text{``foo "bar" "baz")}$ (string-split ".foo..bar...baz" #\.)  $\implies$  ("" "foo" "" "bar" "" "" "baz") (define  $p$  (reg-expr->proc '(+  $# \setminus , )$ ))  $(\text{string-split "foo.,bar",bar,baz" p})$   $\Rightarrow$  ("foo" "bar" "baz")

If the delimitation is by function, and the function matches the empty string at some point in the process of trying to delimit the input string, then an error is signalled.

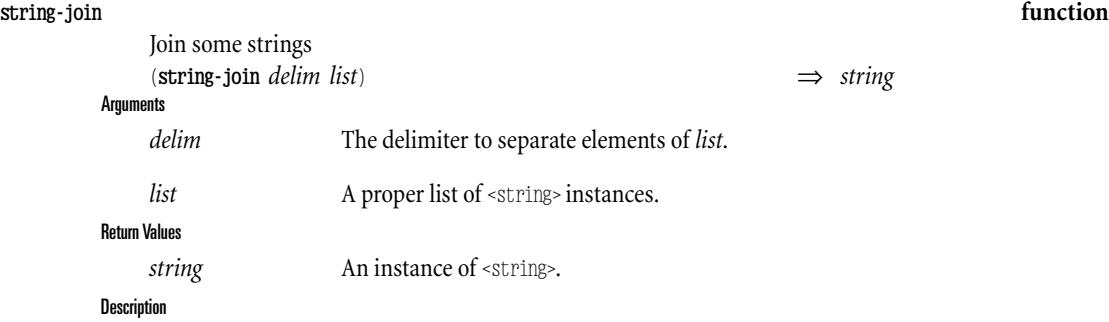

This function does the reverse of **string-split** and joins together the elements of *list* with occurrences of *delim* in between. *delim* may be a character or a string.

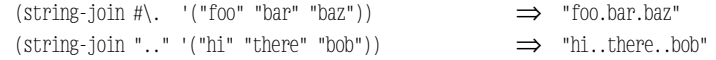

#### 1.8.2. Character sets and tables

Different parts of the system make frequent use of character class testing. For example, the lexical analyzer defines some character classes that are used to tokenize scheme data and programs. Also, the regular expression facility can use character sets to match characters.

# 1.8.3. Regular Expressions

RScheme comes with a regular expression facility, accessible as the regex module. This module provides a regular expression compiler; regular expressions in a structured scheme-like syntax are compiled into functions which know how to search for their pattern.

Compiling a regular expression is relatively expensive, so it is best to factor out the operation whenever convenient.

The returned procedure takes one or two arguments. It's first argument is the string to search for itself in. The second (optional) argument is the offset at which to start looking, which defaults to 0.

<span id="page-33-0"></span>Regular expressions are composed of the following operators:

**Table 3.** Regular Expression Operators

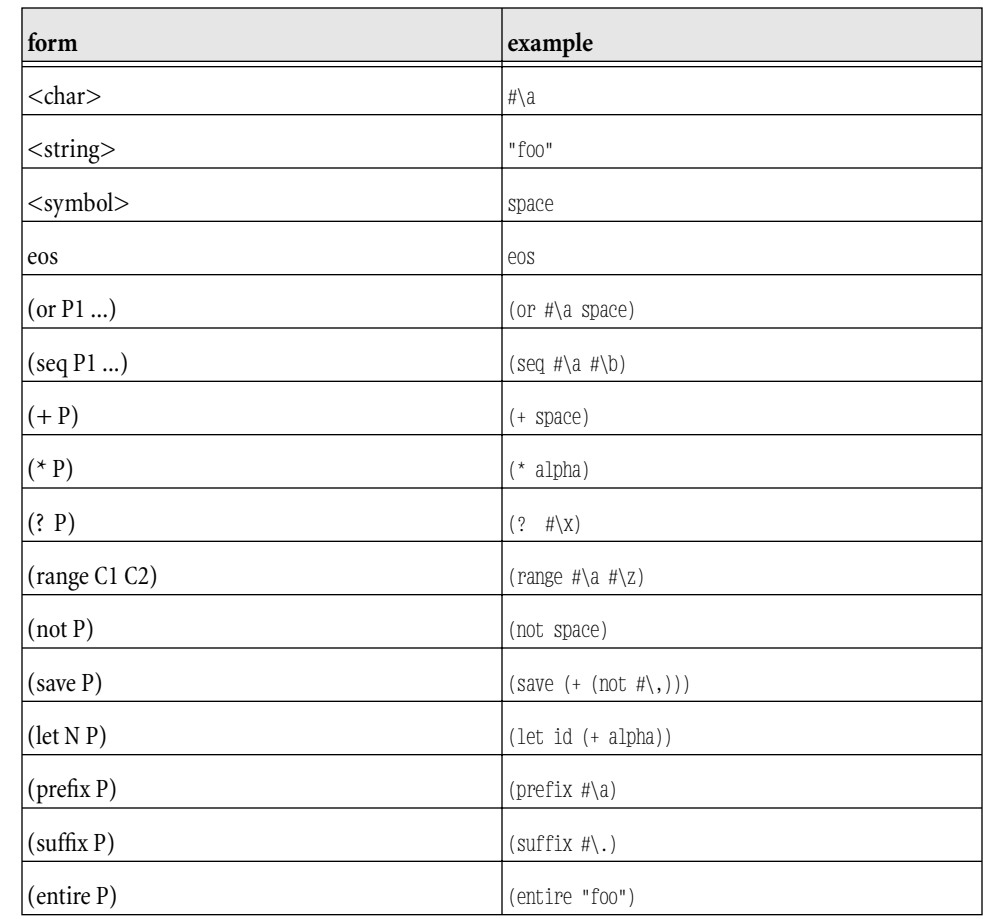

# 1.8.3.1.Functions

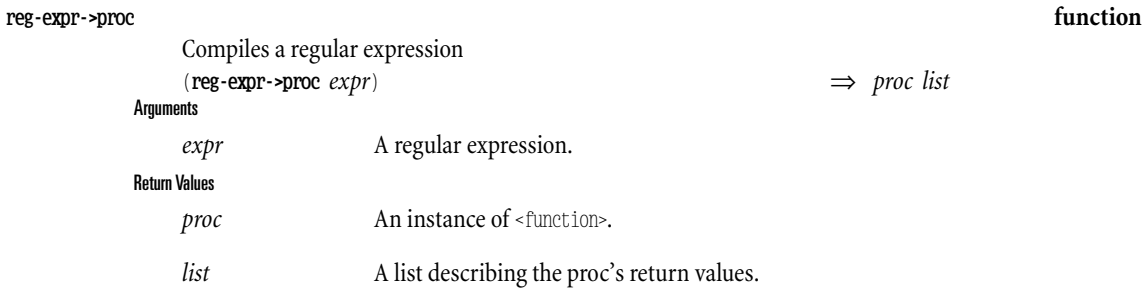

#### **Description**

This function compiles a regular expression into a callable object. The valid forms of regular expressions are given in the table at the beginning of this section.

The second return value, *list*, describes the values that will be returned from *proc* when it finds a match. The first element is always the symbol substring, indicating that the proc returns the start and end index of the substring that matched. The remaining elements are the names from each occurrence of a let form in *expr*, indicating the strings returned for each use of let. let's without names are assigned integer names 1, 2, 3, ... [really, save is the appopriate choice for unnamed let's]

(reg-expr->proc '(seq (+ space) (let <sup>w</sup> (+ alpha)))) *#*⇒*{#[<p*(s*r*u*o*b*c*s*e*t*d*r*u*i*r*n*e*g*>*w*]*)*}* If the *proc* finds a match, it return two values - the start and end index of the substring that matched – plus one string for each let construct in the regular expression.

(define q (reg-expr->proc '(seq  $(+ \# \$ ) (save  $(+ \text{alpha})))$ )) (define str "...\*\*\*hello there") (q str) ⇒ <sup>3</sup> ⇒ <sup>11</sup> ⇒ "hello" (substring str 3 11)  $\implies$  "\*\*\*hello" (bind ((s e w (q str))) w)  $\implies$  "hello" **unformat->proc function** Constructs an "unformat" procedure (**unformat->proc** *format-string*) ⇒ *proc* **Arguments** *format-string* A format string. *anywhere?* An optional <br/>boolean>. Default value is #f. Return Values *proc* An instance of <function>.

Since the *proc* returns multiple values, the **bind** construct may be used to capture the multiple values.

#### **Description**

This function constructs a procedure which will do the inverse of format when applied to a string.

However, the *format-string* can only contain the following format specifiers, and no modifiers are currently supported:

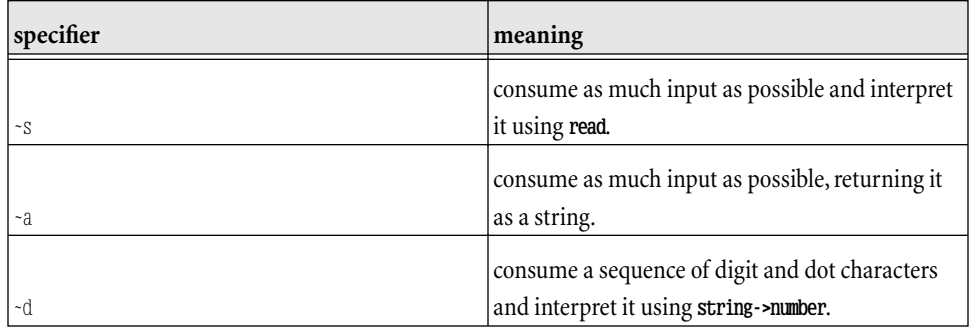

The way this function (usually) works is by using the format string to build a regular expression, using the regex binding facility to extract substrings corresponding to the format specifiers in *formatstring*. The function returned by this function invokes the regular expression matcher on it's argument, and, if it matches, maps the appropriate interpretation procedures (e.g., string->number) over the substrings.

If the returned function does not find a match, it returns no values.

If the format string contains no format characters, then an error is signaled by unformat->proc, since there will be no way to distinguish success from failurecases of invocations of *proc*.

If *anywhere?* is #t, then the returned procedure will try to find something that matches anywhere inside the argument string. In addition, it will return two additional values (the first two), which are the start and ending offset in it's given string of the substring that matched. Otherwise, by default, the returned procedure will require an exact match between the format string and it's argument string.

```
(define p (unformat->proc "foo(~d,~a)"))
p #{a <function>}
(p "blah")
(p \text{ "foo}(10, \text{hello})") \implies 10 \implies "hello"
```
As usual, you can use bind to capture the multiple values from *proc*.

### 1.8.3.2.Examples

The following examples illustrate the basic behavior of the regular expression module.

### **Example 1.** Regular Expression Examples

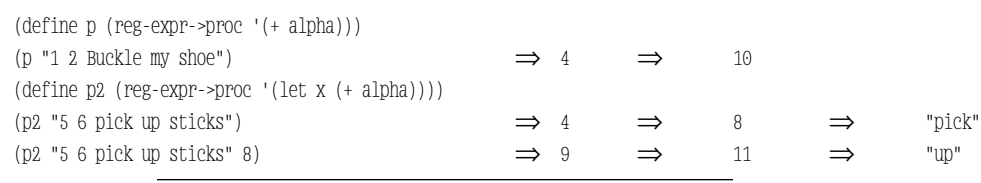

*(This Page Intentionally Left Blank)*

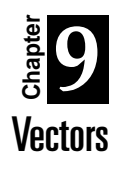

The <vector> class corresponds to the vector type, and is essentially an array which can contain arbitrary scheme objects. The size of a vector is fixed when the vector is created.

The functions make-vector and vector are used to create vectors, and the elements are accessed using **vector-ref** and **vector-set!**.

In addition to the required scheme operations, RScheme defines many functions which allow vectors to be used where lists might otherwise be used.

Since vectors are arrays, with constant-time element access, they have different performance characteristics than lists. For example, finding the length of a vector is a constant-time operation, compared to a list for which it takes time proportional to the length of the list. On the other hand, adding an element to the front of a list is a constant time operation, wheras it is a linear-time operation for vectors.

Vectors read like lists, except with a  $#$  at the beginning. For example,

```
#(1\ 2\ 3)\#()
```
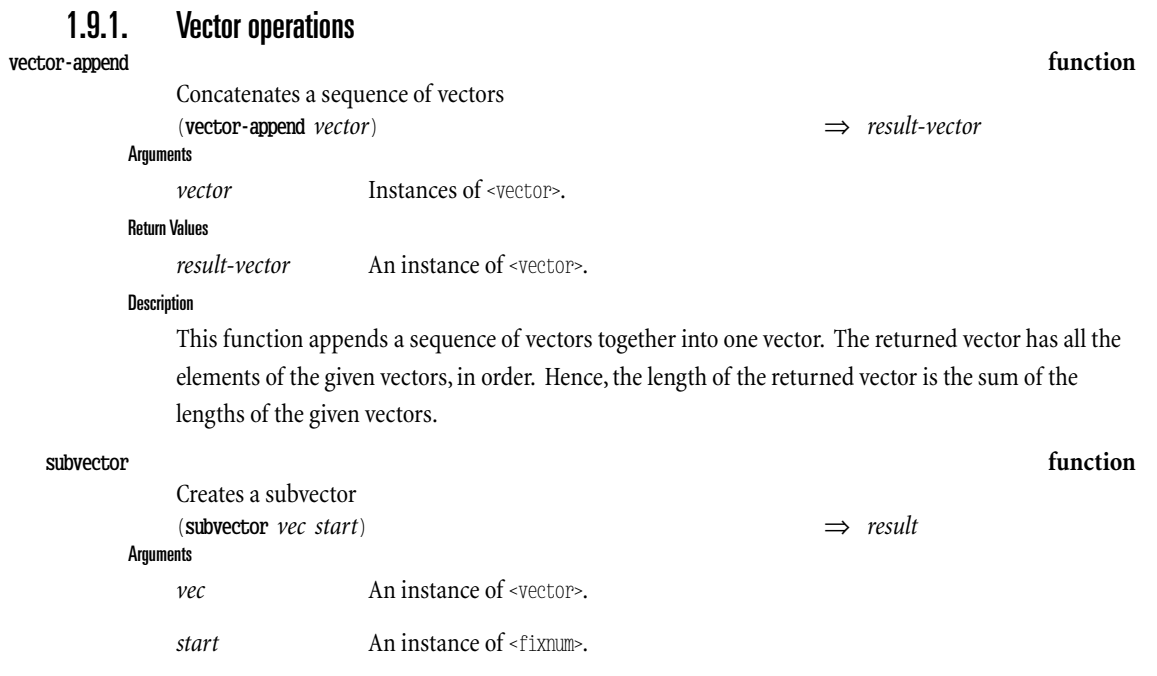

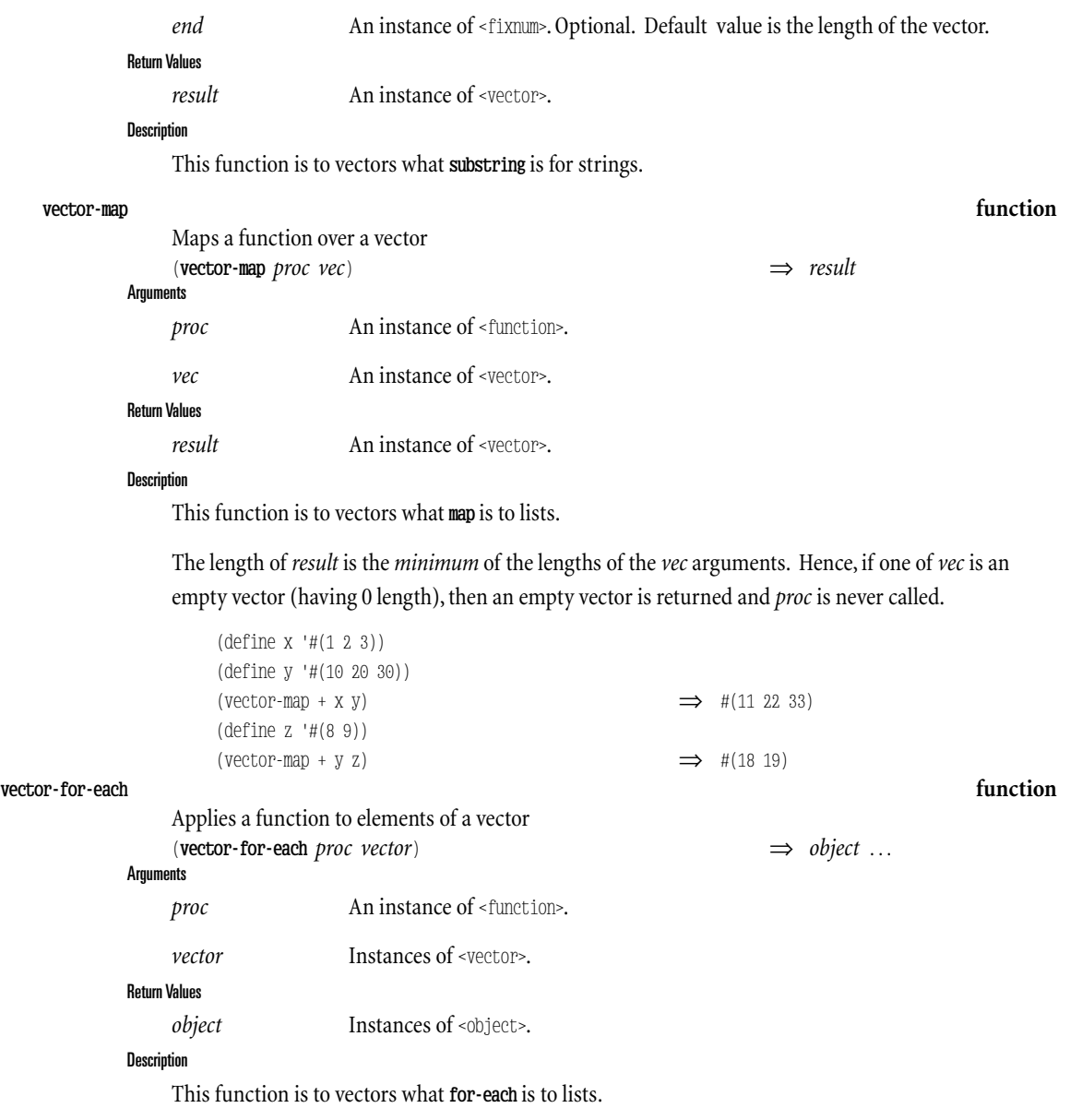

In particular, the procedure *proc* is called with corresponding vector elements, in order (up to the length of the shortest *vector*.) Also, **vector-for-eac**h returns whatever the last call to *proc* returns[1].

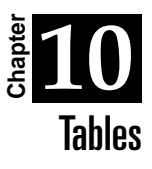

RScheme provides an implementation of hash tables, both generic and specialized for certain kinds of keys. The hash table facilities are provided by the tables module.

```
top[0]=>,(use tables)
top[1]=>(define t (make-table))
value := t
top[2]=>t
value := #[<generic-table> @080f_605b]
```
The <table> class is the abstract class of collections which map an explicit set of keys to values. The only concrete subclasses of <table> are subclasses of the class <hash-table>.

Hash tables are created using the make-table function.

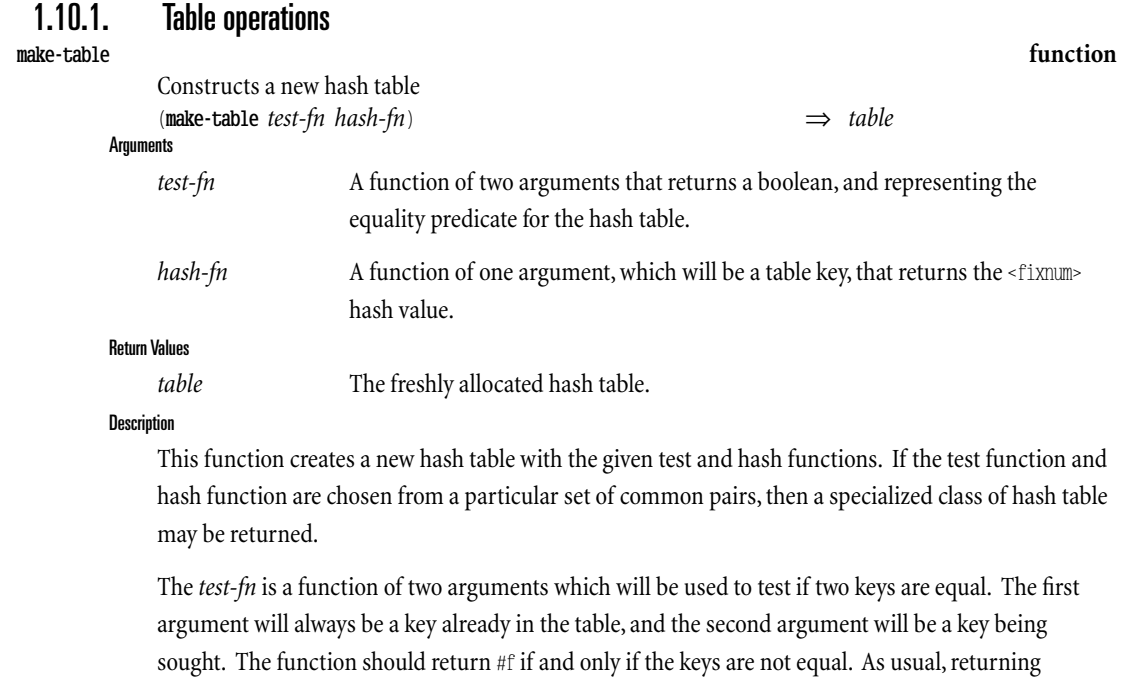

anything else is considered to indicate that the keys are equal.

The *hash-fn* is a procedure of one argument which is used to compute a hash code from a key. The return value of the procedure must be a <fixnum>.As usual for hashing techniques,the *hash-fn* must return an identical value for keys that are equal according to the test-fn. Also as usual, the efficiency of a particular table depends on the even distribution in number space of the hash codes for the keys in the table.

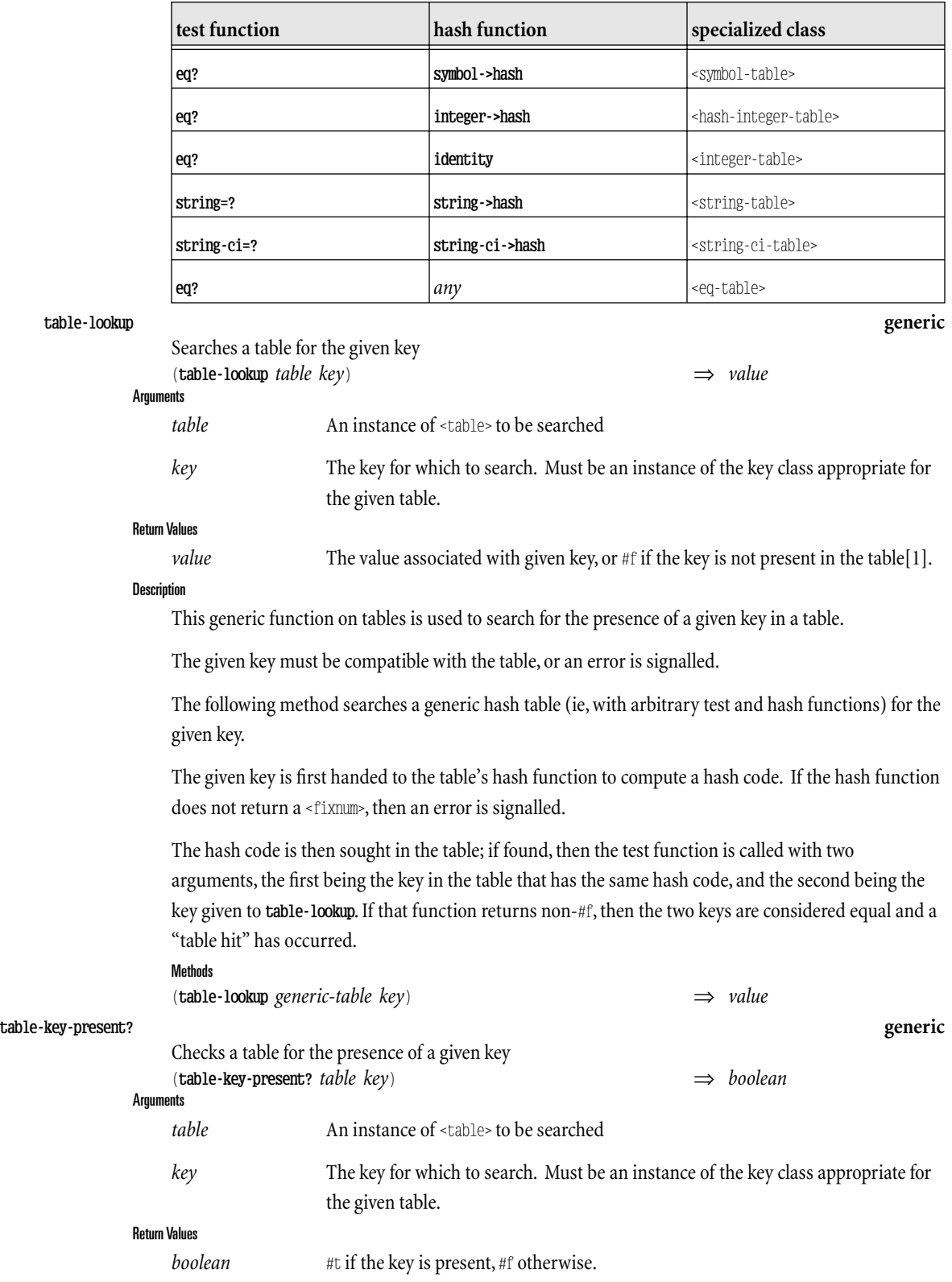

This function will detect certain special cases and return an appropriate specialized subclass of  $\mbox{\texttt{shash}}$ table>, so whenever appropriate for the application, one of the following combinations should be used:

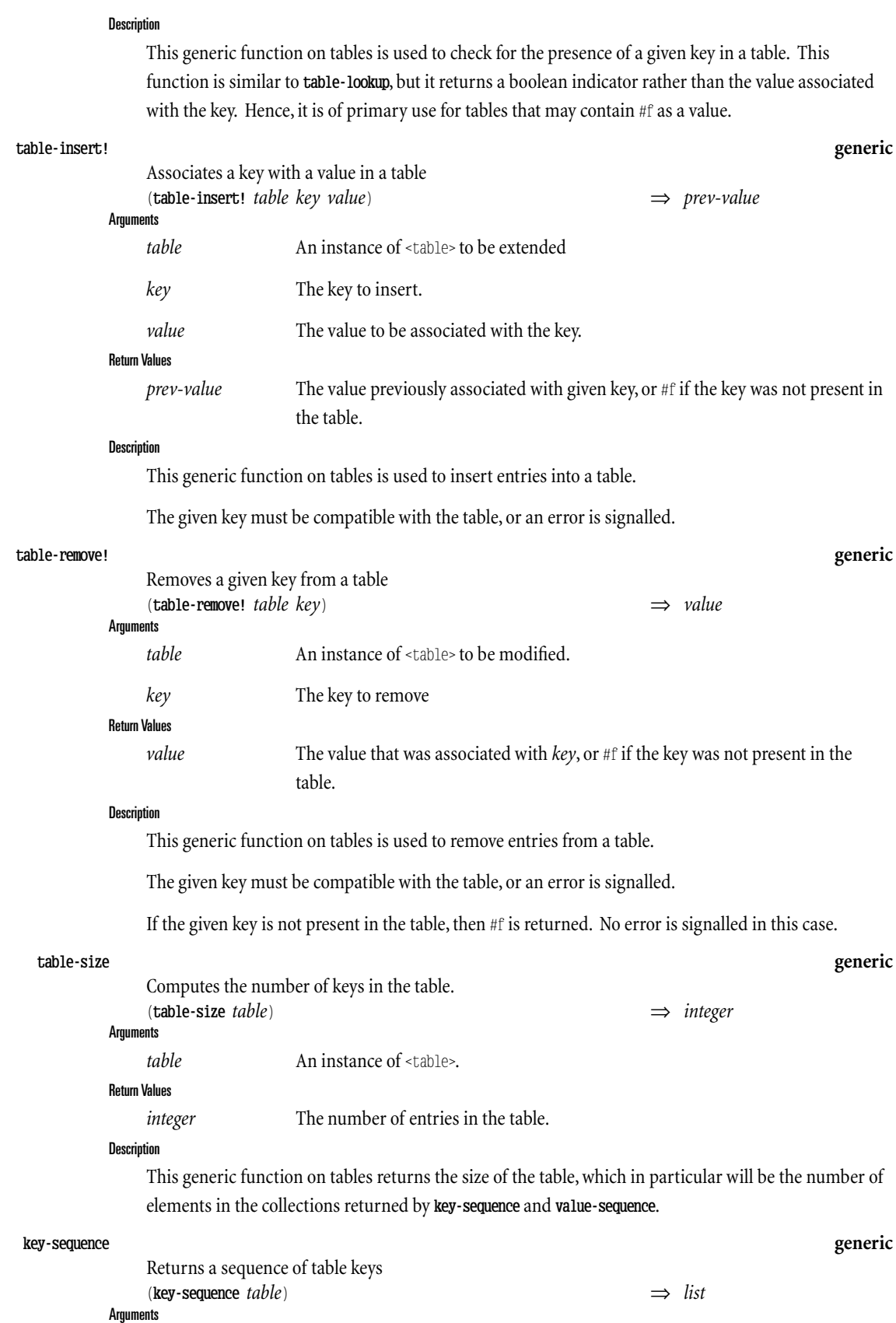

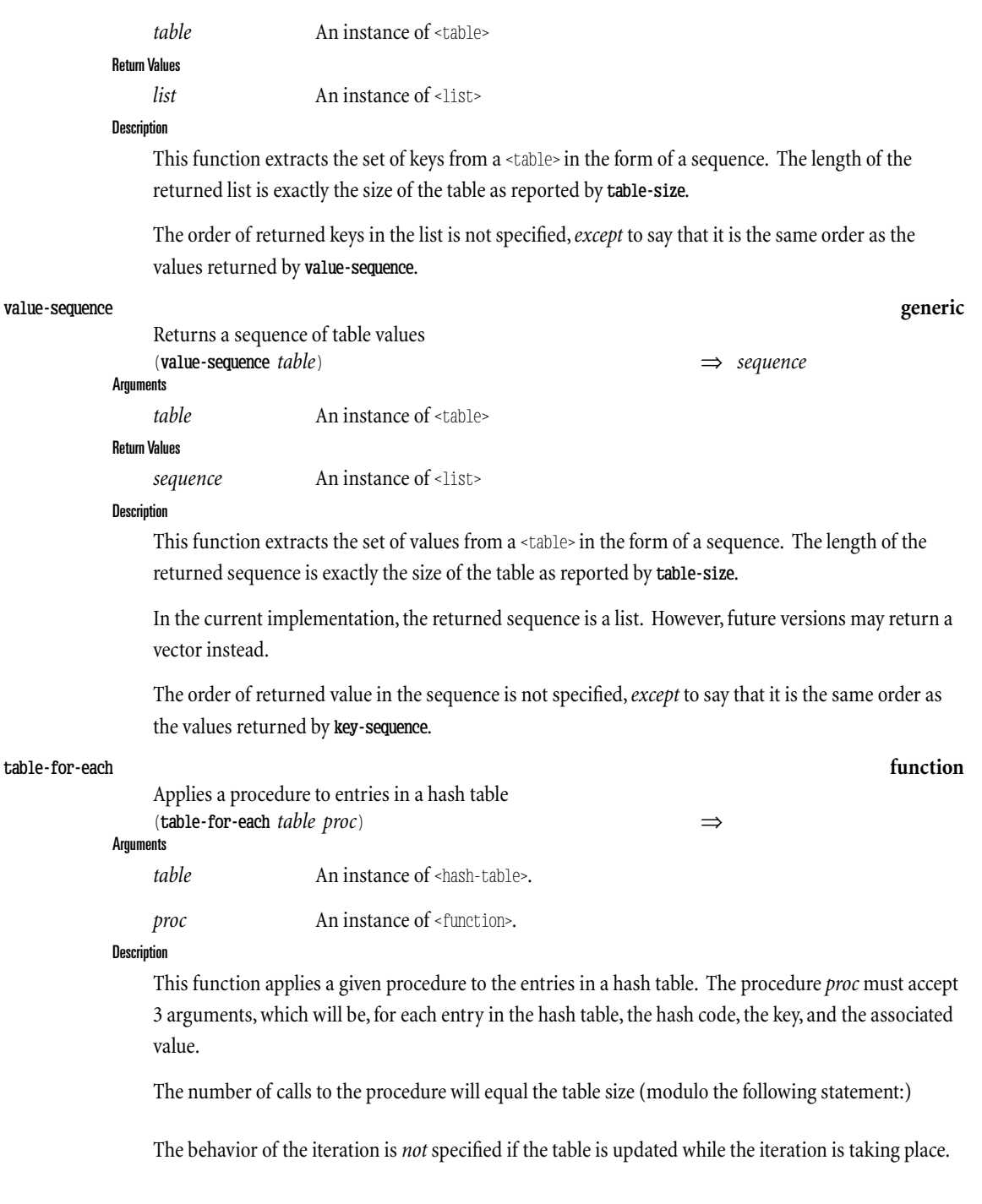

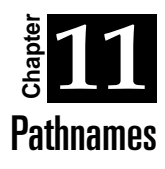

RScheme provides a *pathname abstraction* which provides some insulation against the different representation of path names on different operating systems. This facility is only concerned with the *naming* of files, not with the actual files and directories in the system.

The basic support provided is the notion of a directory, a base filename, and an extension.

Thecanonical representation is that of Unix pathnames of the general form **foo/bar/baz.scm**.In this case, foo/bar is the directory, baz is the base filename, and sem is the extension.

If there are multiple periods in the part after the directory, the last separates the filename from the extension (hence the filename part can contain periods). Periods inside directory names are not treated specially.

The directory notion also includes the notion of "up" a directory (the **..** directory in unix and MS-DOS.) A canonicalized directory will consist of zero or more "up"s followed by zero or more directory names. The canonicalization process removes occurrences of the form  $f\infty/$ .., so an "up" will never occur in the middle of a directory pathname object.

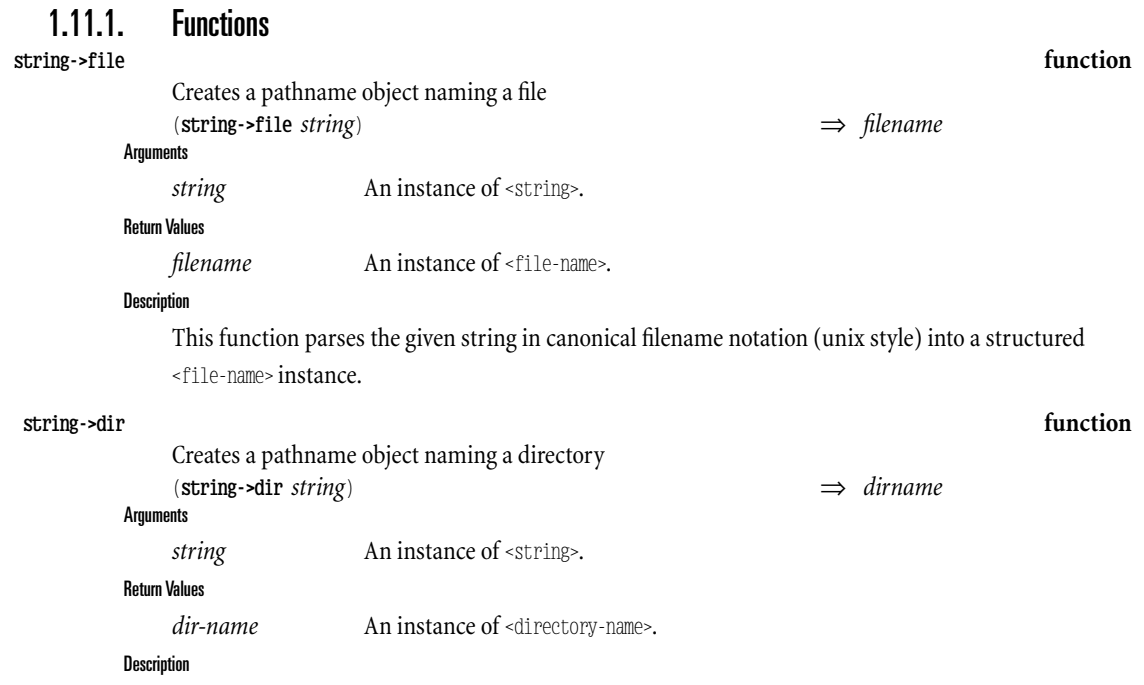

This function parses the given string into an internal <directory-name> object. This involves

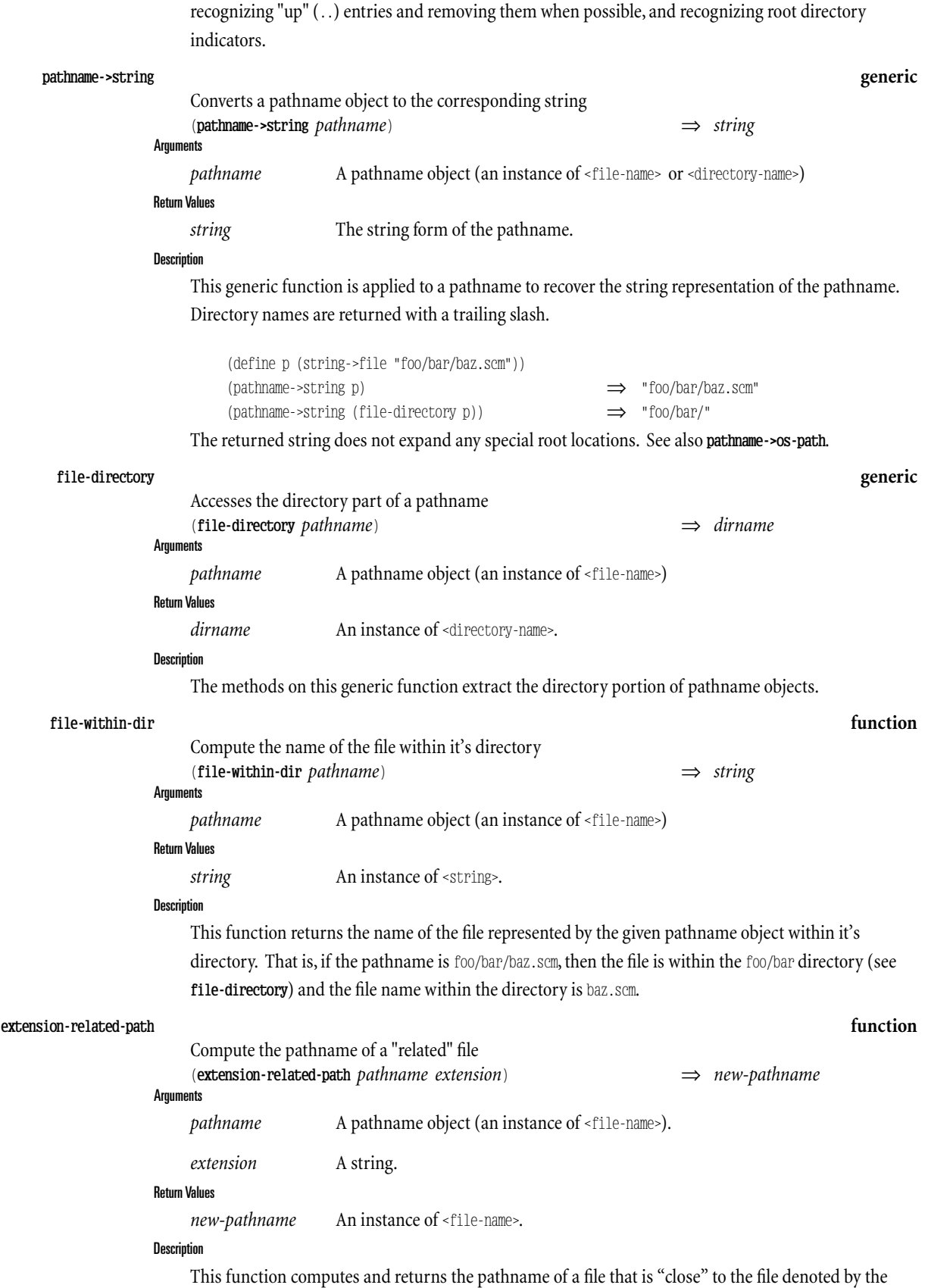

given pathname, differing (possibly) only in it's extension.

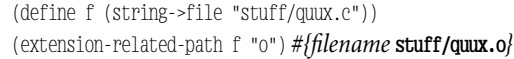

#### **append-path function**

Append a pathname onto a directory

(**append-path** *dirname filename*) ⇒ *new-filename* Arguments

*dirname* A directory name (an instance of <directory-name>).

*filename* A file name (an instance of <file-name>).

#### Return Values

*new-filename* An instance of <file-name>.

**Description** 

This function computes the pathname that results when the given *filename* is interpreted relative to the given *dirname*.

If *filename* is an absolute path, then it is returned. Otherwise, a new file name object is constructed.

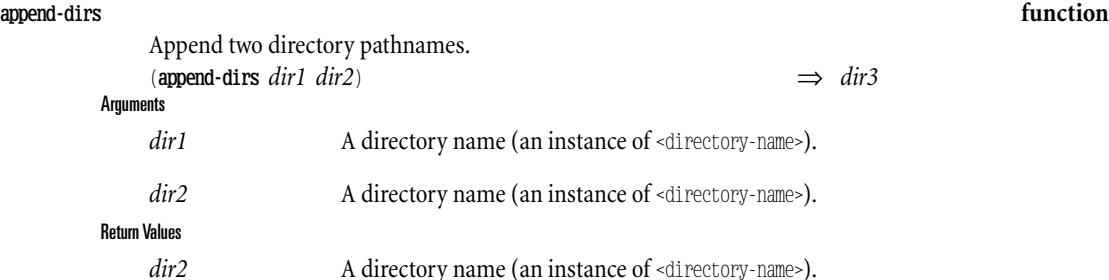

#### Description

Argum

Return

This function is analagous to **append-path**, but works on a directory as it's right-hand-side argument. That is, the function computes the directory referred to when  $dir2$  is interpreted relative to  $dir1$ .

If *dir2* is an absolute path, then it is returned. Otherwise, a new directory-name object is constructed.

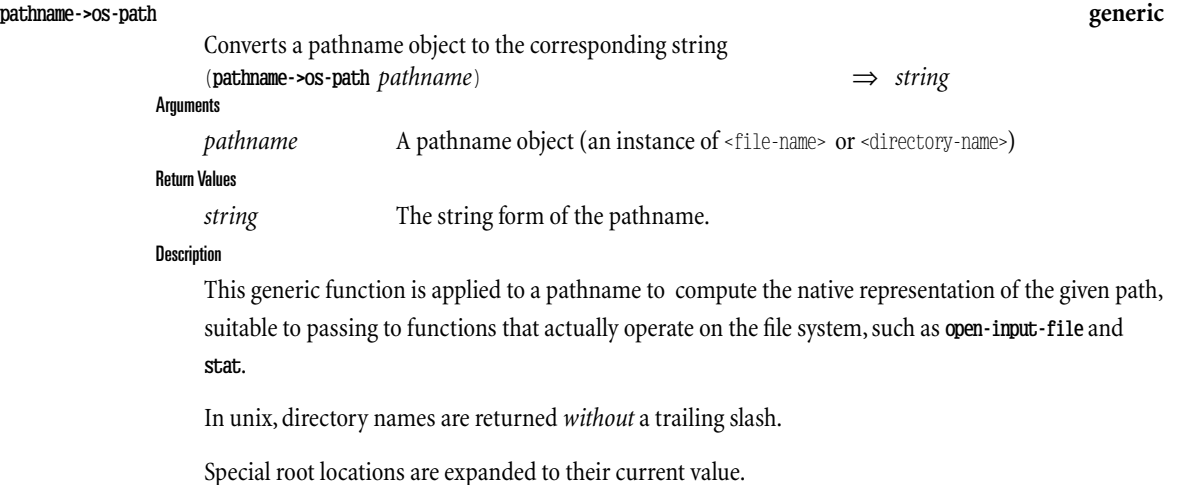

### 1.11.2. Example usage

The following examples illustrate the basic usage.

#### **Example 2.** Filename Examples

(define f (string->file "foo/bar/baz.scm")) <sup>f</sup> *#{filename* **foo/bar/baz.scm***}* (file-within-dir f) ⇒ "baz.scm" (extension-related-path <sup>f</sup> "o") *#{filename* **foo/bar/baz.o***}* (define d (file-directory f)) <sup>d</sup> *#{dirname* **foo/bar/***}* (append-path <sup>d</sup> (string->file "INDEX")) *#{filename* **foo/bar/INDEX***}* (append-path <sup>d</sup> (string->file "../INDEX")) *#{filename* **foo/INDEX***}* (append-dirs <sup>d</sup> (string->dir "../CVS")) *#{dirname* **foo/CVS/***}*

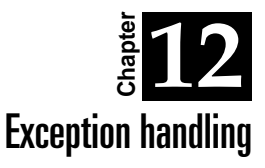

The exception handling model of RScheme is based on that of Dylan(TM). All exceptions are represented by instances of a condition class, <condition>.

### 1.12.1. Overview

Exception handling is a language feature available in RScheme which supports to the development of more robust programs by providing a uniform mechanism for error dispatching. This facility is also used by RScheme's built-in error recognition as well, so error management is uniform across built-in and application-level error conditions.

### 1.12.2. Forms

Error conditions are injected into the dispatching system by the **signal** or **error** function. These two functions operate similarly; the only difference is that error never returns, wheras signal may return, depending on the handler that is in place.

On the receiving end, errors are *caught* by functions and bodies introduced by the handler-case and handler-bind forms. The former is more commonly used, but imposes the semantics of *terminating handlers*. **handler-bind** is more flexible, and can support *calling semantics* for its handlers.

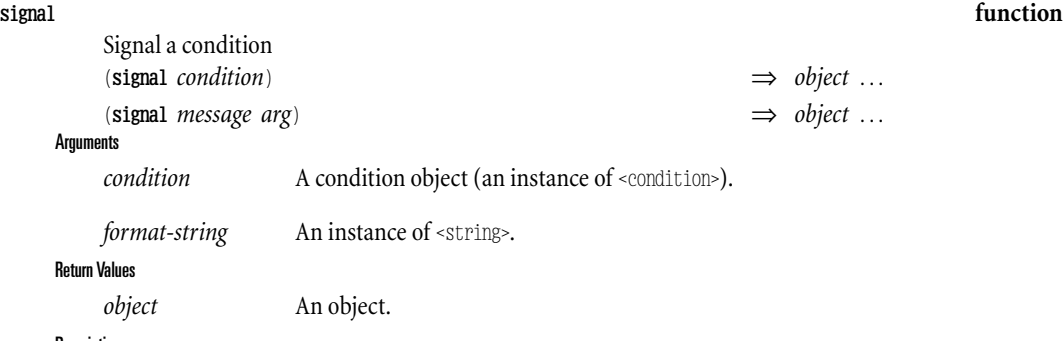

**Description** 

This function submits a condition object to the exception handling system for delivery. The appropriate exception handler is invoked to handle the condition.

In the interactive environment, the default condition handler supplied by the read-eval-print loop will catch any condition not otherwise caught and create a "break" loop.

If the recovery protocol of the condition permits returning, and a handler returns, then the values it returns are returned from the call to signal. See also error if no recovery is permitted.

The second form of the function is a convenient interface to creating instances of  $\langle$ simple-warning> with the given message and arguments.

#### **error function**

Signal a non-recoverable condition (**error** *condition*) (**error** *message arg*)

**Arguments** 

*condition* A condition object (an instance of <condition>).

*format-string* An instance of <string>.

#### **Description**

This function signals a condition from which no recovery is possible. If the signal handler returns, then another error is signalled (a recovery protocol failure). Hence, this function never returns.

In the interactive environment, the default condition handler supplied by the read-eval-print loop will catch any condition not otherwise caught and create a "break" loop.

The second form of the function is a convenient interface to creating instances of <simple-error>with the given message and arguments.

#### **handler-case special**

Catches signalled exceptions and aborts computation (**handler-case** *expr class body*) Arguments *expr* An expression to be evaluated

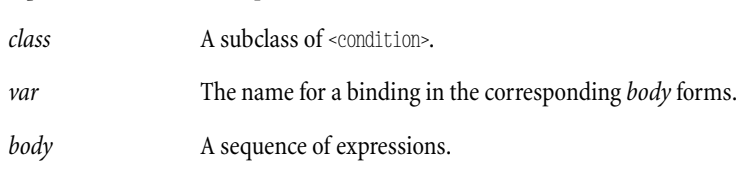

#### **Description**

handler-case establishes exception handlers for the duration of the execution of *expr*.

If during the execution of *expr*, a condition is signalled, and the condition is an instance of the *class* of one of the handler clauses, then the corresponding *body* forms are executed. In this case, the value(s) of the **handler-case** is the value(s) of thelast *body* form in the handlerclause. Furthermore, during the execution of the *body* forms, the handlers established by this **handler-case** are no longer active (the handler taking control unwinds the dynamic stack to this point before executing the *body* forms).

If the condition: keyword is used in a clause, then the condition object is bound to a variable *var* with the *body* forms in it's scope.

The clauses are checked in the order they are given in the handler-case.

If *no* condition is signalled during the execution of *expr*, then the values of the entire **handler-case** are the values returned by the*expr*.

#### **handler-bind special**

Establishes signal handlers (**handler-bind** *class function body*) **Arguments** *class* A subclass of <condition>.

*function* A function of two arguments.

*body* A sequence of expressions.

**Description** 

This special form arranges for the *body* forms to be evaluated in a context in which the given *function* is the handler for the set of conditions specified by the *class* and it's subclasses.

That is, if a condition is signalled during the execution of the *body* forms, and the condition object is a general instance of *class*, then the *function* is called with two arguments.

The first argument is the condition object that was signalled, which will be an instance of *class*.

The second argument is the "next handler" procedure, which is a procedure of no arguments which, when called, will arrange to invoke the next outermost handler.

The next-handler procedure may be used to be more selective in which conditions to handle, by invoking it if the *function* chooses not to handle the condition.

The *function* is called in the context of the signalling expression. In particular, the handling context established by this handler-bind and any interior handler-bind's will still be in force. Hence, if a condition which is an instance of *class* is signalled within theexecution of *function*,then *function* may be called again (and will be, if an interior handler-bind does not handle the condition).

### 1.12.3. Example usage

Consider the following definitions:

```
(define (foo x)
  (if (not (symbol? x))
      (error "not a symbol"))
  (cons x x))
(define (bar y)
  (handler-case
    (foo y)
   ((<condition>)
   y)))
```
The **bar** procedure calls **foo** procedure in a context in which errors are caught. If **foo** signals a condition (as it will if its argument is not a symbol), then bar catches the condition and returns bar's argument instead of whatever **foo** returns.

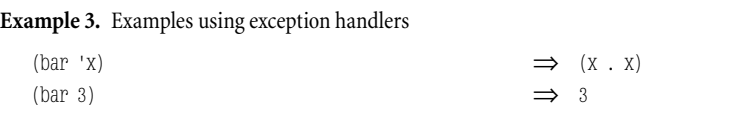

*(This Page Intentionally Left Blank)*

### 1.13.1. Introduction and Terminology

It is good practice to divide a large program into smaller units that can be independently understood. Such units are called modules. RScheme has full support for modules.

Traditionally, there are two different purposes of modules. The first and least interesting purpose is to function as a unit of compilation. Early versions of Fortran already supported separate compilation of this type of module. The second and most interesting purpose of a module is to encapsulate related data and functions with a restricted view from the outside. Typically, modules are used to hide implementation details of some abstract data type that can only be used by other modules (called the client modules) through a well-defined set of functions called the interface of the abstract data type.

In RScheme a module is both a unit of separate compilation and a unit of encapsulation. Currently, only the off-line compiler (or module compiler) rsc can create a module.

You may think of a module as an augmented top-level environment mapping names to variables, macros, or special forms (collectively called *bindings*). Bindings are not first-class objects so you cannot manipulate them the way you manipulate other RScheme objects such as numbers and strings. In addition to the collection of bindings, a module contains information about which bindings are visible from the outside (exported) and which bindings are purely local to the module. Finally, a module contains information about what other modules are needed by the module (called the imported modules).

When a module M imports a module N, the top-level environment of M is augmented with the nameto-binding mappings of N that are exported. RScheme provides functionality to give different names of these bindings from those used by N, so that both M and N share the same bindings, but under different names. This renaming is useful when you need to avoid name clashes between modules.

The collection of modules together with the imports relation in a program form a directed acyclic graph. In other words, it is not possible for modules to be mutually imported.

### 1.13.2. Organization of a Module

A module is organized as a collection of source files (extension .scm) and a module control file (extension .mcf). The source files are logically concatenated by the module compiler so that there is no encapsulation between different source files in a module. The module control file indicates the order of the concatenation of the source files. This order may be important, since a binding, such as a macro, may be created in one file and used in another. $[1]$ 

The source files are ordinary RScheme files that can be understood by the interactive on-line compiler. Typically, you would use the procedure load to add the contents of these source files to your interactive RScheme environement during the development phase. Loading the source files does not involve the module compiler at all. Instead the on-line interactive compiler translates the source to some interal form (e.g. bytecodes) that can be executed relatively fast. The on-line interactive compiler is faster than the off-line modulecompiler,so that in a phase of frequent modifications to source code you can rapidly test new versions of your code. However, the off-line compiler produced much faster executable code, so that when you are reasonably sure that your program is bug-free, you typically use the off-line module compiler on your code in order to produce fast executable code.

### 1.13.3. Compilation and its Semantics

We have already used the concept of loading above. The compiler introduces some other concepts that need to be understood in order for the compilation process to make sense.

Compiling a module involves translating the source code in the source files to a different format that is no longer in the form of source code. The off-line module compiler puts the result of this translation in a file called the module image file (extension .mif).

The module index (.mx) file contains various names that are important to the linker, in particular module entry points and a list of dynamically linked (extension .so) files. The module index file and the module image file are both logically part of the "object code" generated by the compiler and should always be manipulated together. In particular, they should both be installed in the same directory.

The contents of this module image file can then be added to your interactive RScheme enviroment in a way similar to loading described above. Conceptually, this process is divided into two steps, the link step and the import step. Linking simply takes the module image file and incorporates it into the interactive RScheme enviroment without making any connection between the linked module and the current module. Linking is just the extension, at runtime, of the set of modules present in the heap; thesystem starts out with a set of default modules already present and linked. Importing, on the other hand, simply binds names in the current module to the exported variables of the imported module.

In the interactive RScheme environment, you typically use the command , (use *module*) to import a module, where module is the name (in the form of a symbol) of a module. The module image file is formed by adding a .mif extension to the string form of the symbol. Recall that forms that start with a comma are conceptually executed outside the interactive environment. The command, (use foo) will first check whether the module foo has already been linked. If not, then it tries to find the module image file and link it. If it cannot find the module image file, an error message is given. If the module is already linked, or if the module file was found and successfully linked, the, (use foo) command will procede to the population step and add the exported top-level bindings to the interactive RScheme environment.

Conceptually, the meaning of the linking step is similar to the meaning of loading source. It is during the linking step that top-level forms in the source code (i.e. the .scm files that were mentioned during compilation) are conceptually evaluated in order. We say "conceptually" because the compiler is free to replace this top-level evaluation by something more efficient provided that the effect in the interactive RScheme environment is the same. The most important such transformation that the compiler does is to convert each lambda expression to machine code that has the same effect as the

lambda expression itself, except that it is much faster.

#### **use replcmd**

Import module to current environment. (**unquote** *module*)

#### Description

The use REPL command is used to import the exported variables of other modules. *module* gives the name of the module whose variables are to be bound in the current environment.

If the named module is not currently linked, the system will attempt to locate the corresponding mif file and link the module, before importing it.

### **rsc unix**

#### Compile a module. **Description**

This unix command compiles a module, using the control and component instructions in the module control file given by *file*. The module's files are taken to be relative to *file*, not the current working directory.

*(This Page Intentionally Left Blank)*

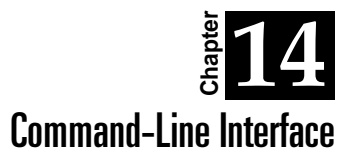

The RScheme executable program in a unix-like environment accepts several switches, options, and arguments.

When the system starts up, the first thing it does is load the *system image*. When RScheme is configured, a default location for the system image is defined, and that location is compiled into the executable image. In particular, the image is sought in \$INSTALL\_DIR/resource/system.img, where \$INSTALL\_DIR is the installation directory for RScheme.

After loading the system image, the internal start function is called which executes the initialization procedures and then calls the current main function with the command line arguments in a list.

### 1.14.1. System Argument Processing

The C initialization code and the built in (system) start funcion interpret some but not allcommand arguments. The command-line arguments understood by the C initialization code will be shared by all"executable"images.

The following flags are processed by the system initialization code:

Table 4. Command-line Interface Flags defined for the RScheme executable environment. See also the following table.

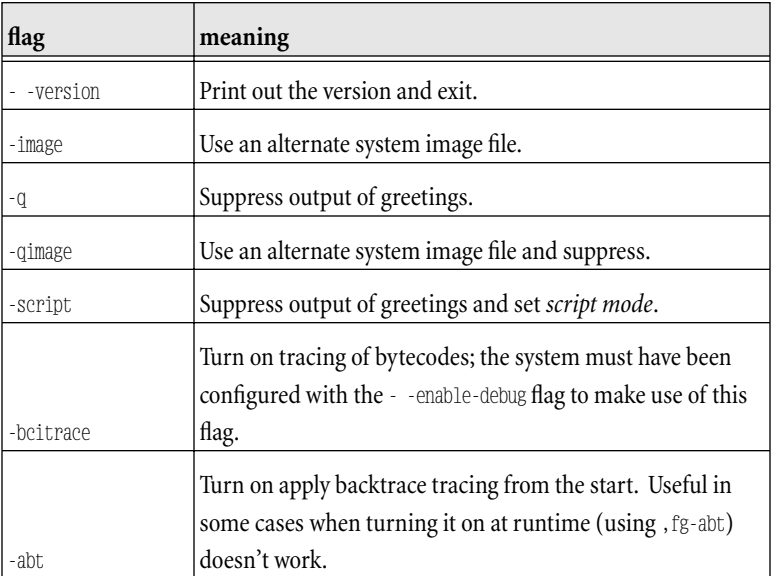

## 1.14.2. REPL Argument Processing

As built, the main function comes form the repl module, which interprets the arguments as flags and names of files to be loaded. The following flags are understood:

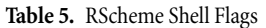

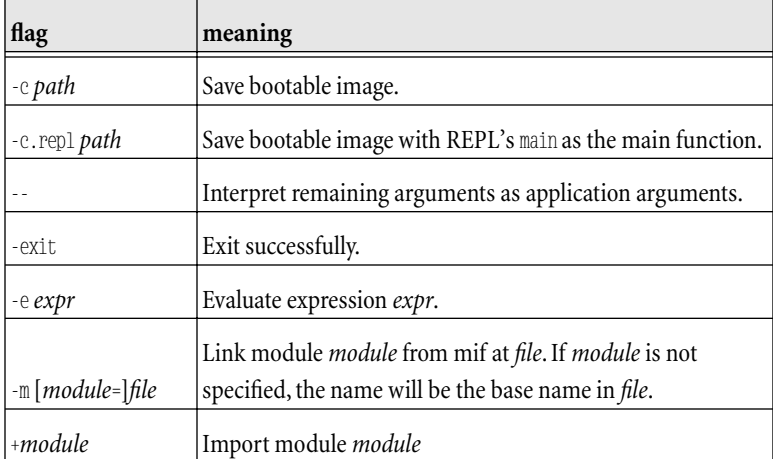

The default behavior is to interpret each of the other command-line arguments as the name of a file to load.

[unify this...] When we start the RScheme system, we can use command-line arguments to incorporate compiled modules and to execute expressions, and possibly to save the resulting image to an image file. The general syntax of the rs command is described above.

Each module-or-eval-argument is handled in the order given on the command line and can be-m foo.mif, +foo, or -e expr. Using -m foo.mif means that the code for the module foo is loaded into RScheme, but the exported variables in foo are not made visible until a ,(use foo) command is executed. Using +foo means that the module is loaded in the same way as with -m foo.mif, but in addition the exported variables in foo are made visible to the current module as if ,(use foo) had been typed. Using -e expr means evaluating an RScheme expression. Thus rs +foo is rougly equivalent to rs -m foo.mif -e ",(use foo)", but -e can of course be used to evaluate any valid RScheme expression.

Finally, the argument -c file.img saves the RScheme image resulting from the other arguments.

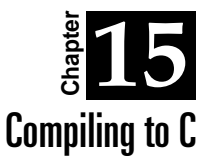

By Robert Strandh

The normal mode of operation (called strategy) of the off-line module compiler is to generate bytecodes. But there is another strategy which consists of generating C code which then is compiled with the ordinary C compiler to generate object code.

In this section, we describe the steps necessary to take in order for rsc to generate C code, or a mixture between C code and bytecodes. We also describe how to compile this C code and how to integrate it with the RScheme system.

As mentioned before, the off-line module compiler is invoked like this for ordinary user modules:  $%$ rsc -p foo.mcf

where -p means "package" and where foo1.mcf, foo2.mcf etc are the module control files for modules foo1 and foo2 respectively.

In the default case where the strategy is to compile to bytecodes, rsc generates two files for each module, the module image file (extension .mif) and the module index file (extension .mx).

When the off-line module compiler compiles the Scheme code of a module, it uses a default strategy. If the option -ccode is given to rsc the default strategy is to generate C code, otherwise (if no argument -ccode has been given) the default strategy is to generate bytecodes. The default strategy can then be overridden for a sequence of top-level forms in the Scheme code. For that purpose, you use the special form (%strategy strategy form ...). Here strategy can be either ccode or bytecode. The forms are typically top-level procedure definitions, but can be any top-level forms.

If any form is compiled with strategy ccode, whether by command-line options or the use of the %strategy special form,then the off-line modulecompiler generates a number of files in addition to the module image file and the module index file. The compiler puts these additional files in the directory indicated by the outdir element in the module descriptor [is that what we called it?] in the module control file.

[why, btw is the extension .mx and not .mxf, or, alternatively, why are the extensions .mcf and .mif and not just .mc and .mi. I mean you use .c for a C file, not .cf. The fact that it is a file is kind of implicit, no?]

For the module as a whole, the compiler generates a Makefile, two header files and a C file. The Makefile is used by the Unix make command to generate the object code for the module. For module foo, the header files will be called foo.h and foo\_p.h. The file foo.h is the ordinary header file that can be used by a client module to access exported symbols in the module, and foo\_p.h is the so-called private header file containing declarations that should only be used by other parts of the module to

access data that is morally but not technically private to the module. The C file is called foo\_l.c and is called the linkage file. This file contains C code needed to link the module to the RScheme system.

In addition to the files associated with the module as a whole, the compiler generates one C file for each Scheme file (extension .scm) that is part of the module (recall that the Scheme files of a module are listed in the files clause in the module control file) [is this true: and that contains at least one form to be compiled with the ccode strategy]. For Scheme file foo.scm, the name of this file is foo.c. This file is where the compiler puts the code for each form that needs to be translated to C.

Next, you have to decide whether you want to incorporate the module code by static or dynamic linking into your RScheme system. Static linking makes the RScheme executable bigger but the startup time will be shorter. Dynamic linking is more flexible in that you can decide for each execution of your RScheme system whether you need the module or not.

### 1.15.1. Incorporation of object code using static linking

For static linking, the next step is to generate object (extension .o) code for the entire module from the C files. To do that, you use the Unix make command in the directory (outdir) where the compiler put the Makefile, the header files, and the C files.

Before you use the make command, however, you need to figure out where your RScheme system is installed. Usually, this place will be something like /usr/local/lib/rs/VER where VER is something like 0.7.2. This location is referred to as the install directory. However, since it is possible to change the install directory when the RScheme system is compiled, you may have to consult the person who did this installation as to the exact location to give here.

Supposing that the install directory is /usr/local/lib/rs/0.7.2, you type make

INSTALL\_DIR=/usr/local/lib/rs/0.7.2 to the Unix shell. This makecommand will generate a single file foo.o (where foo is the name of the module) [the bug is that it actually generates bar.o where bar is the name of the directory (outdir?)]

As part of the static linking process, you now have to build a new version of the rs command that, in addition to all the normal files, also contains the file foo.o.

But before you link the final executable, you have to make sure that the top-level forms of your module are executed when the RScheme system starts. To accomplish that, you have to inform the RScheme start-up code of the existance of your module.

To understand how this mechanism works, we need to describe the way the RScheme system is organized. The bulk of the functionality of RScheme is assembled in a Unix library called librs.a which is installed in /usr/local/lib/rs/0.7.1 (for version 0.7.1). The only thing that has been left out of librs.a is the file that contains the main program. This file is called shell.c. The RSheme system is built from the file shell.o (shell.c compiled) and the library librs.a. The file shell.c contains, in addition to the main program, a vector of module descriptors of modules to be initalized when RScheme starts up. The descriptor of your module must be in this list.

The easiest way to integrate your module is to copy the shell.c file into the directory where you module object code foo.o lives. Next, you have to modify the shell.c file using your favorite text editor. Here is the general structure of shell.c:

static struct module descr \*std modules $[$ ] = {

```
STD_MODULES_DECL
};
...
main()
{
  ...
}
```
To insert your own modules (say) foo1 and foo2 into this file, you need to modify it to look like this:

```
...
#include "foo1.h"
#include "foo2.h"
...
static struct module_descr *std_modules[] =
{
  &module_foo1,
  &module_foo2,
  STD_MODULES_DECL
};
...
main()
\mathbf{1}...
}
```
The order between the entries of the table is not significant as the initialization code is executed in the order determined by the dependencies between modules, not by the order in this vector.

Now that you have a modified shell.c, you can finally create the modified version of the rs command. We recommend that you call it somthing other than rs so as to avoid confusion. Here is the general structure of the command to use

```
% cc -I /usr/local/lib/rs/0.7.1/include
             -I the-directory-in-which-the-module-lives
      shell.c
       -L /usr/local/lib/rs/0.7.1/lib
       -o name-of-final-executable
```
While the resulting executable file contains the machine code for the forms compiled with strategy ccode, it does not contain forms compiled with strategy bytecode, nor other information that is kept in the module image file and the module index file.

So in order to use your modulefrom RScheme, you still haveto say ,(usefoo) if foo is the name of the module. Alternatively, you can use the same method as we used for pure bytecode in order to create a new RScheme image in which the module is fully incorporated. Supposing you gave the name rsf to the name of the final executable containing object code for you module, you can now do:

**% rsf -m foo.mif -c foo.img**

to create an image foo.img in which all of your module exists. If you want your executable rsf to behave like the executable rs (except with more functionality), i.e., with a read-eval-print loop, you can do:

**% rsf -m foo.mif -c.repl foo.img**

The option -c.*module* indicates that the procedure called **main** is taken from the module *module*. The *module* is not imported, however. - c means to use the main from the current environment.

To start the new system with the new image, use:

### **% rsf -image foo.img**

### 1.15.2. Incorporation of object code using dynamic linking

Using dynamic linking instead of static linking to incorporate your module into RScheme is slightly more complicated.

First, you have to make sure you RScheme command rs was linked with a flag to ld indicating that the dynamic linker can use symbols in the executable to resolve unresolved symbols in dynamically linked code. The name of this flag varies between systems. On GNU/Linux, it is -rdynamic.

If rs was not built with this flag, you first have to rebuild it. Normally, if the object code is still around, you only have to redo the final link stage.

Next, you have to modify the Makefile generated by the off-line module compiler. You have to inform the C compiler to generate position independent code for all the C files of your module. This is necessary because the exact position of the final executable code may vary from one execution of the system to another. The exact form of this flag varies from system to system, but for the GNU C compiler it is -fPIC. In addition to informing the C compiler about position independent code, you have to tell the linker to generate a dynamically linkable library rather than just an object file, so instead of foo.o you obtain libfoo.so. Again the way to do this varies from system to system.

At this point you are almost done. You don't need to recompile the RScheme executable, only make sure that it can find your file libfoo.so. If your module is generally useful, you may want to install it together with other modules delivered with RScheme in the directory for this purpose (usually /usr/local/lib/rs/0.7.1/resource/modules). For application-specific modules, you simply need to make sure the directory in which the module is installed is in RScheme's search path for dynamically linked modules[1].

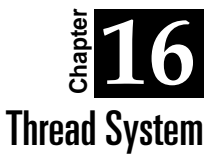

doc/chaps/threads.sgml 1.4 (2004-06-24 13:03:12)

RScheme supports user-level threads portably, even on operating systems that don't have threads at all. RScheme multiplexes several user threads onto one OS-level process. These threads appear to be preemptive from the normal user's point of view. (For example, nonblocking I/O is used so that one thread reading from the network doesn't block the whole process; thereading thread actually issues a nonblocking read request and a thread switch activates a waiting thread.)

When threads support is compiled in, the REPL comes up by default running in a thread. In this case, the ,tl directive will list all the threads in the system with their state, total run time, and the kind of object they are blocked on, if any. For example:

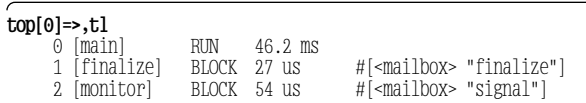

Synchronous exceptions (e.g., taking the car of 3) still generate a break loop in the thread causing the exception (typically the REPL thread itself).

NOTE: Need to talk about the backstop handler

However, when running a threaded REPL, an asynchronous interrupt (as from  $\infty$ ) will suspend the current thread group and create a new "break" thread group for a new REPL:

```
top[1]=>^C
   \overline{0:} Interrupt received: (SIGINT . #[<time> Thu Jul 17 16:21:00 2003])
break[0]=>,tl
    0 [main] SUSP 50 ms<br>1 [finalize] BLOCK 27 us
     1 [finalize] BLOCK 27 us #[<mailbox> "finalize"]
     2 [monitor] BLOCK 3.1 ms #[<mailbox> "signal"]
     3 [break] RUN 1.68 ms
```
When the break loop ends (as by EOF, or  $\sim$ D), the suspended thread group is resumed.

In order to maintain thread progress, the low-level system call I/O and other blocking system calls should not normally be used (e.g., **fd-read**, **fd-write**, **socket-accept**, **wait-for**) sincethey will typically block the entire RScheme process waiting for the operation to complete.

The threads system uses select() internally to manage multiple outstanding non-blocking I/O requests. Therefore, when interacting with "slow" devices such as the network, use the appropriate procedures described in this chapter to create safe objects. See section [§16.4](#page-66-0) for more details.

NOTE: The procedures defined in this chapter are available from the rs.sys.threads.manager module.

## 1.16.1. Thread Objects

The make-thread procedure is used to create threads. The system maintains a notion of thread groups, which is a hierarchy of thread sets. You can also determine what thread is currently running, and its thread group.

#### **make-thread function**

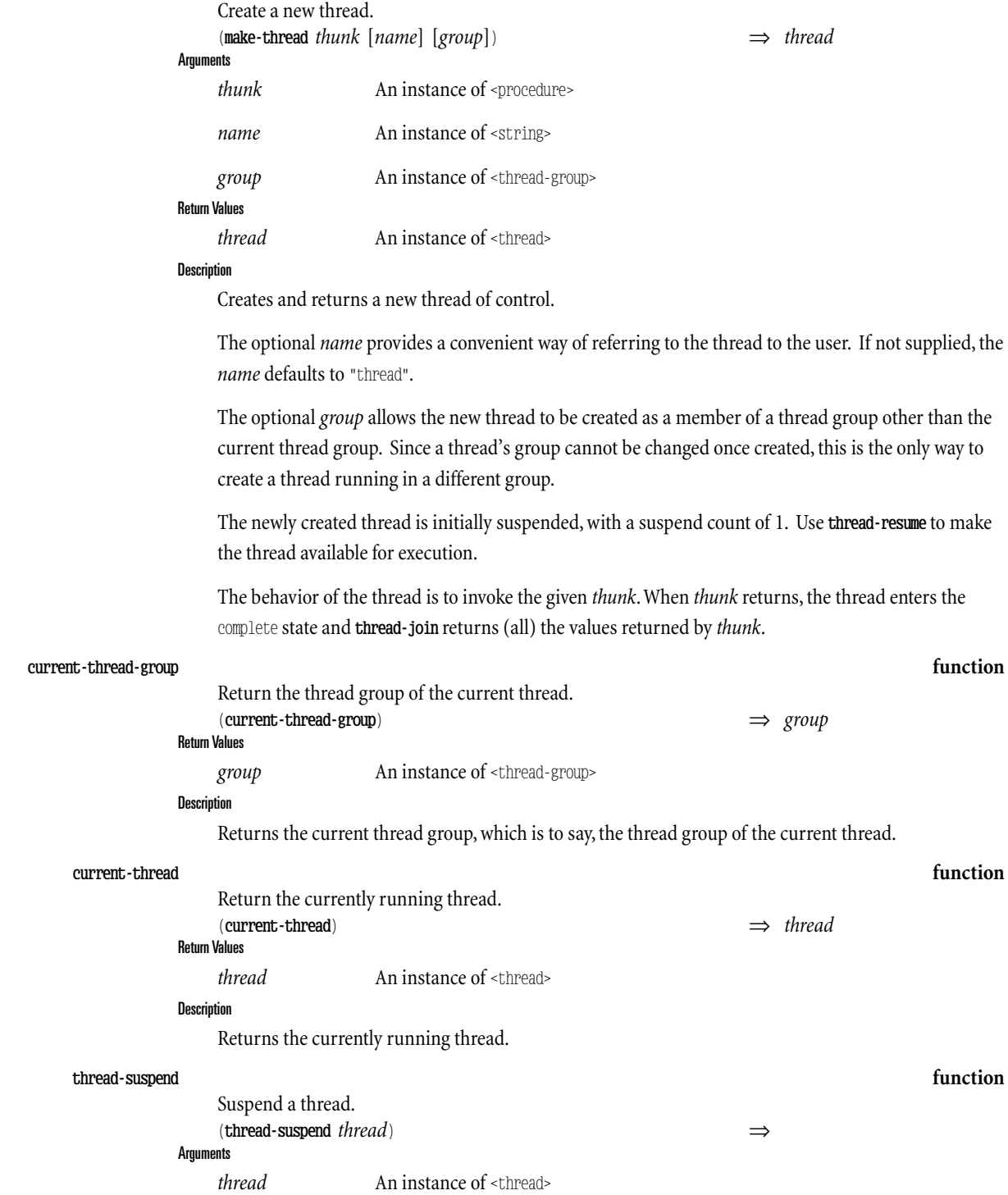

#### **Description**

Increments the suspend count of the given *thread*. This makes the thread ineligible for execution until a corresponding **thread-resume** is invoked.

If *thread* is the current thread, this procedure does not return until the corresponding thread-resume is invoked.

If *thread* is another, currently running, thread (*i.e.*, in a SMP context), this procedure blocks until the target thread has stopped running (which should be fairly soon). [1]

#### **thread-resume function**

Resume a thread. (**thread-resume** *thread*) ⇒

*thread* An instance of <thread>

#### **Description**

**Arguments** 

Decrements the suspend count of the thread. If the suspend count becomes zero, the thread is eligible to execute (unless it was blocked on something, that is).

If the thread already has a zero suspend count, this procedure has no effect.

#### **thread-sleep function**

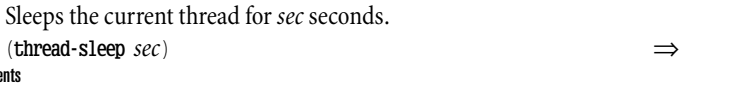

*ms* An instance of <real> denoting the number of seconds to sleep

#### **Description**

Argume

The current thread blocks for approximately *sec* seconds, which may be a fractional quantity. That is, thecurrent thread is marked as sleeping and after *sec* seconds have passed (real time), it is marked as runnable. When exactly the thread runs after it gets marked runnable is subject to other dynamics, especially the number and priority of other threads that are runnable.

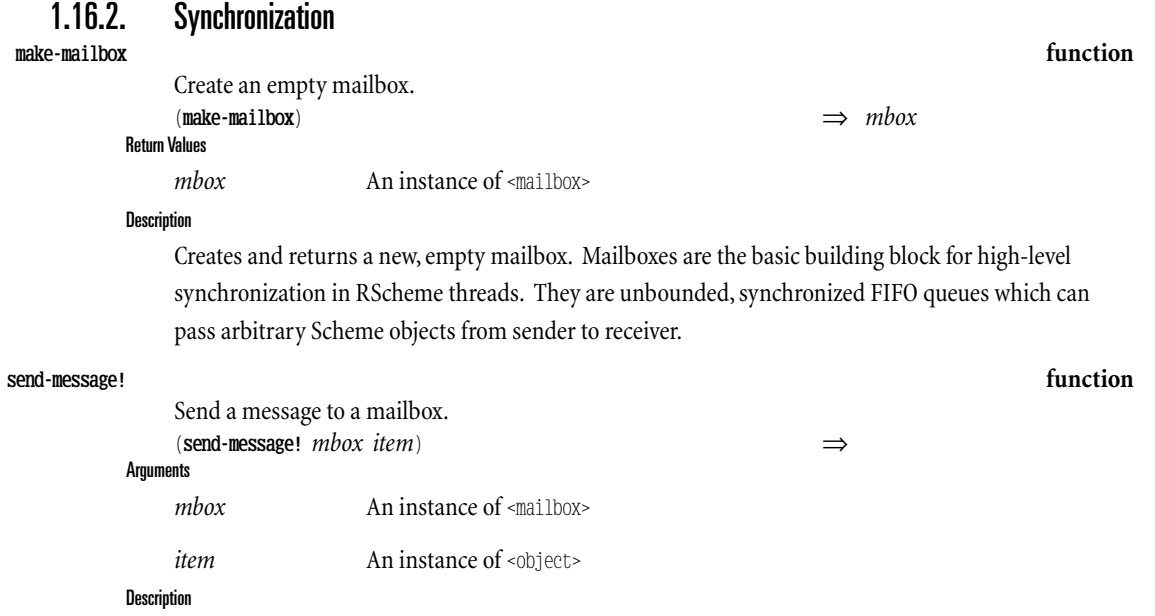

This procedure enqueues *item* as a message in *mbox*. Since mailboxes are unbounded queues, this

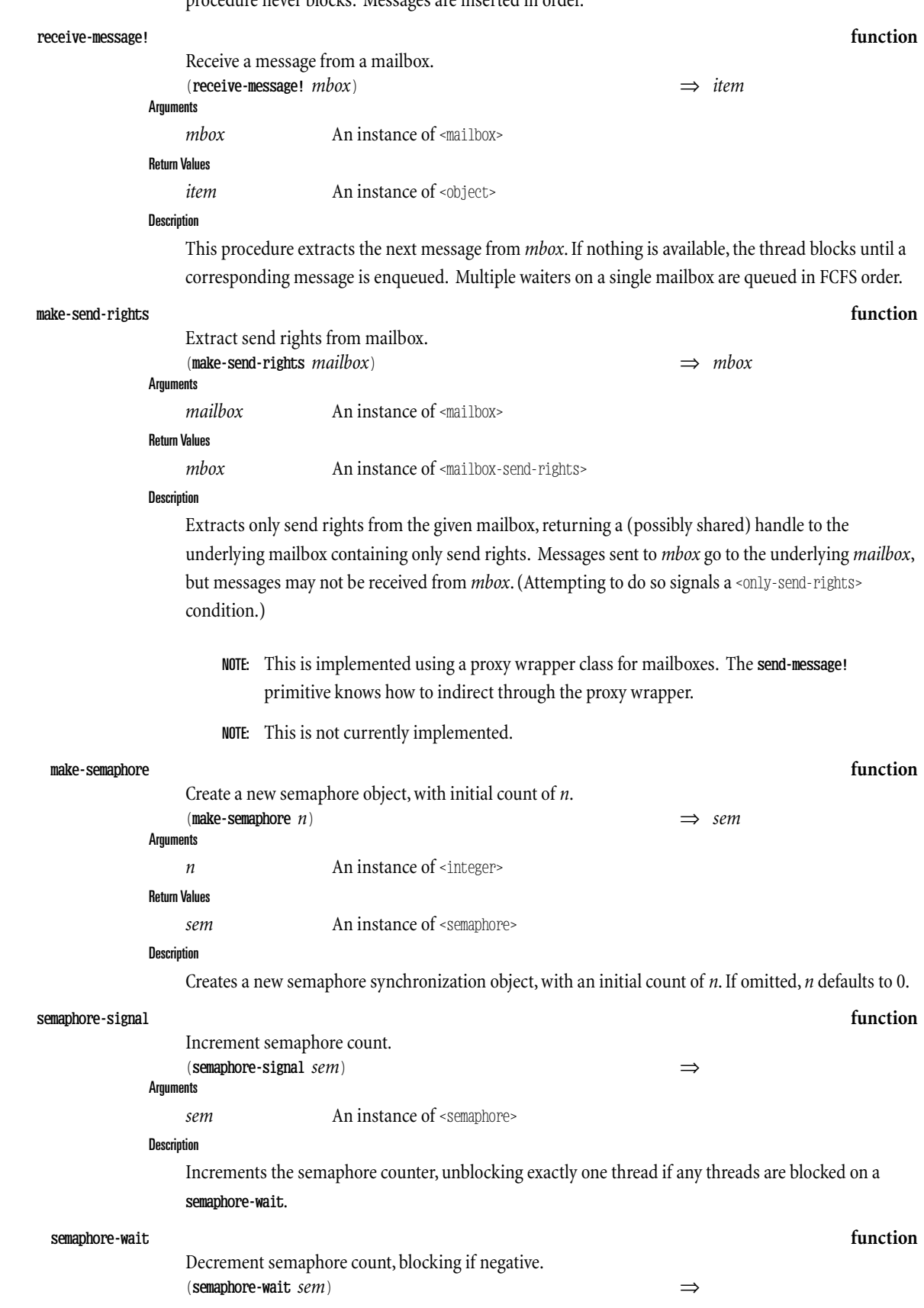

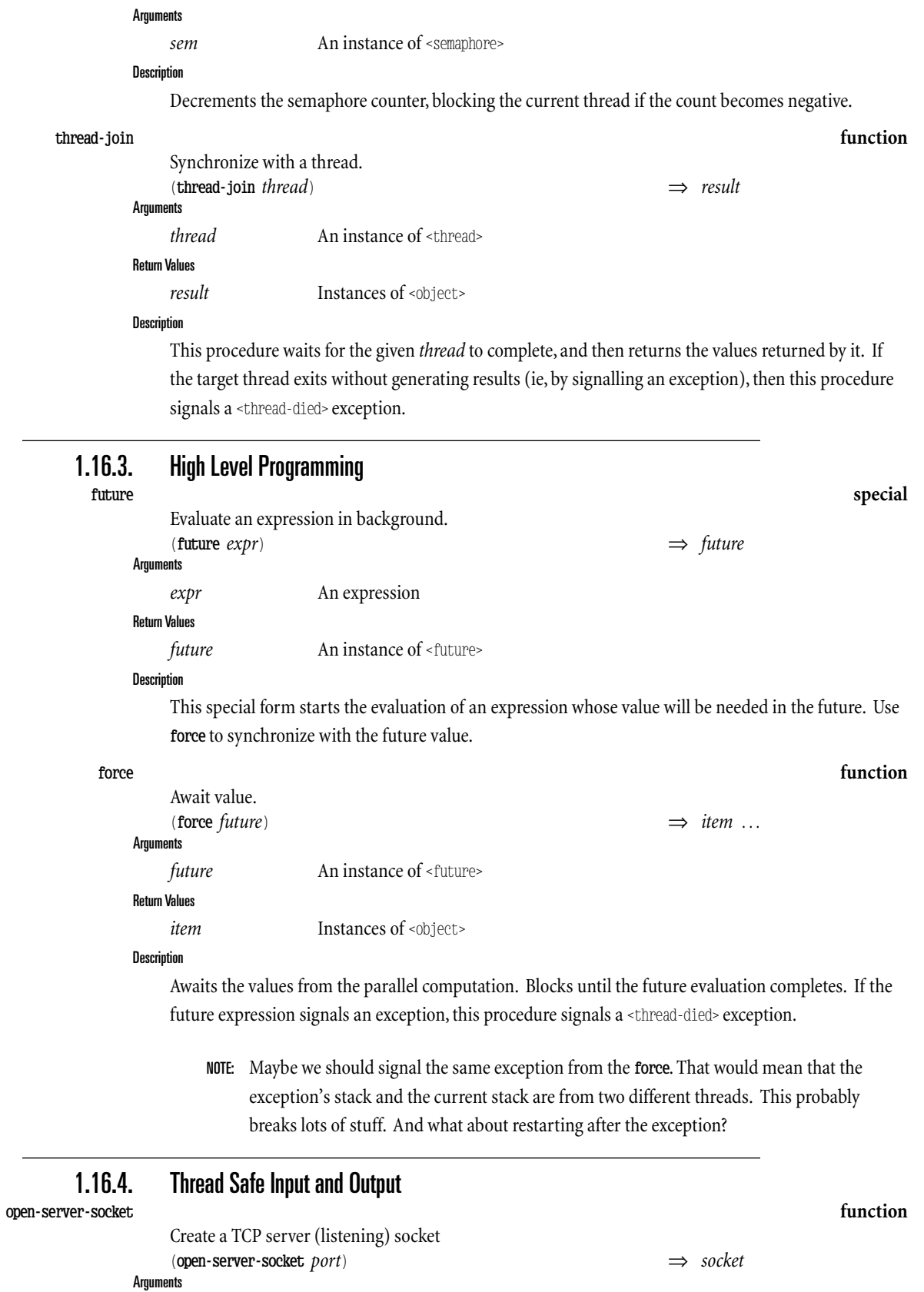

<span id="page-66-0"></span>port **An instance of <fixnum> or <inet-socket-addr>** 

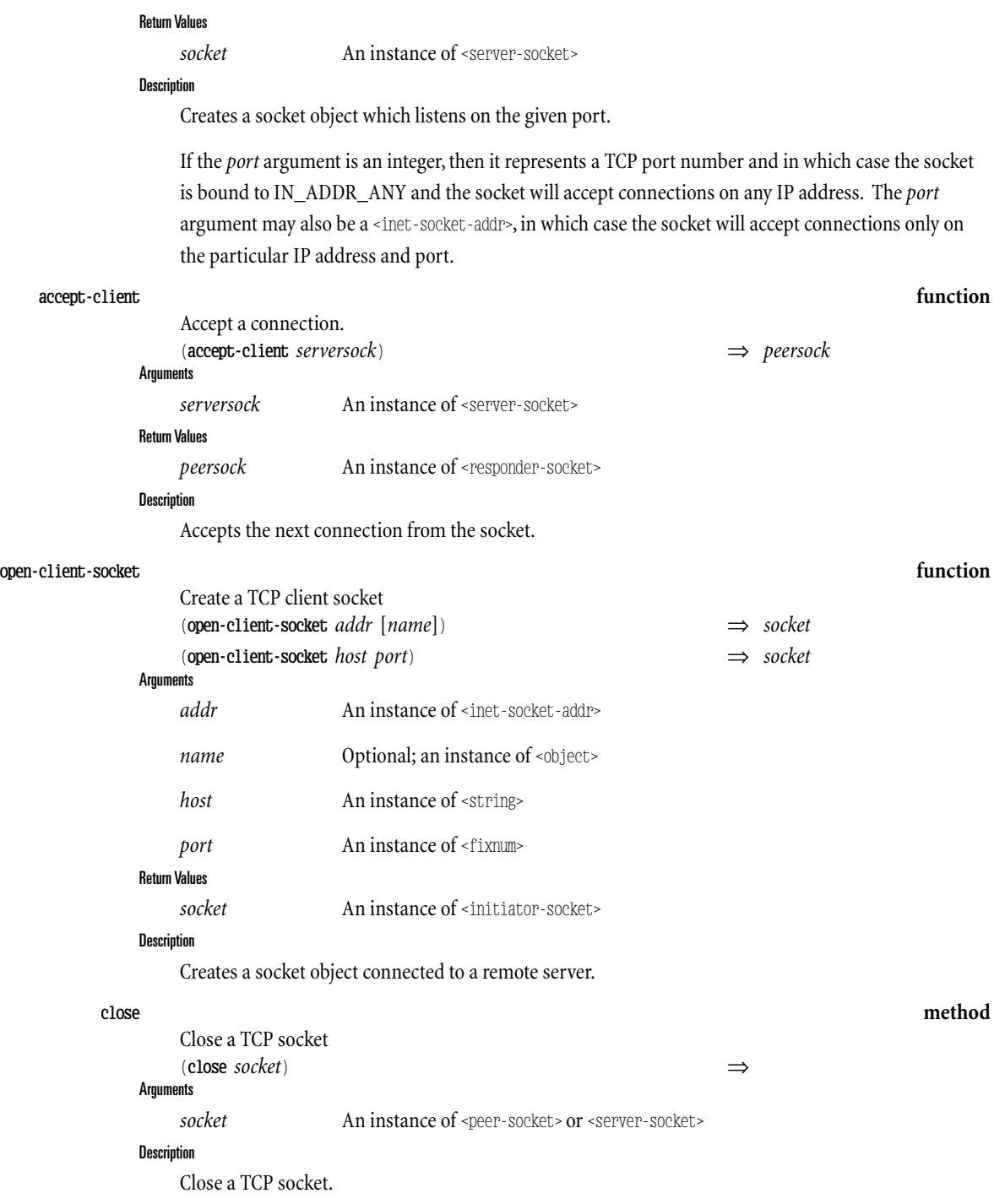

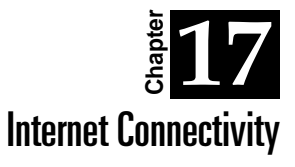

RScheme provides some basic procedures for building internet-aware applications, including both clients and servers. Additional packages provide specialized procedures for implementing particular internet protocols, such as ident, HTTP, and X.

# 1.17.1. Server-side Procedures

Create an internet server.

# **inet-server function Arguments** Return Values *fd* An instance of <fixnum>

**Description** 

This procedure establishes a socket on the given *port* to listen for IP connections. If the *port* is a number, then connections to any IP address on the local machine will be accepted. Otherwise, only connections to the IP address and port specified in the <inet-socket-addr> will be accepted.

The listen queue is set to 3.

NOTE: If threads are being used, the open-server-socket (p.[61\)](#page-66-0) function is preferred.

 $(\text{inet-server port})$   $\implies fd$ 

*port* An IP port as a <fixnum>, or a socket address as a <inet-socket-addr>.

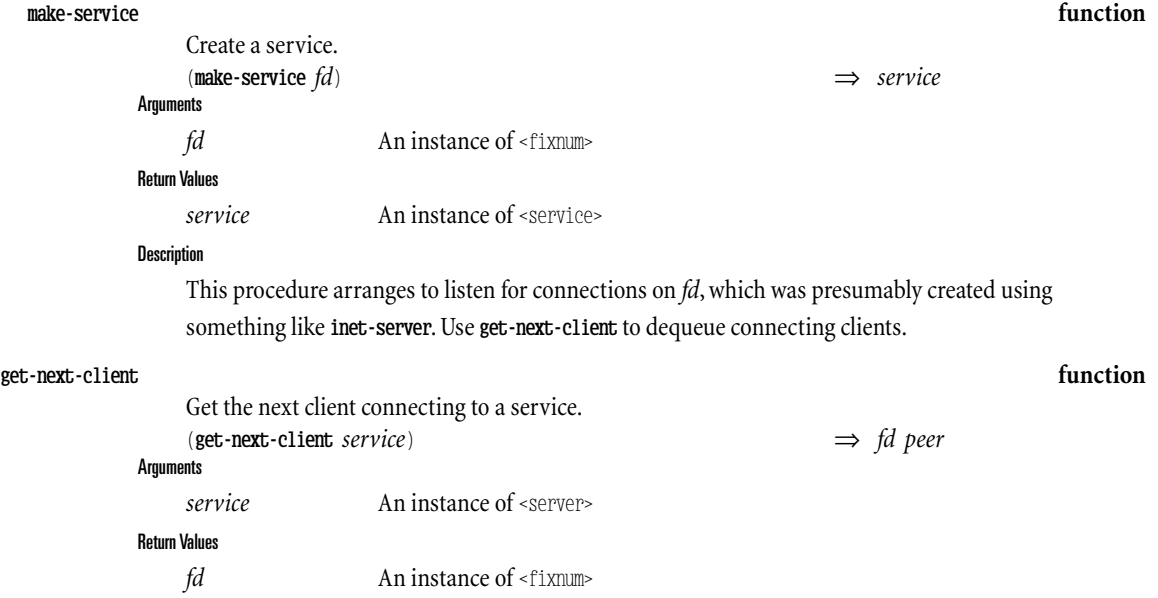

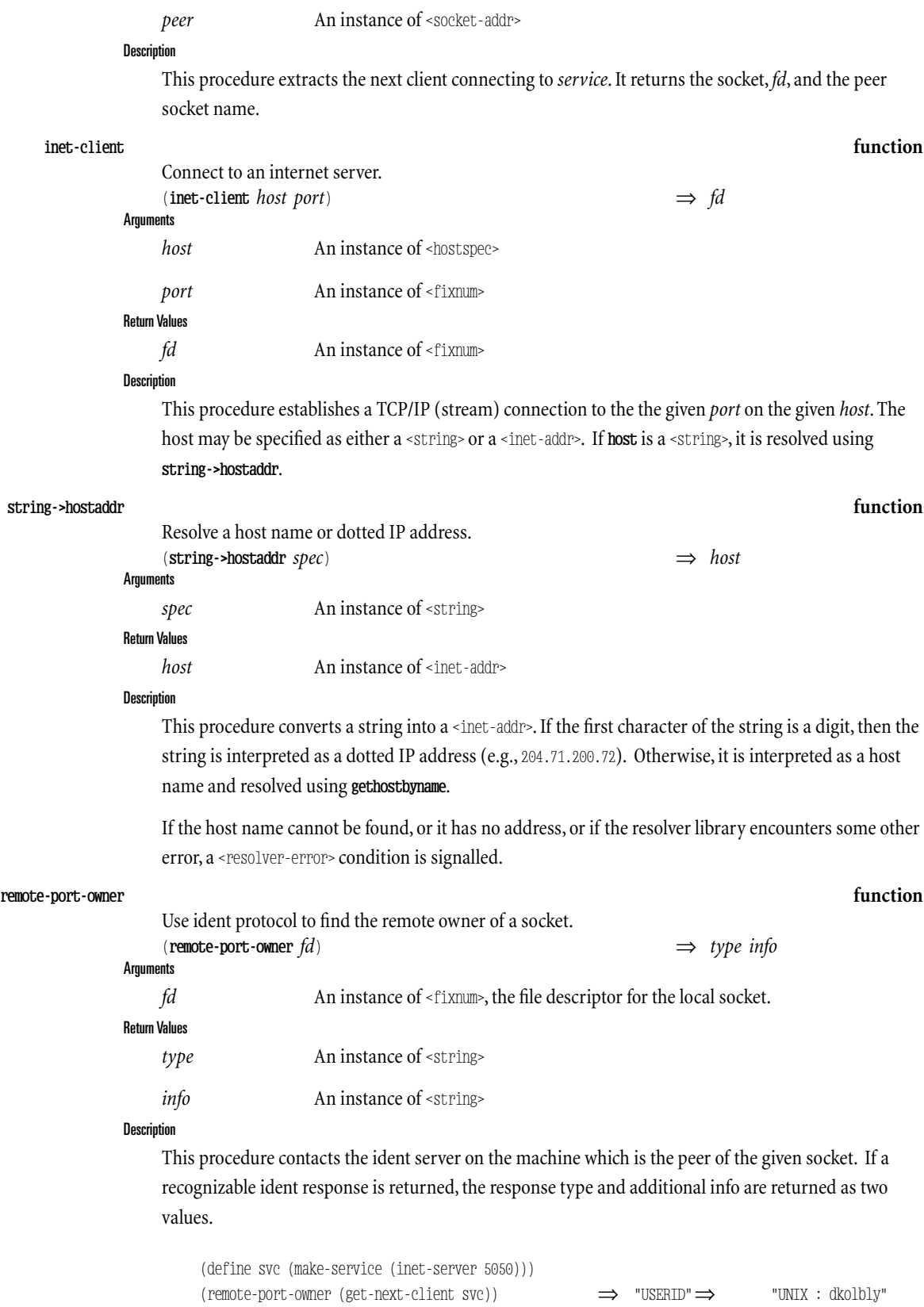

If the peer host is not running an ident server, this procedure signals an error (an  $<$ os-error $>$ ,

"Connection refused").

*(This Page Intentionally Left Blank)*
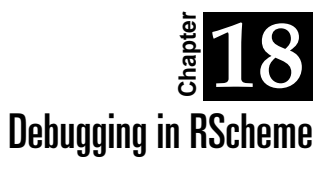

Debugging RScheme programs is in some ways both simpler and more difficult than debugging programs in a traditional language like C.

It is more difficult because the tools available are different than those that the typical C programmer is familiar with, such as gdb.

However, it is also easier, because RScheme is a much more dynamic system. Because RScheme is usually used (at least during program development) in an *interactive* mode, the developer can interact with the running program even more concretely than the most advanced features of a traditional debugger like gdb.

For example, in RScheme, you can redefine procedures interactively without having to reload your entire program.

(Unfortunately, not all kinds of objects can be redefined sans repurcussion. Class objects, for example, often have pointers to them stored in various places, such as superclass links and in functions and slots that have type restrictions on the class. Since redefining a class amounts to assigning a new value (a distinct class object) to the class variable of the given name, pointers to the old class will remain in the system, typically necessitating recompiling the definitions of many functions and any subclasses, as well as clearing out any data structures that may have instances of the old class)

In addition to the ability to interact with the target program directly, RScheme also provides some more traditional debugging facilities.

Trace function entry and exit. (**unquote** *function*)

#### **Description**

This debugging command causes the named function( $s$ ) to be traced. That is, the function is reconfigured to print out it's arguments and return values when it is called.

Tracing is turned off using the **no-break** command.

#### **break replcmd**

Break on function entry. (**unquote** *function*)

#### **Description**

The **break** debugging command is similar to the **trace** command,except instead of printing out the function arguments when it is called, it creates a break-level read-eval-print loop, BRK.

### **trace replcmd**

Within that loop, the debug command return may be used to cause the break'ed function call to return a specific value. The continue command may also be used to resume execution of the function.

The breakpoint can be removed using the **no-break** command.

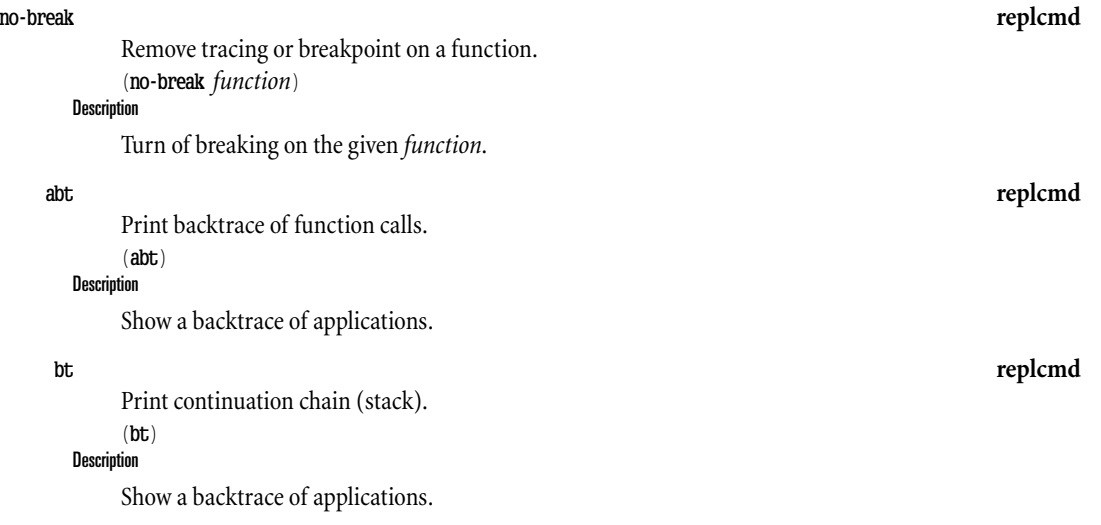

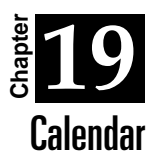

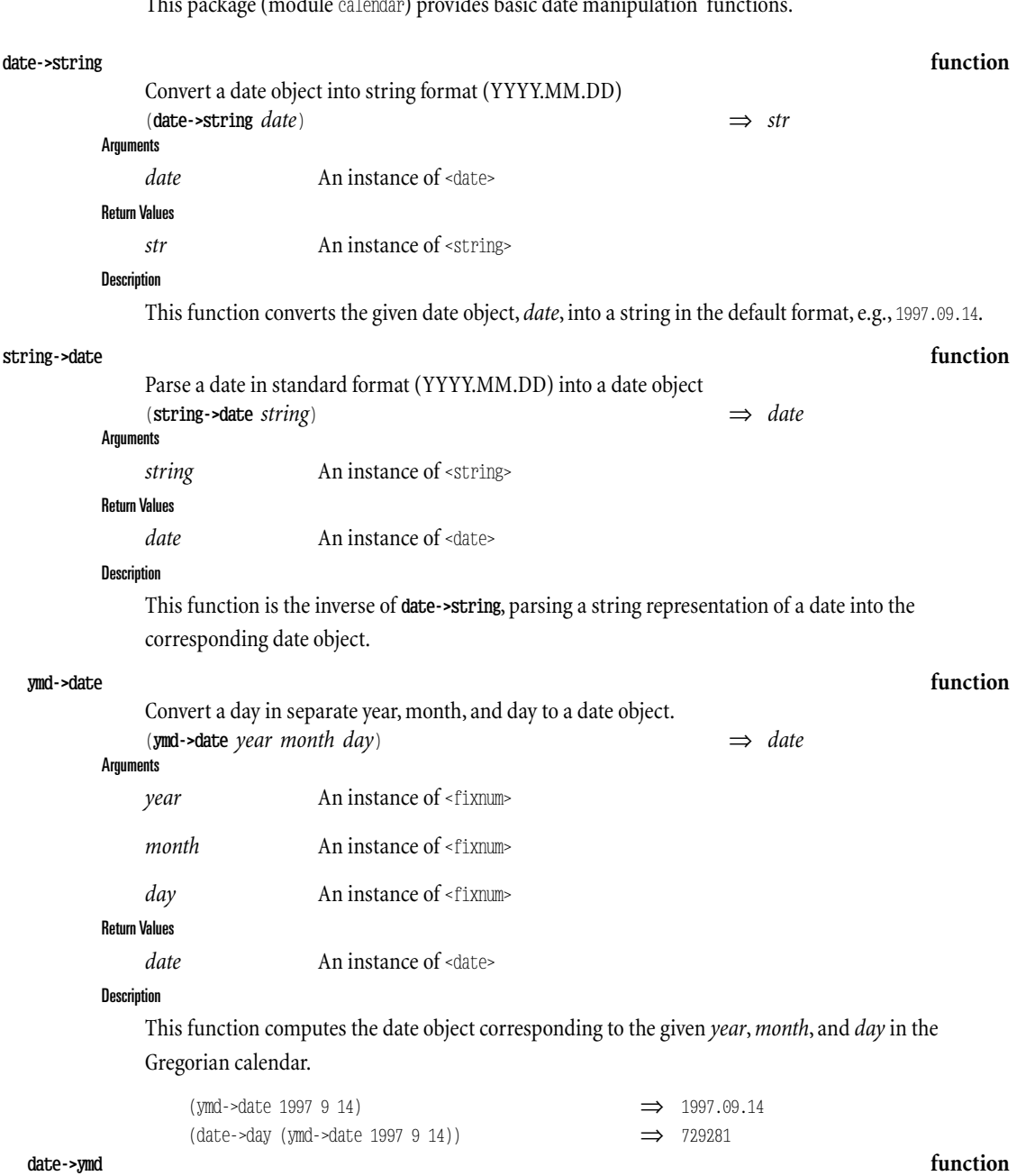

This package(module calendar) provides basic date manipulation functions.

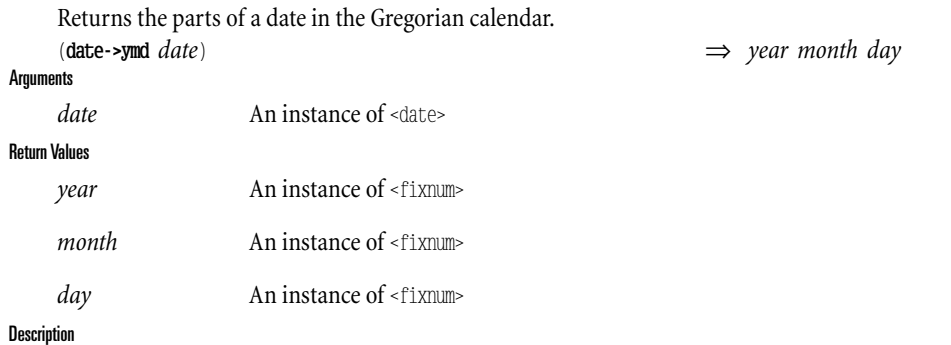

date->ymd is the inverse of ymd->date (as you might guess from the name), and returns the broken out year,month, and day for a given *date* object.

(**date+** *date days*) ⇒ *new-date*

#### **date+ function**

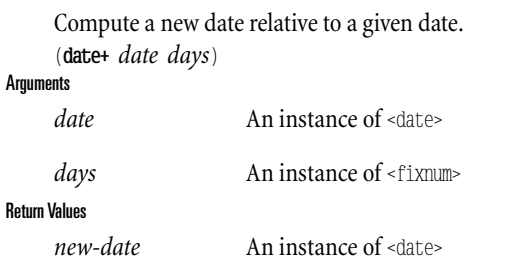

Description

This function returns the date which is *days* away from the given *date*. If *days* is negative, then a preceding date is returned.

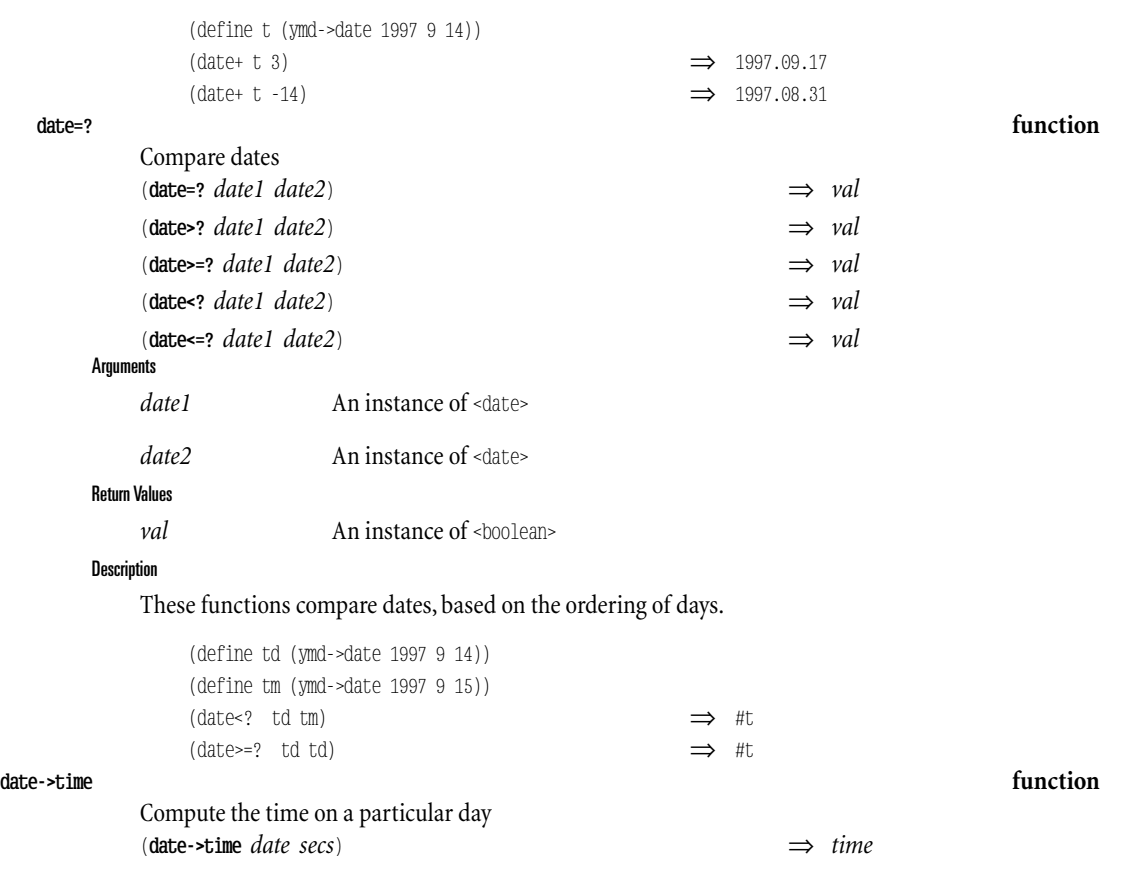

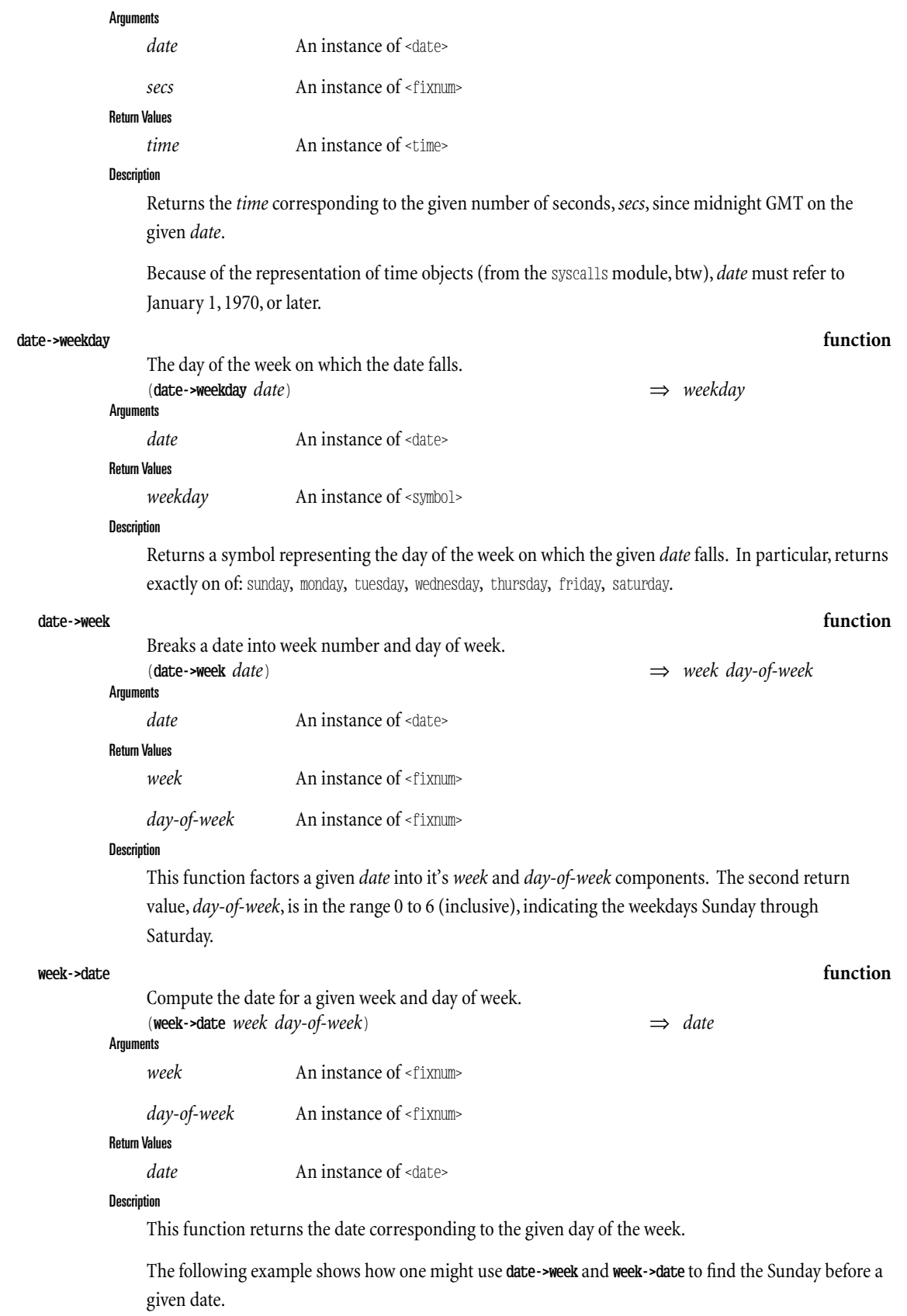

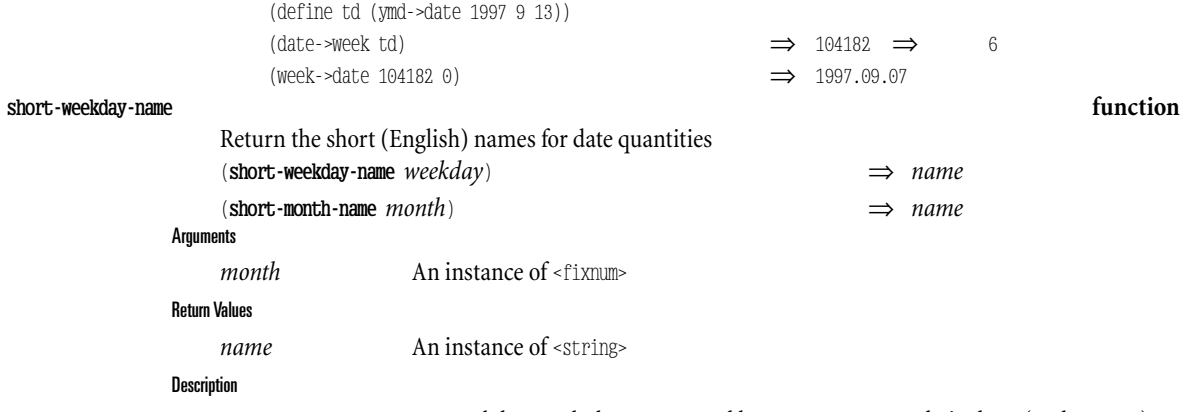

**short-weekday-name** maps weekday symbols, as returned by **date->weekday**,to their short (3-character) English name.

short-month-name does the same for month numbers (1-12) and month names.

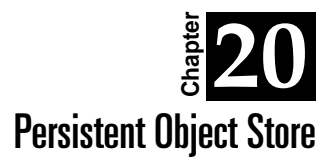

The persistent object store module (rs.db.rstore) is an implementation based on the concept of pointer swizzling at page-fault time as described in Paul Wilson's Pointer Swizzling at Page-Fault Time. This allows the system to access databases larger than the virtual memory of the machine, and with efficient translation costs (pages are faulted in and translated on-demand, and once faulted, incur no additional run-time overhead).

The underlying storage for the object store is log-structured (and, in fact, currently no mechanism exists to automatically or incrementally compact the log). Only one file is used to store all the information in an object store, and that file is called the *backing store file*.

The interior structure of an object store – that is, the data structures which are stored – are determined completely by the application program. This facility provides access to a single value per persistent store, the *root object*, which is read using the root-object function and written using the **commit** function.

# 1.20.1. Creating and Accessing an Object Store

The life cycle of an object store starts off with it's creation (obviously). A newly created object store has no contents, and takes up about 600 bytes in the backing store. The initial root object is #f.

Thereafter, a sequence of *commit* operations take place, each establishing a (possibly) new root object. Each commit copies all dirty pages (pages modified since the last commit) to the end of the backing store file, and then writes out a *commit record* which describes the state of the object store.

An existing object store is accessed using the **open-persistent-store** function.

# 1.20.2. Commit Records

A *commit record* describes the state of the object store; each commit operation writes out a new commit record. A previous state of the store can even be accessed (in read mode) by specifying the location of the commit record to use when the store is opened.

# 1.20.3. Defining Pivot Points

It is usually necessary to allow objects within an object storeto point to objects that are part of the "program", such as standard class objects (recall that everything is an object, and every object has a class. Furthermore, the representation is such that objects that are actually in the heap have actual pointers to their class objects. Hence, in order to have, for example, a vector located in the persistent store, it is necessary to somehow allow that object to point to the (single) <vector> class object.

Furthermore, since the location in memory of built-in class objects may change from process to process, a different *object naming* scheme must be employed to resolve the references to built-in or other application objects.)

The mechanism that this module provides to allow persistent objects to refer to transient objects (but in a persistent way) iscalled *pivots*.

The application defines a sequence of *pivot objects* with well-known names (they are defined in collections on "indirect pages" – see **setup-indirect-page**); thesystem automatically resolves references to such objects when a page is loaded, and recognizes references to them when a page is written out. The next time the application opens an object store, it configures the same sequence of pivot objects – then, a page that is loaded will correctly resolve to the corresponding application object.

Under normal circumstances, this module provides a pre-defined collection of pivots for the standard built-in classes such (for example) as the <vector> and <pair> class objects.

# 1.20.4. Reachability-based Persistence

When the persistence system is writing out a page, if it encounters a pointer to a transient object that is not a pivot, then something must be done – after all, a persistent page cannot *have* a pointer to a transient object except as allowed by the pivot mechanism.

The default behavior depends on what kind of object it is. Most normal data-structuring objects will be implicitly copied into the store (ie, made persistent). These are objects like lists, vectors, strings, regular application objects, etc. Because of this, the basic persistence metaphor is one of reachabilitybased persistence; that is, the *root object* and any object reachable from it will be made persistent.

Oneconsequence of *copying* objects into thestoreto makethem persistent is that *object identity of transient objects is lost* across a commit. If you hold on to a pointer to a transient object which is reachable from the root of the store, then after the commit, that pointer will no longer refer to the object within the store. [Need a picture here!]

Symbols are turned into pivots, in order to preserve the usual meaning of symbols (so that when the image is later loaded, the symbols will maintain the correct object identity.)

A class object that is encountered, however, probably denotes an application error – presumably either a failure to declare the class as a pivot, or the installation of an unexpected kind of object into the persistent data structure. (Note that class objects can't be automatically turned into pivots the way symbols can, because there isn't a well-known, fixed way of naming them.)

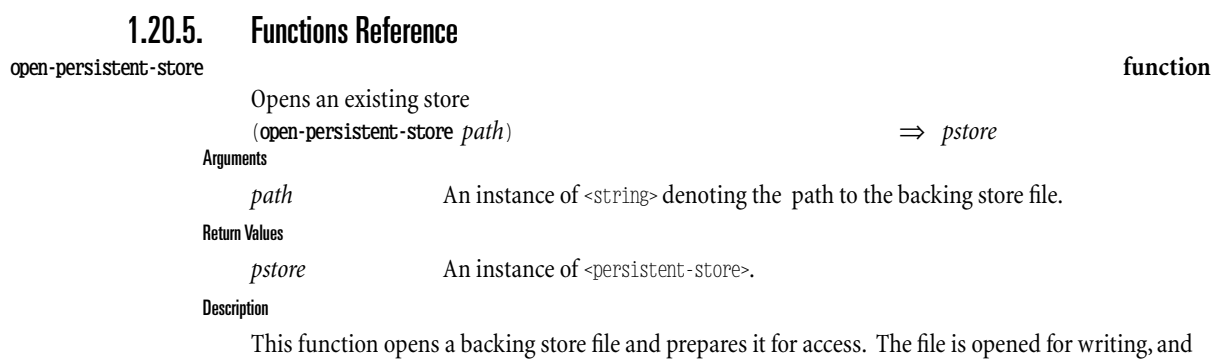

is locked in exclusive mode.

If another process (or this process) already has the file open in exclusive mode, then an error is signalled.

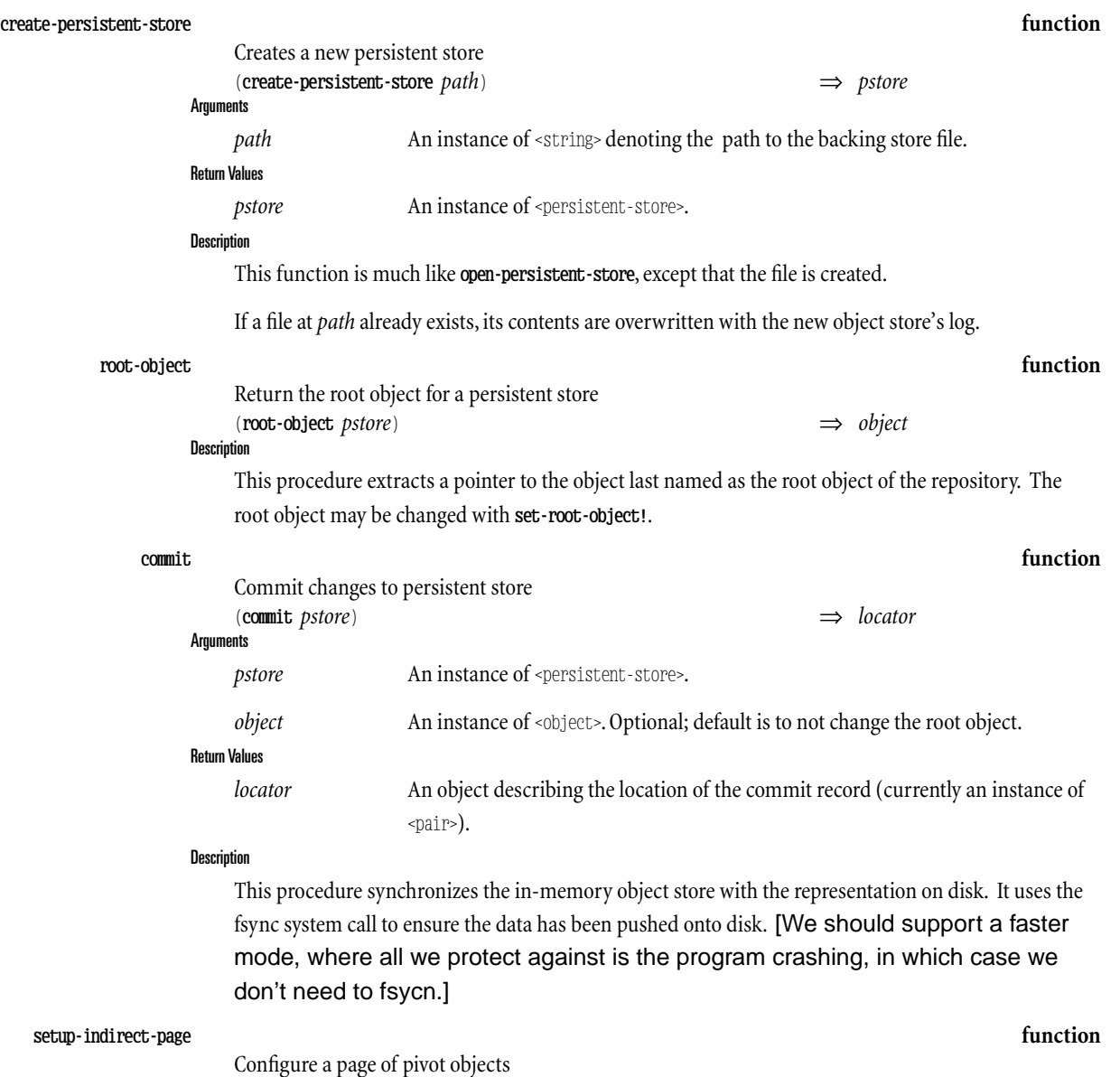

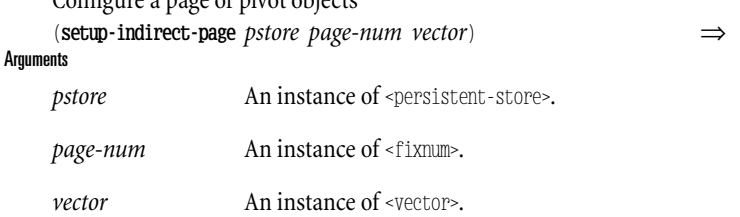

#### Description

This function configures an "indirect page" in the persistent store's address space. An indirect page is used to hold pivot objects. Each indirect page can hold up to 64 pivot objects, which in this case are the objects referenced by the elements of *vector*.

The *page-num* is which page to configure with pivot objects. Page numbers 0-63 are reserved for use

by the system[1], and page numbers 64-255 are available for the application.

If more pivot pages are needed, they may be obtained with the alloc-indirect-pages function.

# **alloc-indirect-pages function** Allocate some indirect page numbers (**alloc-indirect-pages** *pstore num-pages*) ⇒ *first-page* Arguments *pstore* An instance of <persistent-store>. *num-pages* An instance of <fixnum>. Return Values *first-page* An instance of <fixnum>.

### Description

If the well-known indirect page numbers (0-255) are insufficient for an applications needs, more page numbers may be obtained using this function,which allocates blocks of indirect page numbers.

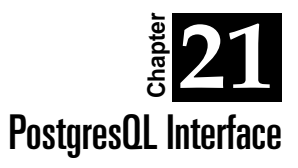

This chapter describes the RScheme interface to the PostgresQL Data Base Management System (formerly known as Postgres95). The interface (glue) functionality is contained in an RScheme package, pg95, which provides a single module by the same name[1].

# 1.21.1. Initialization

In order to make use of a PostresQL database, you mustestablish a *connection* to it. You may connect to databases on other hosts or on ports other than the default by specifying appropriate keywords to the **postgres-connect** function.

# 1.21.2. Commands

Commands aresubmitted to the database using the **pg95-exec-command**

# 1.21.3. Queries

This section describes how queries are made.

# 1.21.4. Errors

All the glue functions that interface to the database check for error conditions. An error condition that arises is manifest as the signalling of a <pg95-error>, which is a kind of <error>.

Most functions will signal a  $\epsilon$ pg95-exec-error, which indicates an error in the execution of a query or command. The other case is a <pg95-connect-error>, which denotes an error attempting to connect the the database. (The reason for the distinction is that in the latter case, a connection exists and can be used to identify the error. In the latter case, no valid connection exists.)

# 1.21.5. Object mappings

The pg95 module has functions for interpreting tuples and rows of tables as objects in the RScheme object system. This is done by making use of PostgresQL type introspection techniques and RScheme class introspection.

The general rule is that as long as the the name of the class slots are the same as the names of the tuple fields, then the mapper can fill in the appropriate slots. The slot with name oid can be used to refer to the PostgresQL object id. [give details, esp. as regards value mappings and special cases]

# 1.21.6. Functions Reference

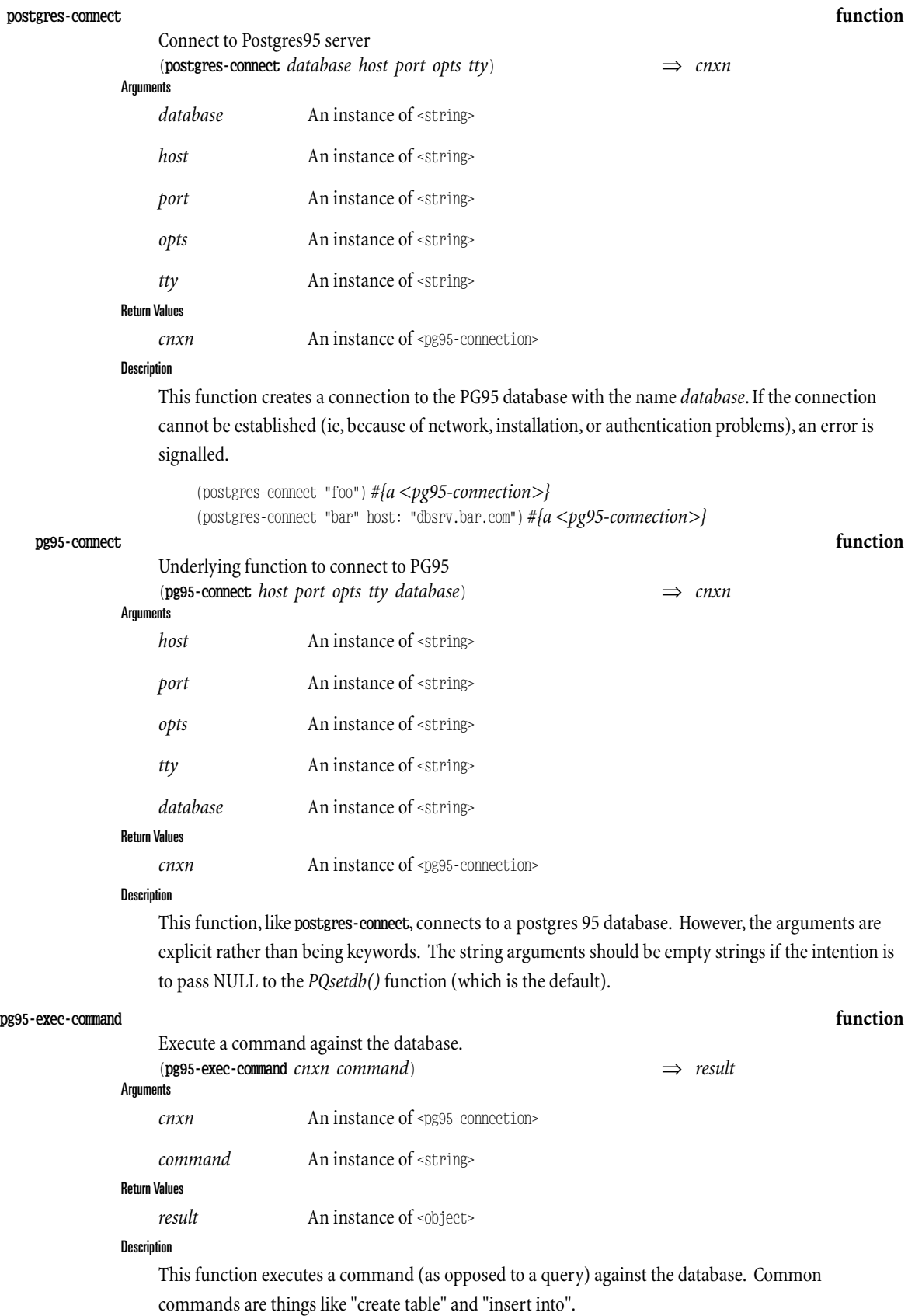

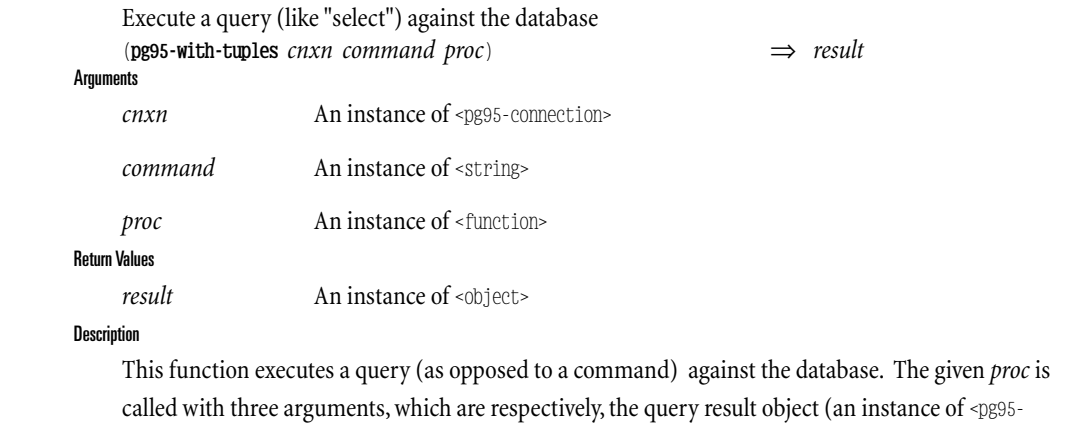

The value returned is either an integer object id, in the case of insertions, or #f. **pg95-with-tuples function**

result>), the number of tuples in the result, and the number of fields in each tuple (both <fixnum>s).

When the function returns, the C result object is cleared (freed?).

#### **pg95-field-names function**

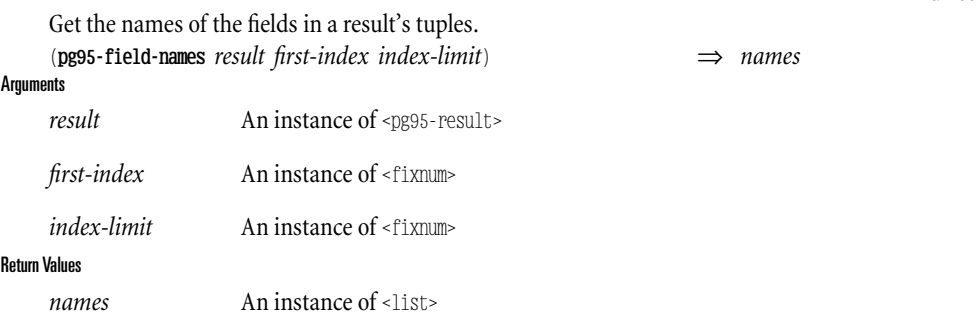

#### Description

This function extracts the names of the fields that are present in the tuples of a result. *first-index* is typically 0,while*index-limit* is typically the number of fields. This would return a list of all the field names in the result.

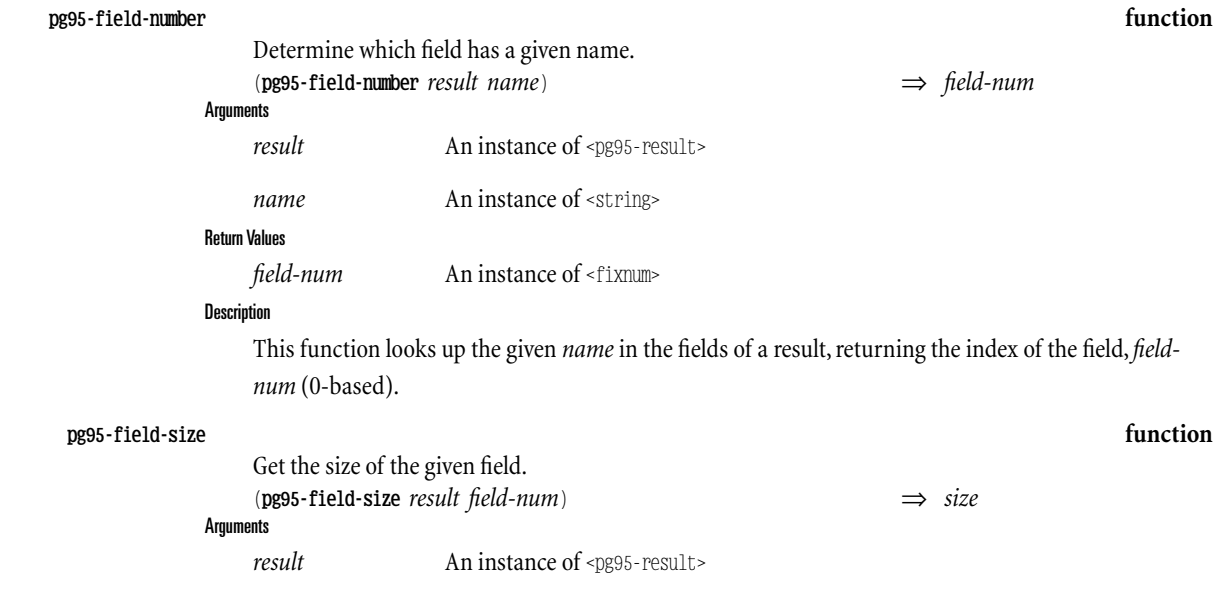

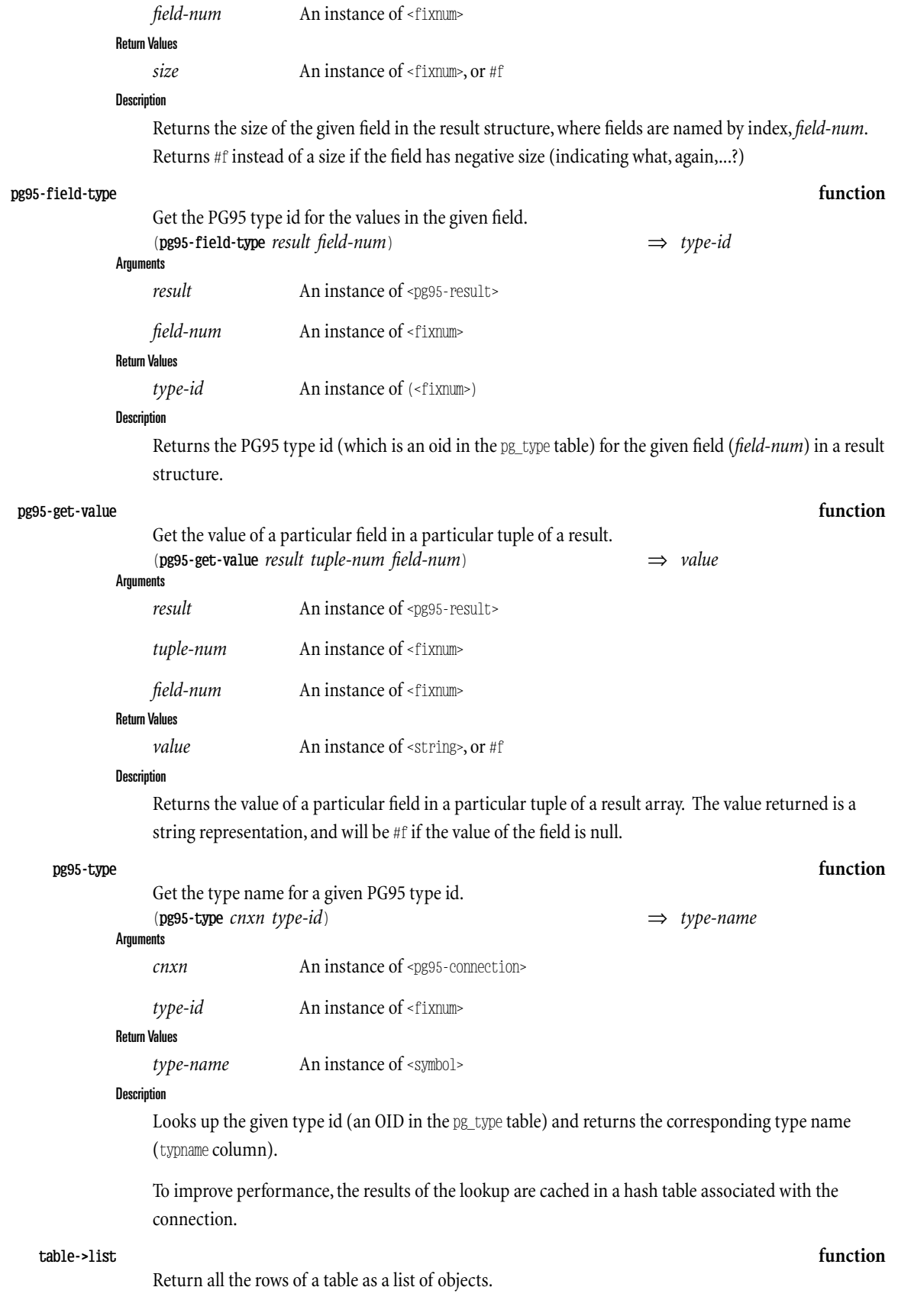

(**table->list** *cnxn table-name class*) ⇒ *table-rows*

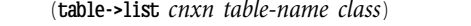

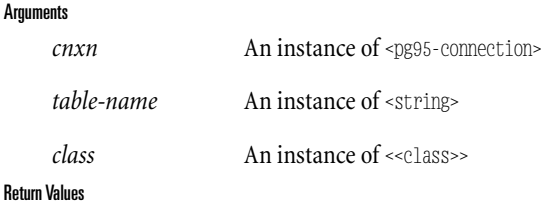

*table-rows* An instance of <list>

#### **Description**

Builds objects (instances of *class*) for the entire contents the database table named *table-name*.

Returns the contents of the table as a list of those objects. The length of the list is the number of rows in the table.

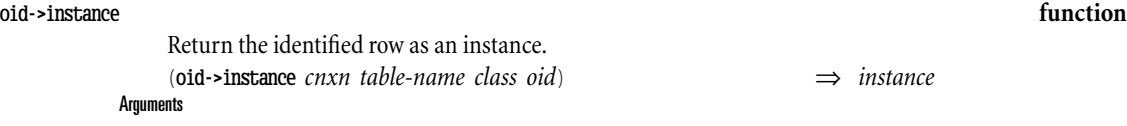

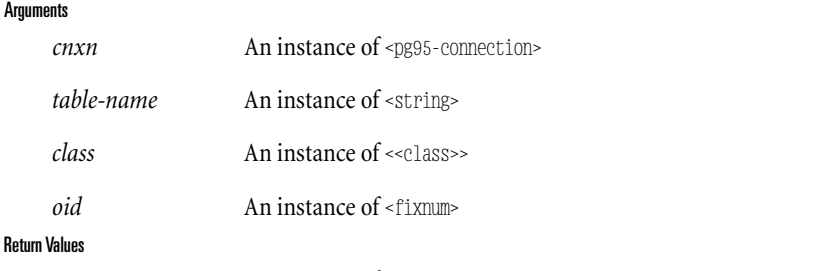

*instance* An instance of **class**

Return the identified row as an instance. (**oid->instance** *cnxn table-name class oid*) ⇒ *instance*

#### **Description**

Builds a single object (instance of *class*) from therow in table*table-name* with the given object id, *oid*.

In PostgresQL, every row (tuple) in the entire system has a unique identity. This is like object identity. (And, like object identity encoded in pointers, may be reused for a new row after the row is deleted).

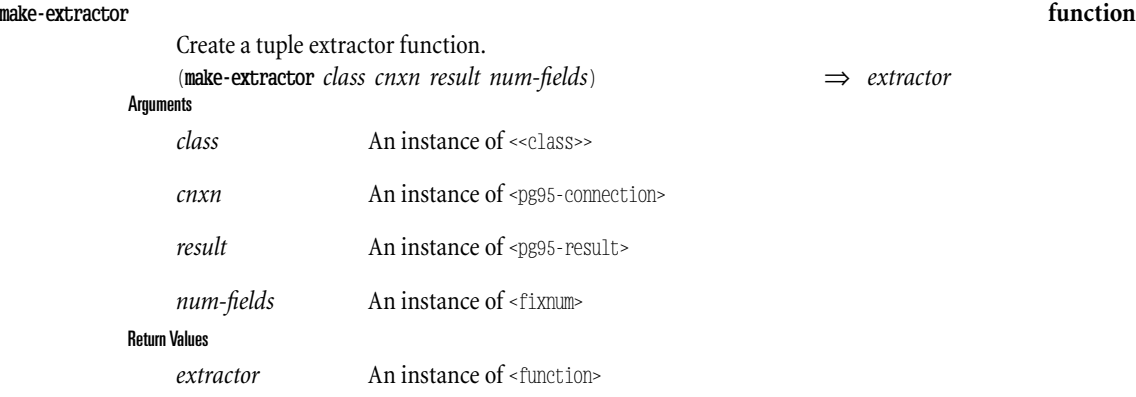

#### **Description**

Compiles an *extraction plan* and returns a function which uses the plan to extract the*i*th tuple of the given result. The function returned is a function of one argument, which is the tuple number. That function returns an instance of *class*.

*(This Page Intentionally Left Blank)*

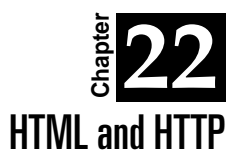

One of the many uses to which RScheme has been put is as an application server for building intranet and internet web servers. There are several modules which are used to make the construction of web servers and web-based services convenient. The rs.net.html module provides basic procedures for generating HTML programmatically.

# 1.22.1. HTML

Most web-enabled facilities have a strong requirement for the dynamic generation of HTML. RScheme meets this need by supplying procedures for producing marked-up output. One distinguishing characteristic of RScheme's approach to generating dynamic HTML is that the markup is passed "out-of-band" using a specialized <output-port> so that normal outputcan be automatically escaped.

For example, if you are generating a fragment of HTML dynamically, you do not need to worry about whether or not the text you're generating contains HTML special characters like ' $\lt'$  or '&'. Consider this program fragment:

```
(define (gen-user-name (fullname <string>) (email <string>))
(bold (display fullname))
(display " <")
(emph (display email))
(display ">"))
```
The gen-user-name procedure need not be concerned about whether the fullname might contain characters special to HTML, as in "Alice & Bob". An in displaying the"<" and ">"email address delimiters, the programmer need not recall that these should appear as "<" and "&gt;" in HTML – the system will automatically substitute the correct translation.

# 1.22.2. Web Server Support

RScheme's strengths are best revealed when it can be the web server itself.

## 1.22.2.1.Connecting the service

To build an actual web server, the first thing to do is to hook up a protocol interpreter to an appropriate TCP/IP socket.

## 1.22.2.2.Session Management

Facilities are included to manage sessions in two ways: using cookies, and using virtual subspaces. Wecould also support the hidden-variable approach, but that is too inconvenient to deploy services based on it and there is no apparent advantage, so we leave that as an exercise for the user.

## 1.22.2.3.Web spaces

An web server built using rs.net.http has an internal representation of the shape of the web space it serves. This space is structured mostly as a tree, reflecting the hierarchy of a URL.

When a request comes in, the server starts at the "web root" and walks down the tree, following links labelled by the elements in the request. For example, if a request for the object "/pub/build/0.7.3.1" comes in (as, for example, from the URL "http://www.rscheme.org/pub/build/0.7.3.1"), then the system will start at the root, follow the "pub" link from there, follow the "build" link from that location, and finally deliver the request to the result of following the "0.7.3.1" link from there.

# 1.22.2.4.Forms (POST)

A web-enabled servicelikely has a need to put data *into* thesystem. This is typically done with the HTTP POST method.

# 1.22.2.5. Queries (GET)

Sometimes it isconvenient to encode a request as part of the URL.This shows up as a '?' after thelast element in the URL path, as in "/pub/inspect?cr=123", which is a reference to the queryable resource "/pub/inspect" with the parameter "cr" with a value of "123".

As a matter of convention, I reserve this notation for side-effect-free operations (hence, I call them "queries"). For operations which update some persistent representation, I use POST.

### 1.22.2.6.Authentication and Security

Some portions of the web space may be protected. There is built-in support for using HTTP-based authentication as well as identd-based authentication.

A protected web node has a value for the protect property. When the web space traversal procedure gets to such a node, the generic function check-protection is invoked on the value of the protect property. Typically,this value will be an instance of <http-protection>,which has a method for doing basic authentication.

```
(define *confidential*
(make <http-protection>
      in-realm: "ABC Inc."
      password-check-proc: my-password-ok?
      use-identd: '("*.abc.com")))
```
The **check-protection** method will signal an appropriate condition if the request does not satisfy the security constraints. In the case of HTTP authorization, using in-realm, this condition may be an  $\text{1}$  -http-error with code 401 (Unauthorized), with appropriate headers to elicit authorization from the web client and/or user.

# 1.22.3. Web Client Support

There are also facilities for building http clients. This is useful if someserviceis being deployed over an underlying HTTP protocol, or if one is building a web browser or web-crawling agent of some sort.

# 1.22.4. CGI Support

If RScheme is being used to augment an existing web server via the standard service process interface, CGI, there are facilities to assist in parsing the CGI environment.

# 1.22.5. Extended Example

In this extended example, we will go walk the development of a web-enabled service for source code control and build tracking. This example is taken from the system and facilities used in the development of RScheme itself.

# 1.22.5.1. Object Analysis

The first step in building a web-enabled service is to understand the domain. This means understanding what the conceptual objects are, what their relationships are, and what procedures or operations are to be web-enabled.

For this example application, the domain is that of source code control and build tracking. The objects are things like virtual filesystems, source files, filesystem snapshots, groups, users, change requests, and builds.

The are several kinds of relationships among these objects; filesystems contain files, files are owned by groups and users, files changes are motivated by change requests, etc.

Builds use the source from filesystems at a particular snapshots.

# 1.22.5.2.Web-Enabling Analysis

The next step is to design the web space. This involves understanding how the conceptual objects map onto web pages, how their relationships map onto links among those pages, and how the operations and procedures are appropriately represented using forms.

For this application, I chose a fairly direct mapping of application objects to web pages; each object is represented by a single page in the web space, with top-level web space links encoding type information.

For example, the page that describes change request 803 has the path **/cr/803**.

Since some of the objects being mapped are files, we get what appears to be a virtual filesystem of metadata published on the web. For example, the page describing the file **/handc/configure.in** in the filesystem rs-0.7 is located at **/fs/rs-0.7/file/handc/configure.in**.It isn't necessary to use file names in this case – the equivalent of inode numbers could be used as well – but using the file names corresponds more closely with the an intuition about the shape of the web space.

*(This Page Intentionally Left Blank)*

# **Chapter 23** POSIX System Call Interface

All the material in this chapter is available from the syscalls module, which is an add-on package (since not all systems support this functionality).

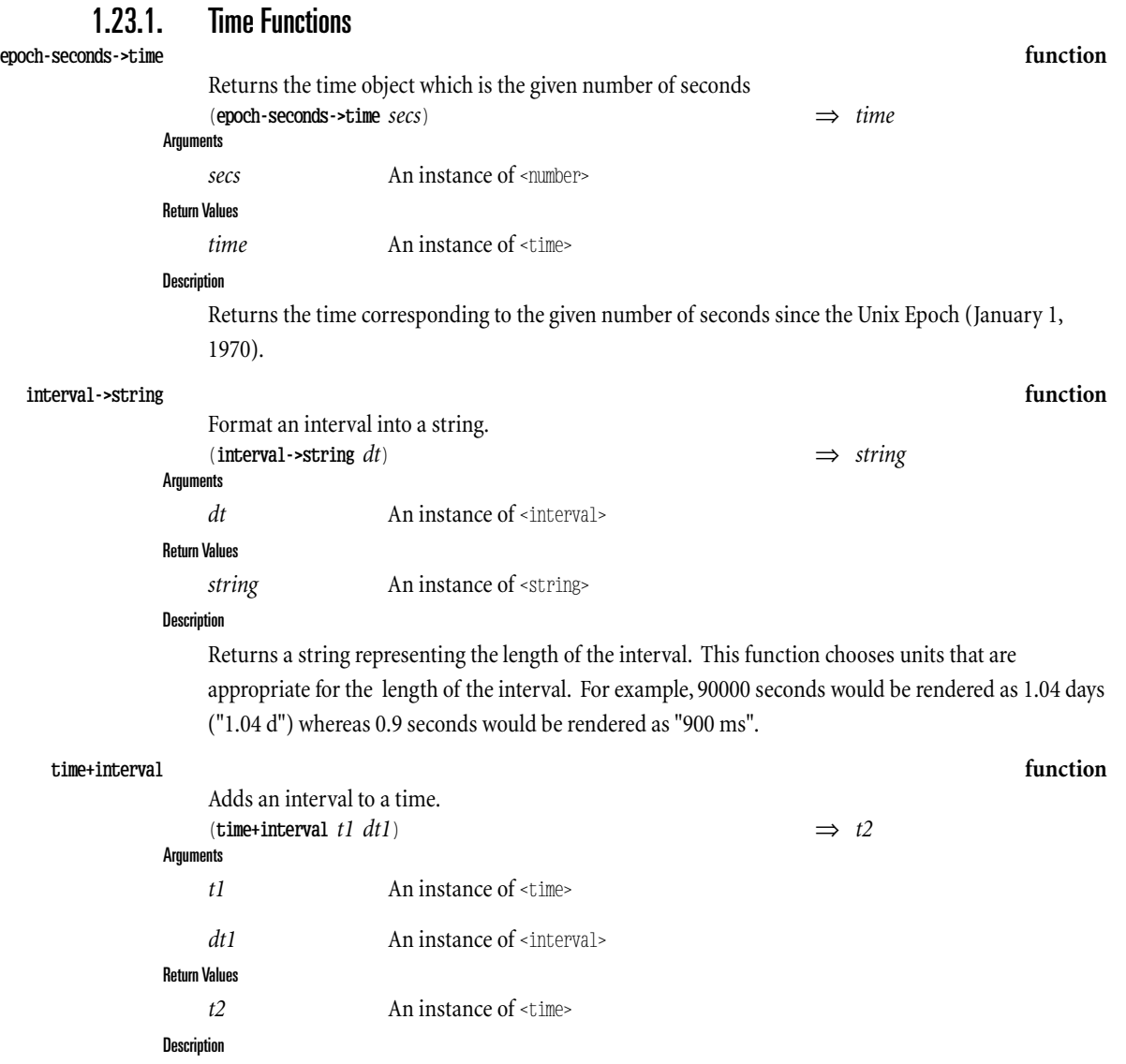

Returns a new time which is *dt* later than the given time. (*dt* may be negative, in which casethe

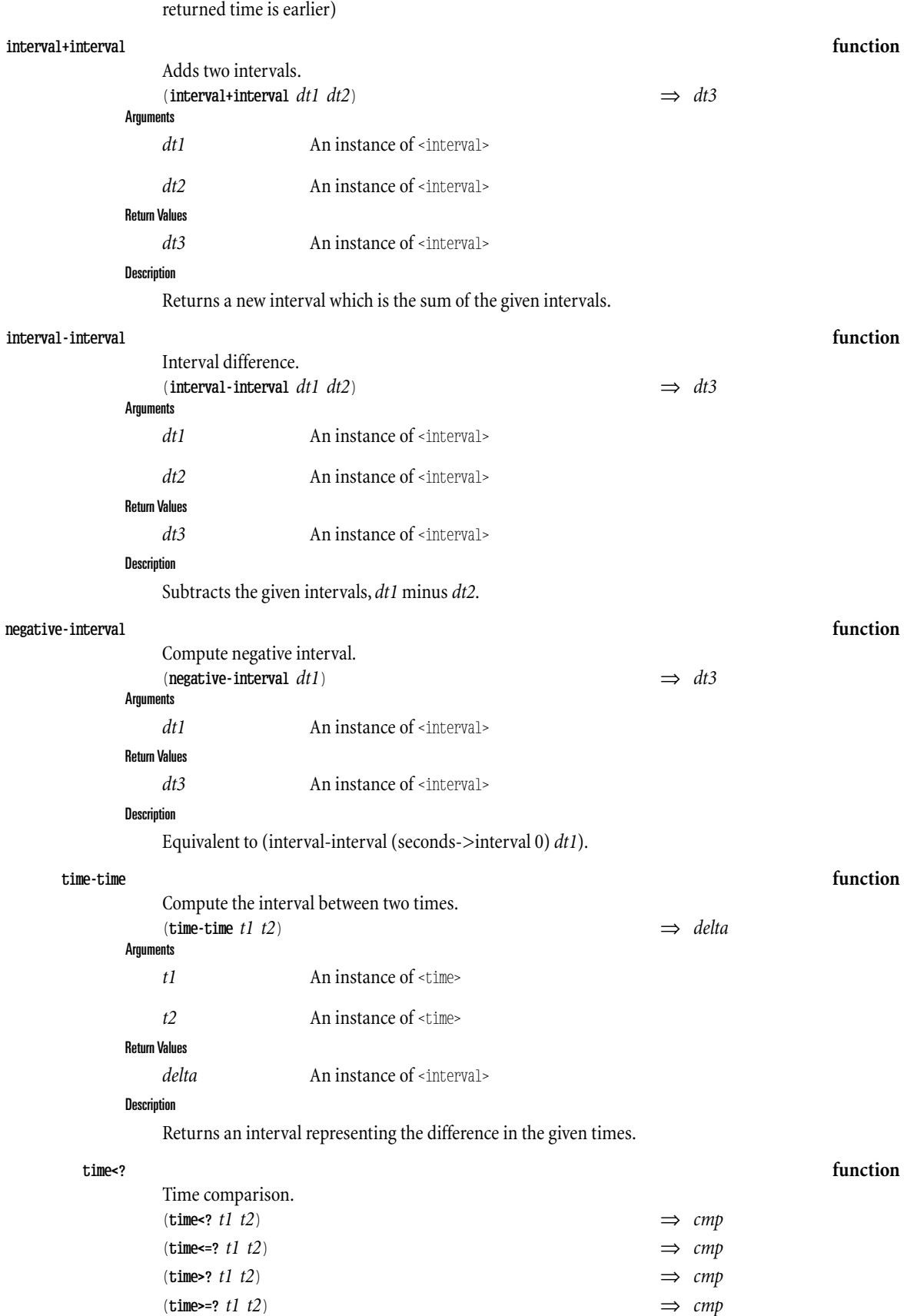

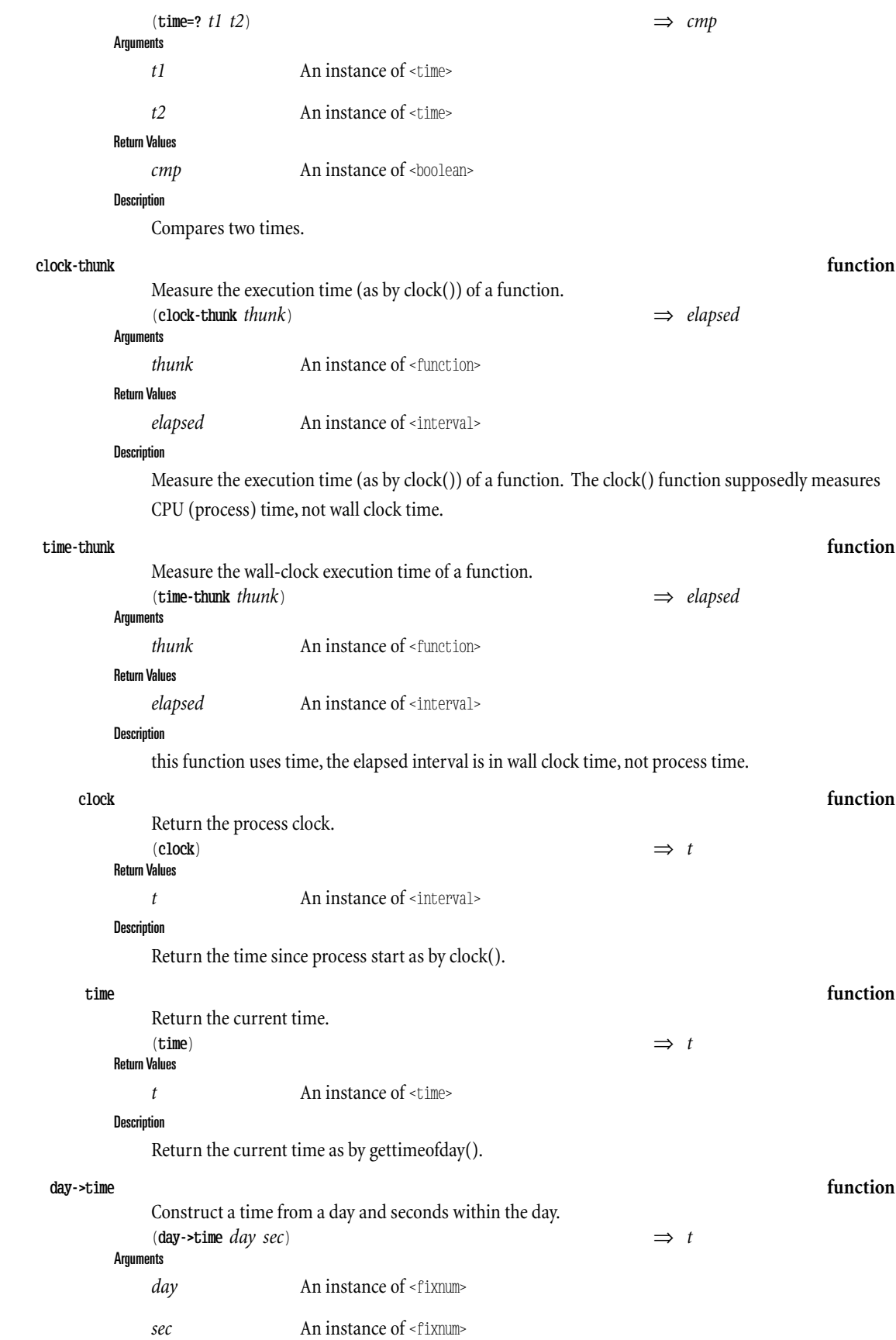

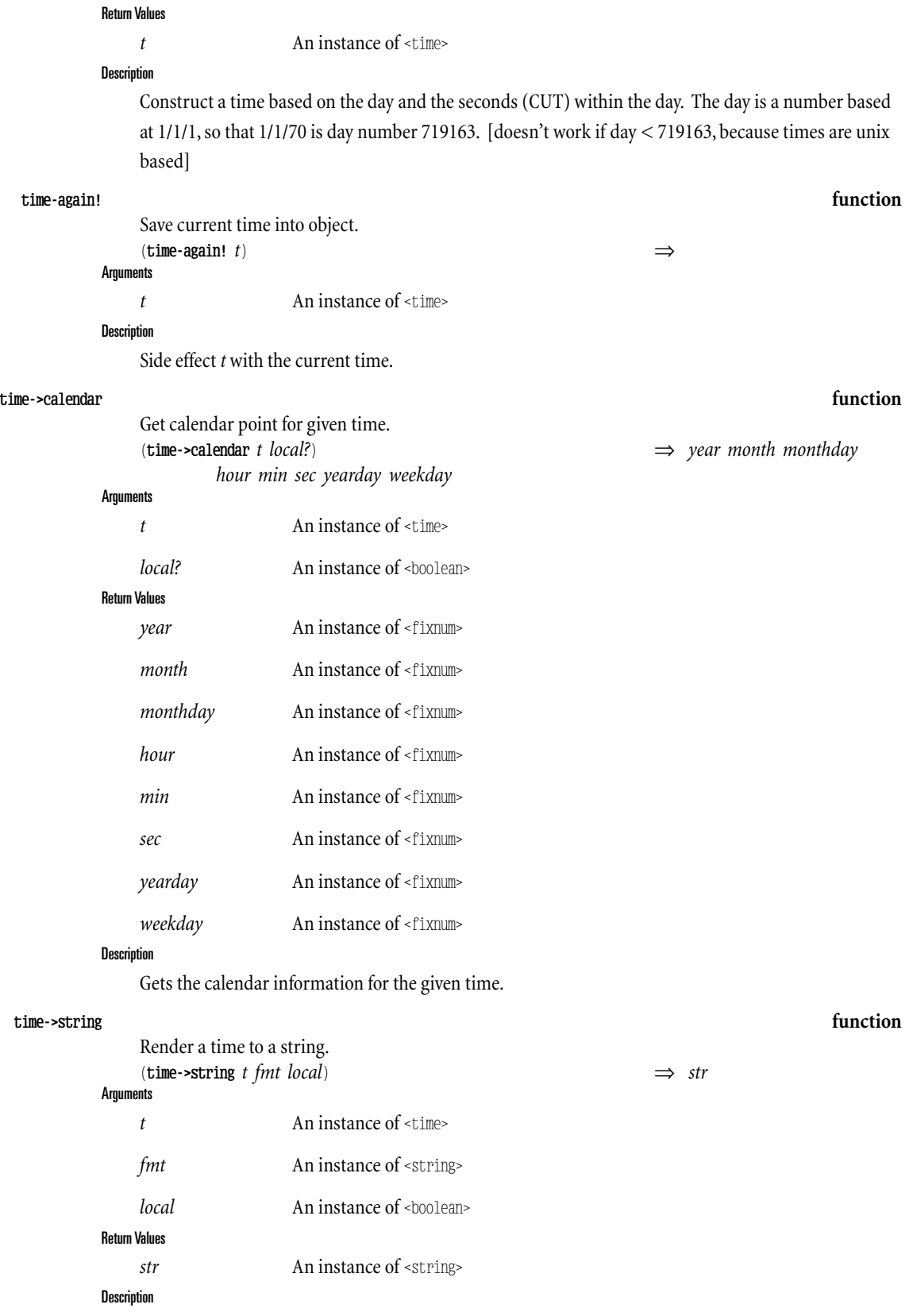

Formats *t* into a string. *fmt* is optional, as is *local*.Default *fmt* is as by ctime().

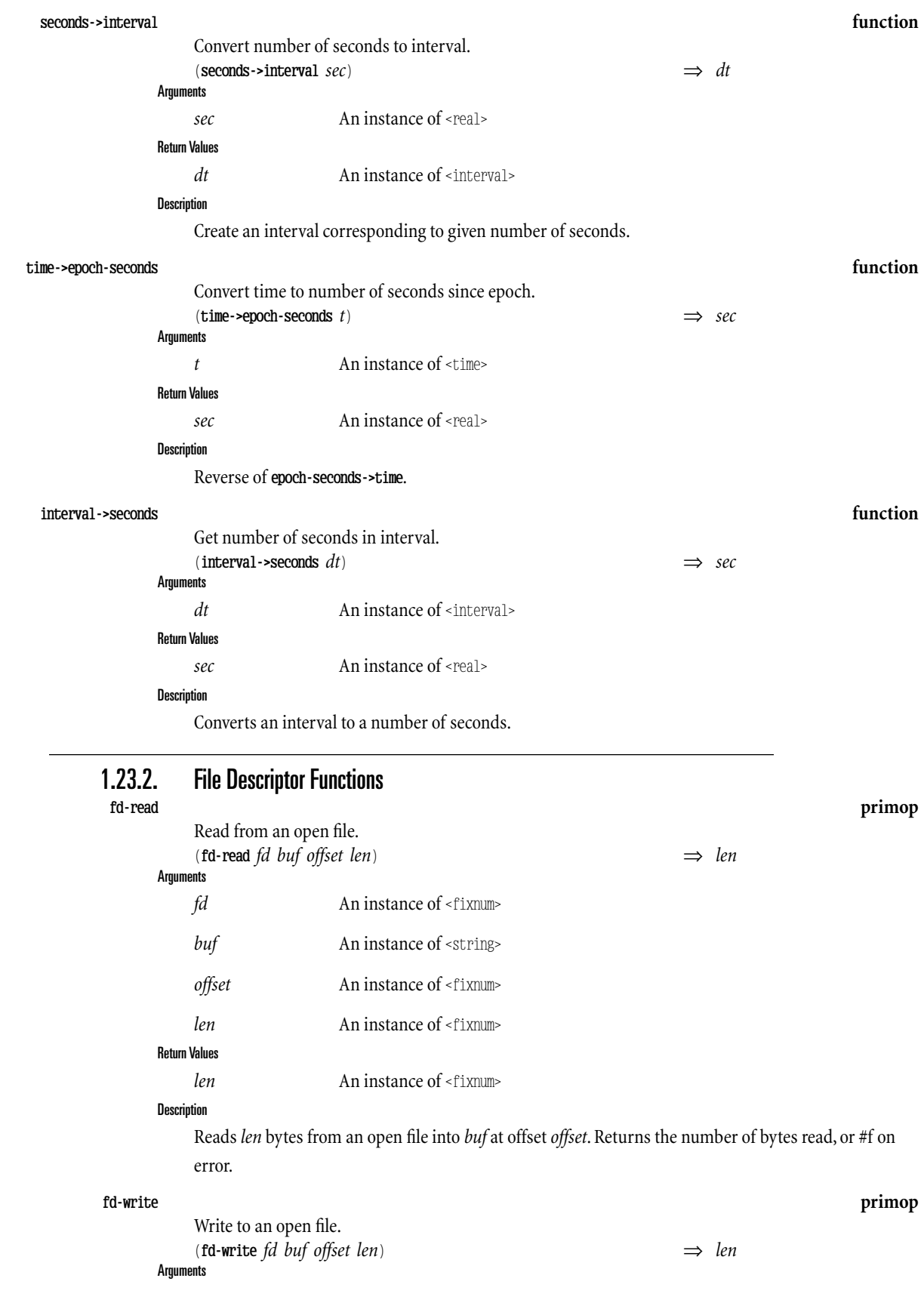

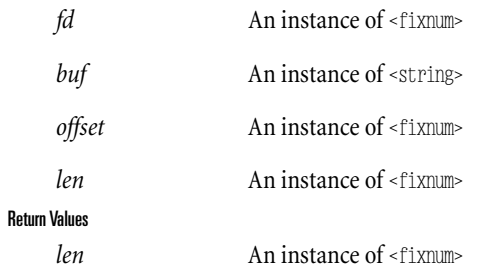

#### Description

Writes *len* bytes to an open file, taken from *buf* at offset *offset*. Returns the number of bytes written or #f on error.

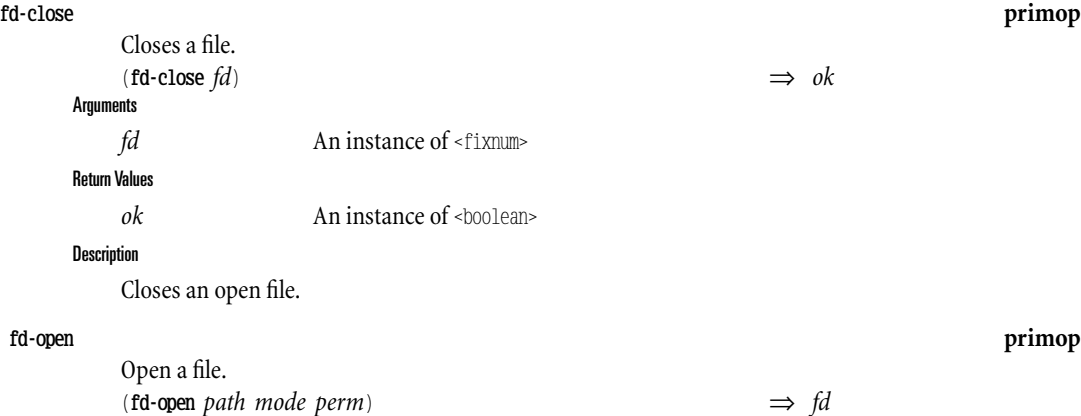

Arg

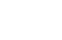

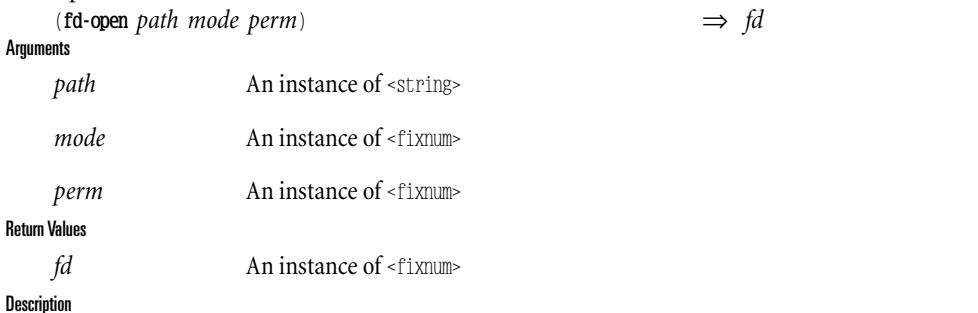

Opens a file. Get *mode* using **make-fd-open-mode**. Construct *perm* using **mode-list->bits**.

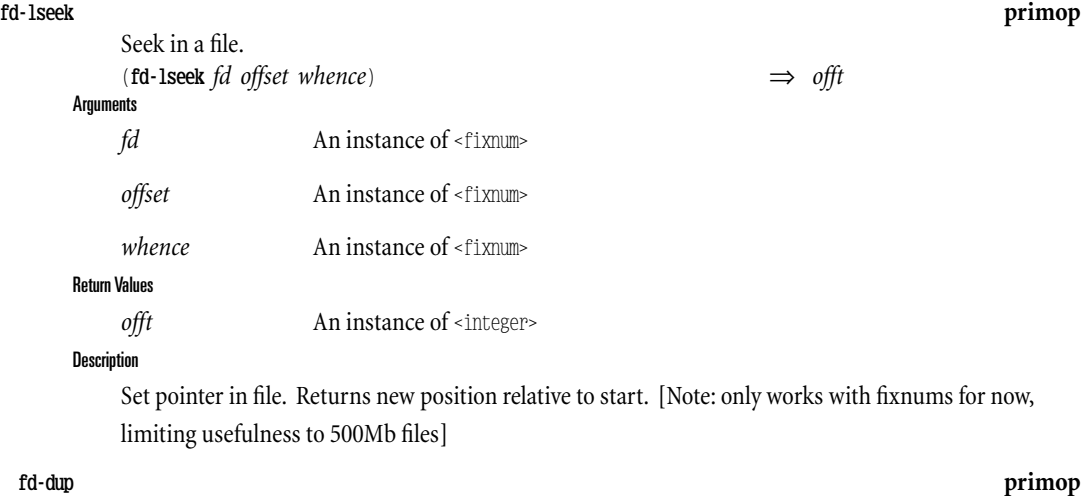

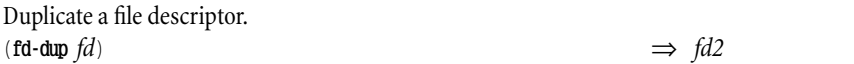

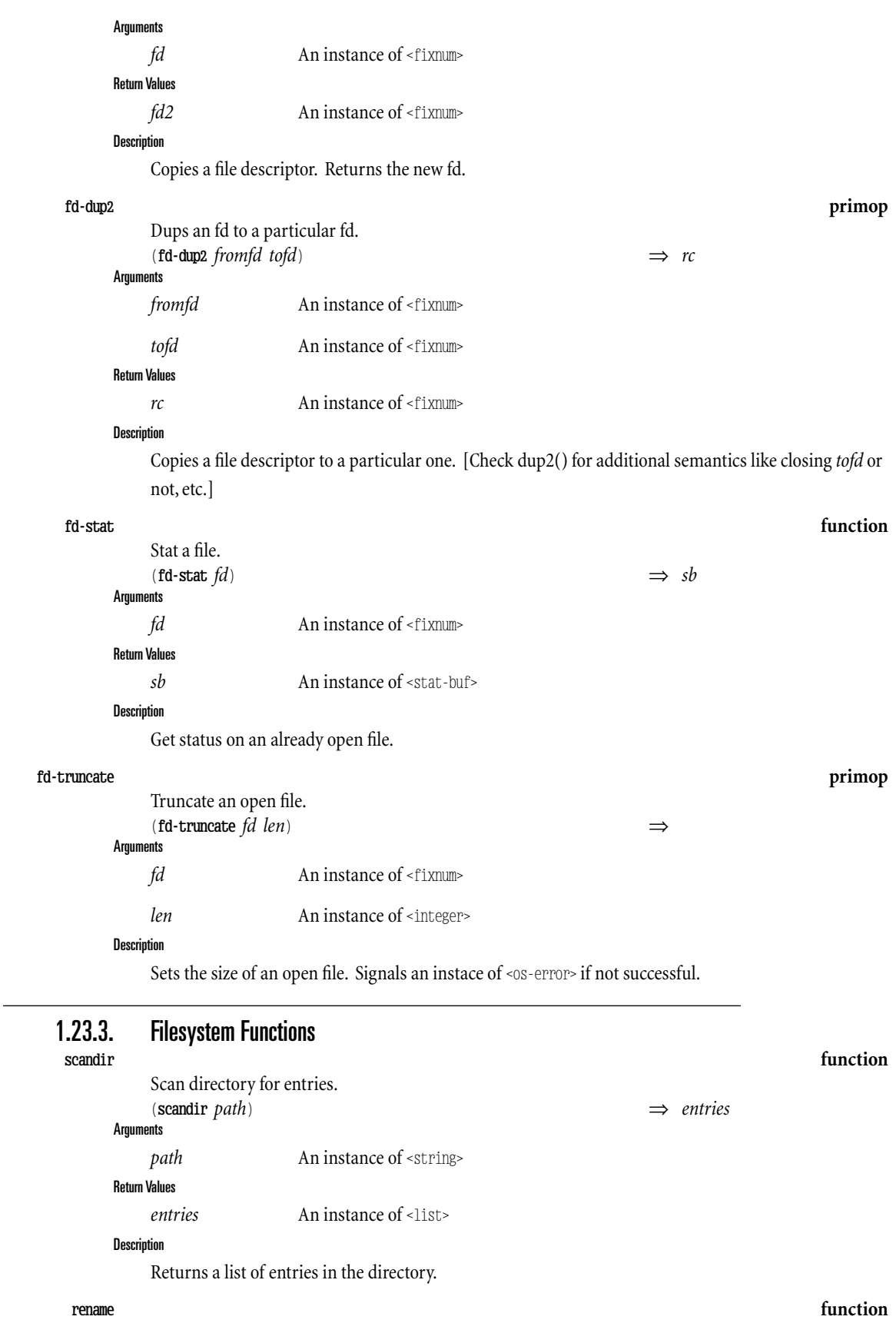

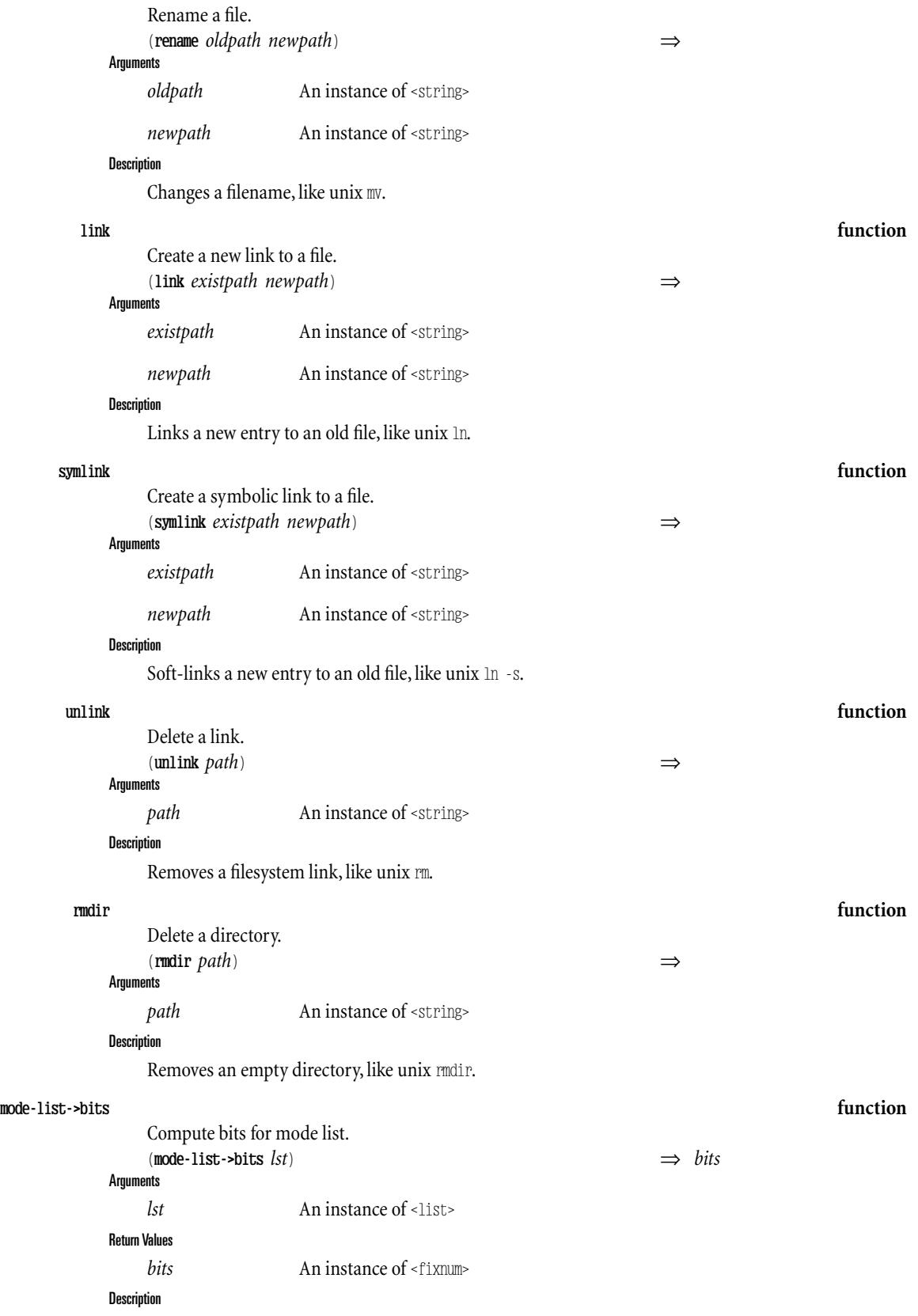

Computes some mode bits using a list of symbols of theform mode/*entity*-*action*,where *entity* is one of

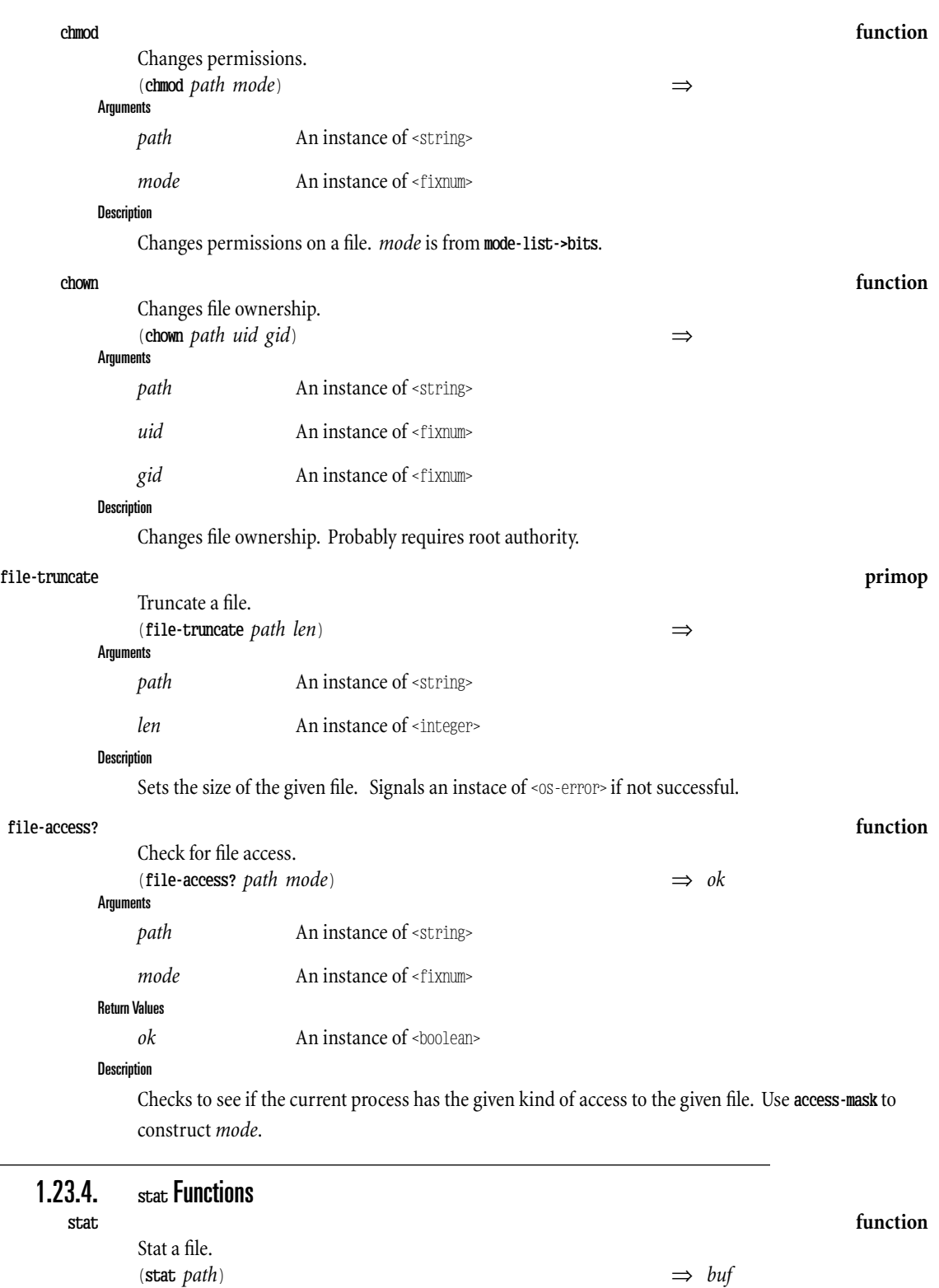

user, group, anyone, and *action* is one of read, write, or execute. Also mode/set-user-id and mode/set-groupid are understood.

**Arguments** 

*path* An instance of <string>

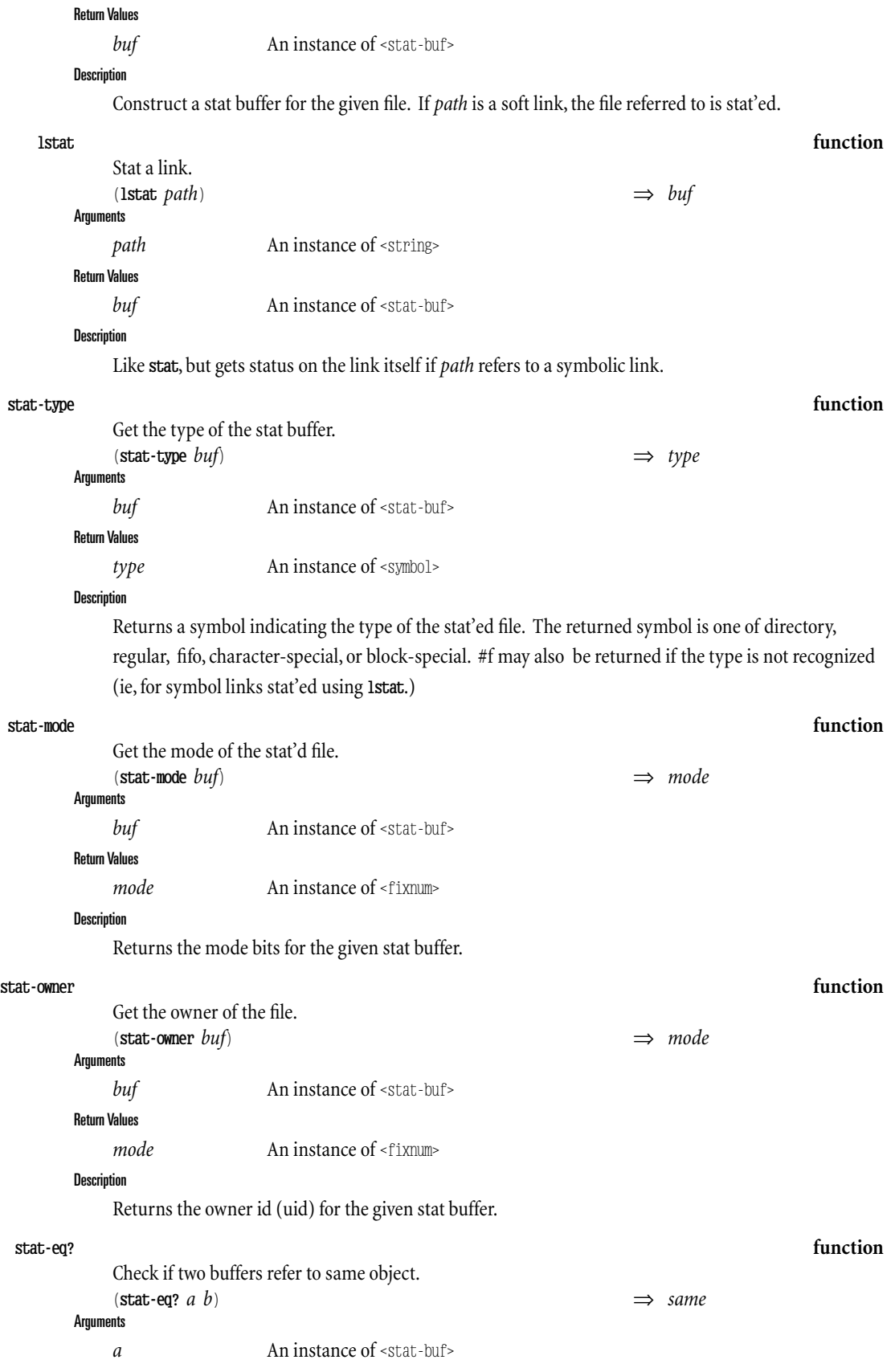

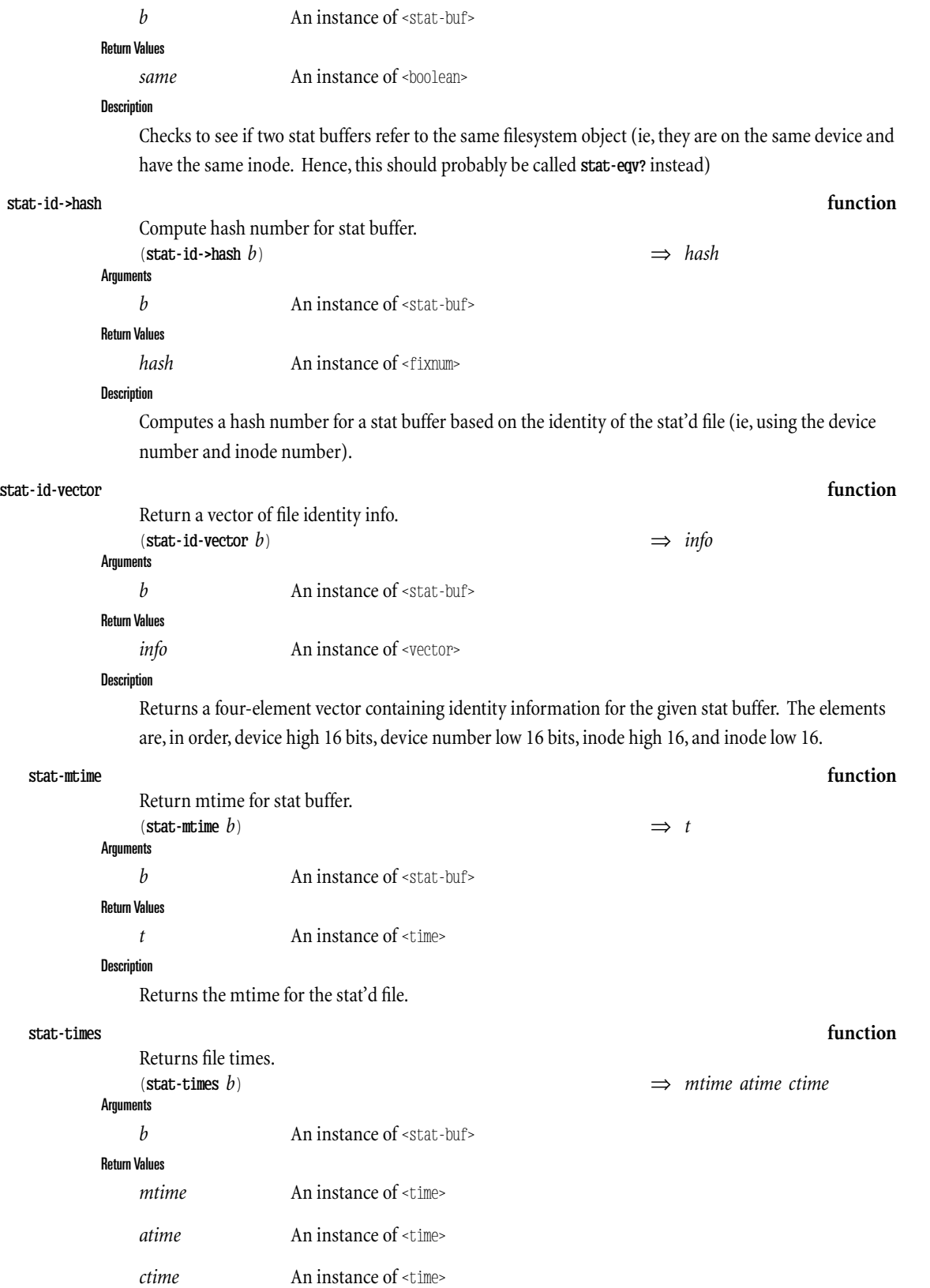

Description

Returns the three file times for the stat'd file; modification time, access time, and creation time.

**stat-size function** Returns file size.  $(\text{stat-size } b)$   $\implies$  *size* **Arguments** *b* An instance of  $\leq$ stat-buf> Return Values *size* An instance of <integer> **Description** Returns the size of the file in bytes. **stat-directory? function** Determine if a stat buffer belongs to a directory. (**stat-directory?** *sb*) ⇒ *result* **Arguments** *sb* An instance of  $\leq$ stat-buf> Return Values *result* An instance of <br/>boolean> **Description** Returns #t if the filesystem object whose stat buffer is *sb* is a directory. **stat-file? function** Determine if a stat buffer belongs to a file.  $(\text{stat}\text{-}\text{file? } sb)$   $\implies$  *result* **Arguments** *sb* An instance of  $\leq$ stat-buf> Return Values *result* An instance of <br/>boolean> **Description** Returns #t if the filesystem object whose stat buffer is *sb* is a file object. **stat-access? function** Determine if an entity can access the stat'ed object in a given mode.  $(\text{stat-access: } s \text{b} \text{ entity mode})$   $\implies \text{result}$ **Arguments** *sb* An instance of <stat-buf> *entity* An instance of <symbol> *mode* An instance of <symbol> Return Values *result* An instance of <br/>boolean> **Description** Where entity may be one of owner, group, or world, and mode is one of read, write, execute. **make-fd-open-mode function** Create an open mode for fd-open. (**make-fd-open-mode** *mainmode*) ⇒ *mode* **Arguments** *mainmode* An instance of <symbol> *option* Instances of <symbol> Return Values *mode* An instance of <fixnum>

#### Description

Construct a unix "open" modefor use by **fd-open**.*mainmode* is one of read, write, and read-write.The options are taken from append, create, exclusive, and truncate.

#### **access-mask syntax**

Create an access mask for file-access?.

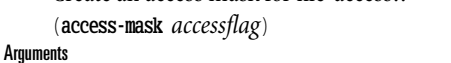

(**access-mask** *accessflag*) ⇒ *accessbits*

*accessflag* A name

Return Values

*accessbits* An instance of <fixnum>

#### **Description**

Creates an access mask for the access types read, write, execute, and exist.

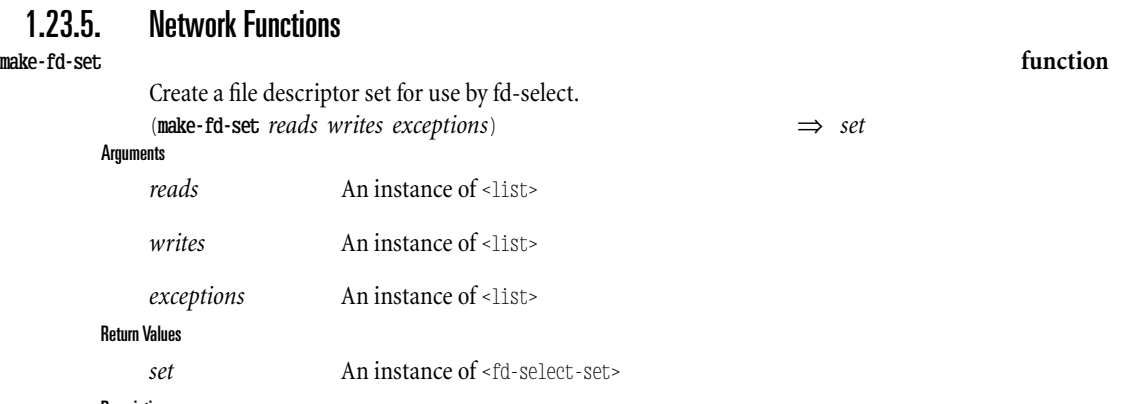

### **Description**

Constructs a file descriptor set (which is really made up of three sets, corresponding to watching for readability, writability, and exceptions). The resulting set can be used in the fd-select function.

#### **fd-select function**

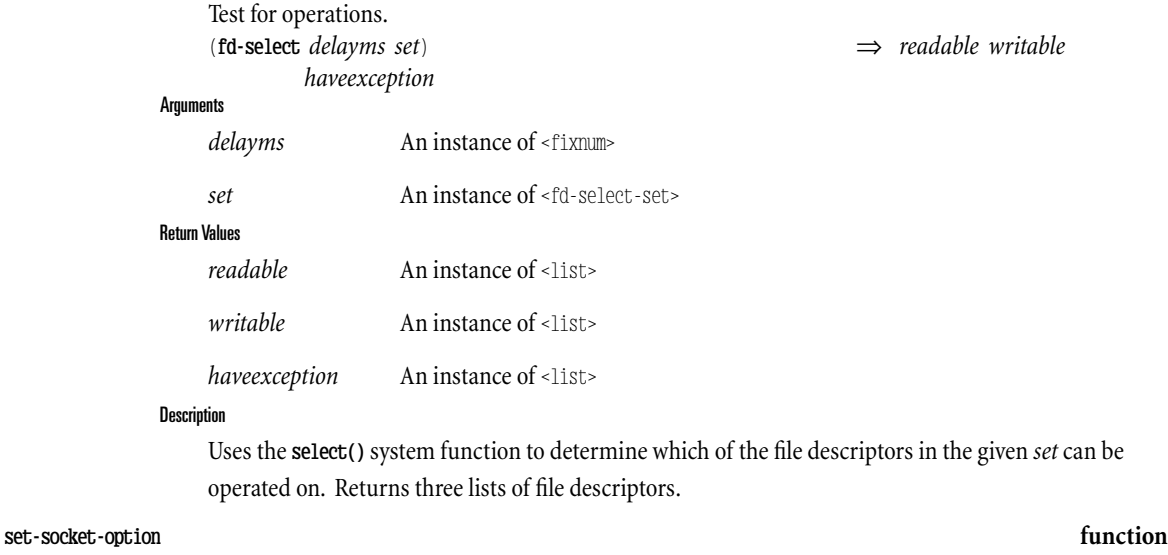

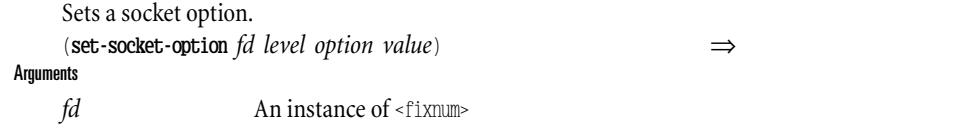

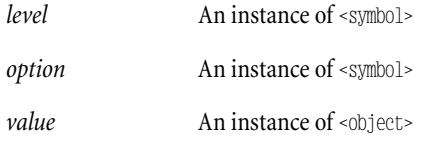

#### Description

Sets a socket option using **setsockopt**(). The required type of *value* depends on the option being set.

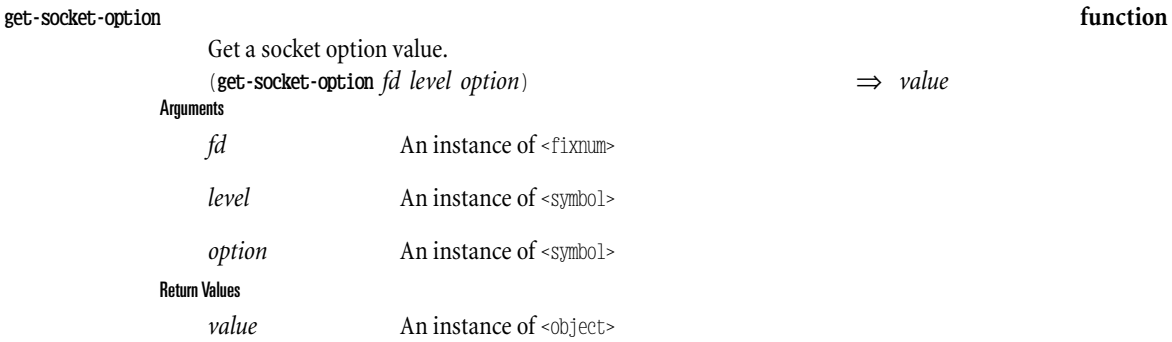

#### Description

Gets the value of a socket option using **getsockopt()**.Thereturned type of *value* depends on the option being set.

The valid values for *level* are:

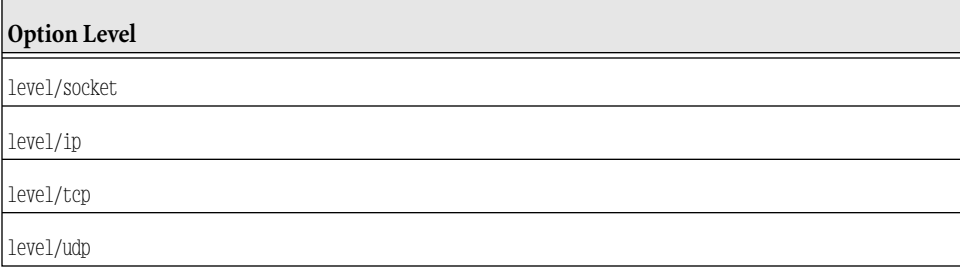

The valid values for *option* are:

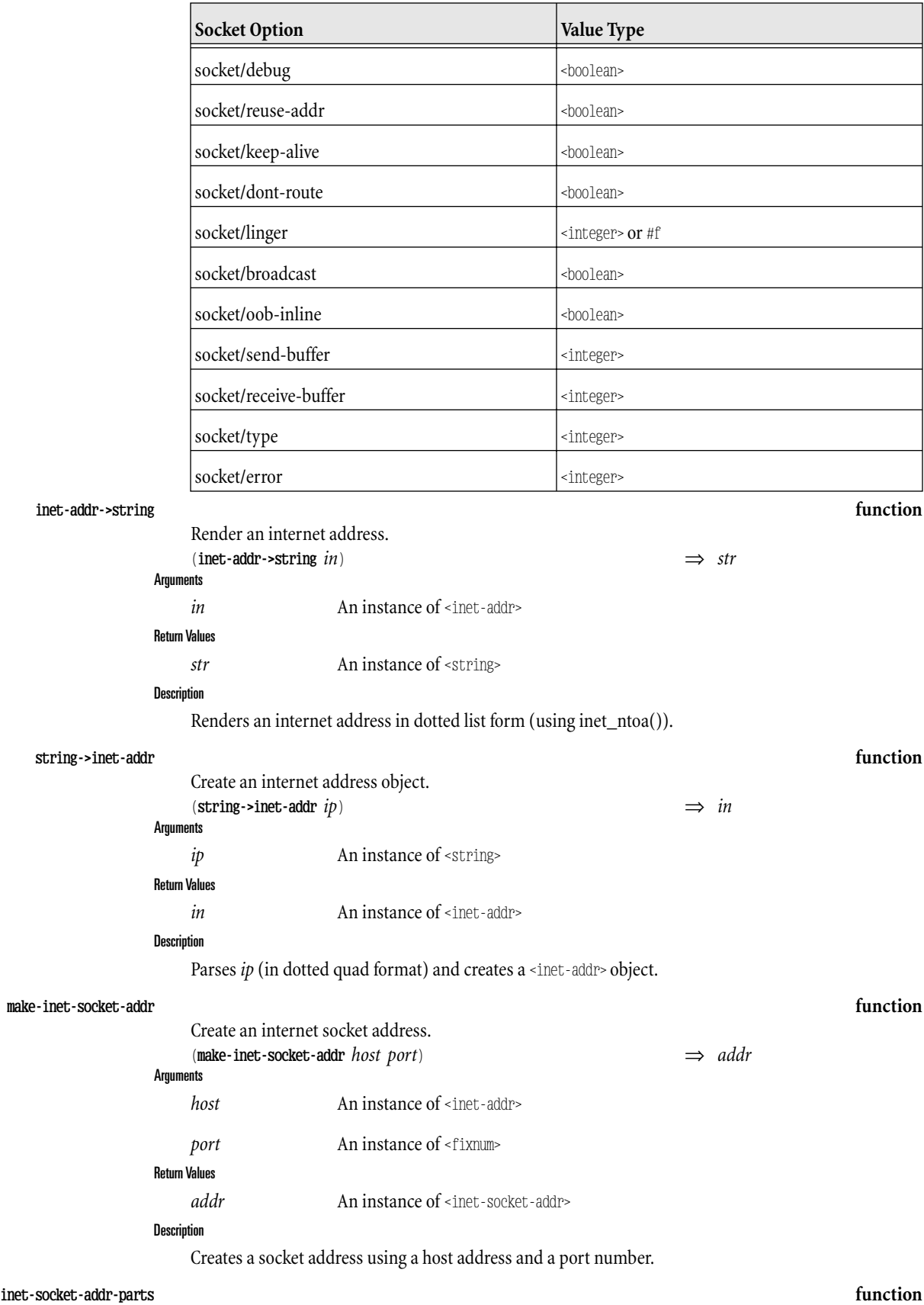

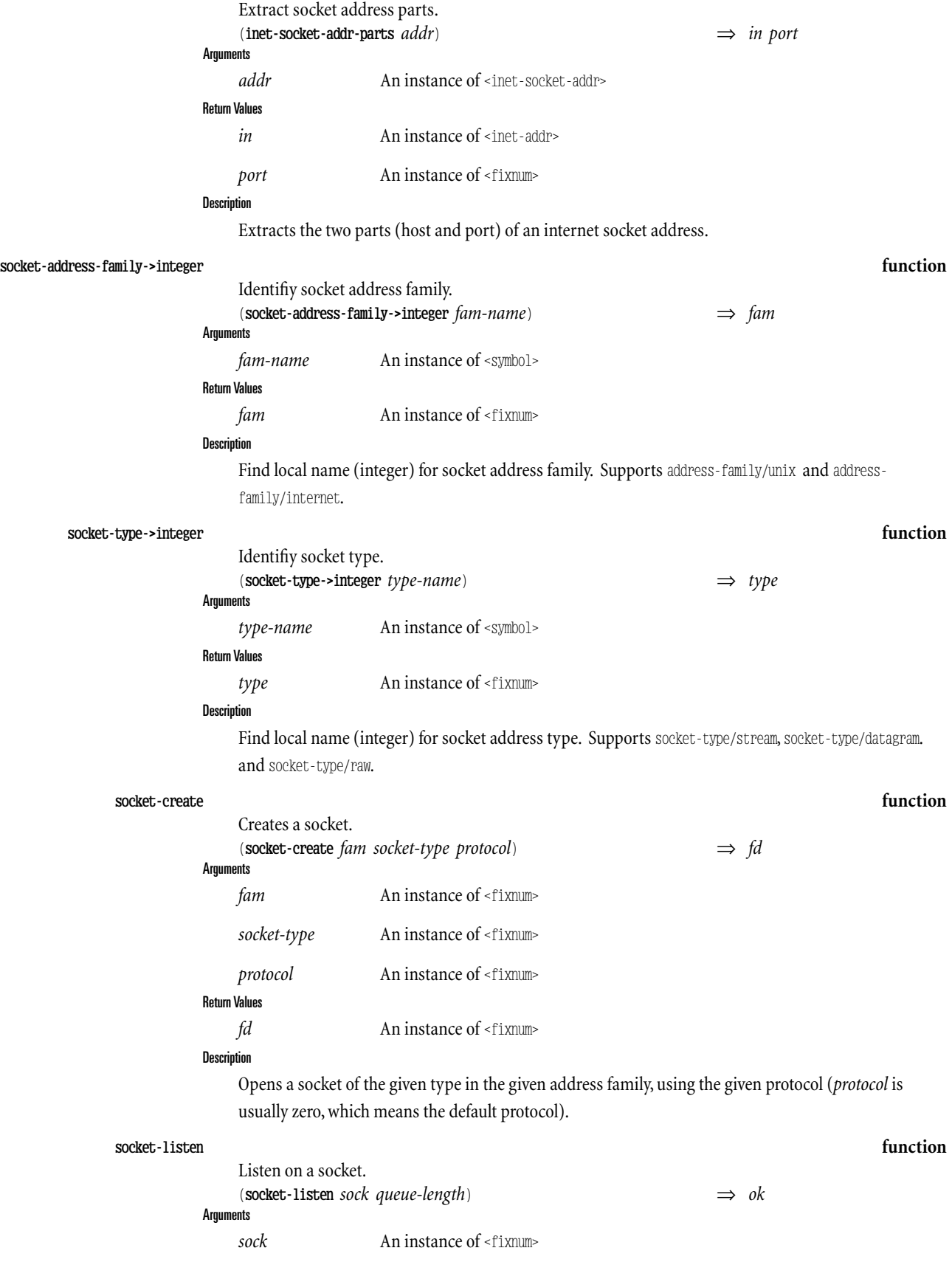
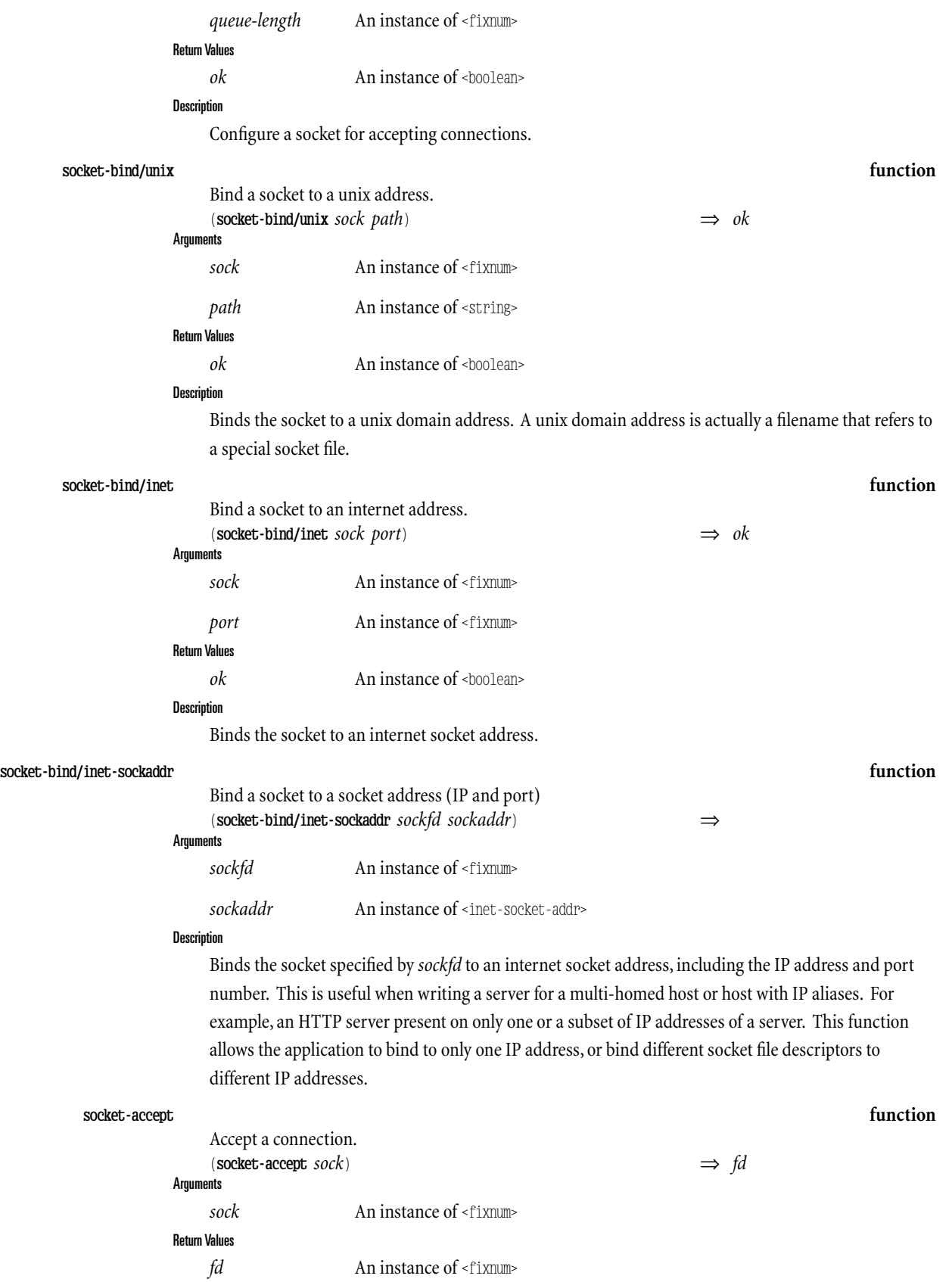

**Description** Accepts the next connection from the socket (which was previously told to **socket-listen**.) **socket-connect/inet function** Connect to remote address. (**socket-connect/inet** *sock port hostid*) ⇒ *ok* Arguments sock An instance of <fixnum> *port* An instance of  $\leq$  fixnum> *hostid* An instance of <string> Return Values *ok* An instance of <br/>boolean> **Description** Connect the given socket to a remote address. **host-name->address function** Look up a host by name. (**host-name->address** *hostname*) ⇒ *addr aliases* **Arguments** *hostname* An instance of  $\le$ string> Return Values *addr* An instance of <string> *aliases* An instance of <list> **Description** Look up a host name and return its address (dotted list format) and any aliases (*aliases* includes the canonical name as the first element) **host-address->name function** Look up a host by address. (**host-address->name** *addr*) ⇒ *addr aliases* **Arguments** *addr* An instance of string Return Values *addr* An instance of <string> *aliases* An instance of <list> **Description** Returns the same thing as **host-name->address**, but looks up the host by address (internet dotted list notation) instead. **recv-from function** Receive a packet. (**recv-from** *sock buf offset len peek? out-of-band? peer-class*) ⇒ *len peer* **Arguments** *sock* An instance of  $\leq$  fixnum> **buf** An instance of  $\leq$ string> *offset* An instance of <fixnum> *len* An instance of <fixnum>

![](_page_110_Picture_349.jpeg)

### **Description**

Receive a packet from a datagram port. Returns #f instead if an error occurred.

![](_page_110_Picture_350.jpeg)

Sends a packet out a datagram socket. Returns #f if an error occurred.

![](_page_110_Picture_351.jpeg)

![](_page_110_Picture_352.jpeg)

Return the last error. Deprecated, but still needed as not everything signals errors (e.g., fd-open still returns status info,which breaks w/threads)

*(This Page Intentionally Left Blank)*

![](_page_112_Picture_0.jpeg)

![](_page_112_Picture_331.jpeg)

This chapter describes the functions available from the unixm module.

![](_page_113_Picture_498.jpeg)

![](_page_114_Picture_492.jpeg)

![](_page_115_Picture_557.jpeg)

![](_page_116_Picture_451.jpeg)

*env* An instance of <vector>

### Description

Tail-call a process. This is a wrapper for the standard execve() system call, which transforms the current process into a new program, supplying an explicit argv and environ to the new process.

Signals an error if the exec fails.

![](_page_116_Picture_452.jpeg)

Returns the hostname of the current machine (unix gethostname()).

*(This Page Intentionally Left Blank)*

# II Technical Guide

![](_page_118_Figure_1.jpeg)

*(This Page Intentionally Left Blank)*

This part of the book describes the internals of RScheme.  $\,$ 

Most of this part, especially the higher level chapters, was written by Paul Wilson who inspired much of the design of RScheme's internals.

*(This Page Intentionally Left Blank)*

Since Scheme is a dynamically typed language, the type of an object must be possible to determine from the object itself at runtime. To accomplish that, we use tags.

In the general case, an RScheme object is a pointer to some area of memory, and the type of the object, which is usually a class, is part of the contents of that area of memory.

However, it is wasteful to represent objects this way. Therefore, a different method is used for some commonly used object types. The method consists of marking the pointer itself (rather than the area of memory it is pointing to) so that the type of the object can be determined directly from the pointer, which is much faster since this operation does not require an additional memory access.

Once we have tagged pointers, we realize that some simple objects need no area of memory at all. The entire object can be fully represented in the pointer itself. This is the case for small integers, booleans, characters, and some unique objects such as the EOF object used in input/output operations.

In RScheme, all objects have a primary tag. This tag is stored in the two least significant bits of the pointer. Thus, there are four possible values for the primary tag. Currently, the tag 01 is unused and reserved for future use.

RScheme data values are represented as two-bit, low-tagged 32-bit quantities. This means that RScheme values are generally 32 bits, where the low two bits is a primary tag that says what basic kind of value it is, and the upper 30 bits holds either the actual value, or a pointer to a heap-allocated object that is the actual value.

Every heap-allocated object,whether of a built-in type or a user-defined type has a header that says exactly what kind of object it is. This header includes a CLASS POINTER,which is a pointer to a class object that represents that kind of object.

Plain, standard Scheme objects such as vectors and strings have class pointers--unlike some systems, there is NO DISTINCTION between objects that are plain Scheme values and objects that are instances of classes.

In fact EVERY value in RScheme has a class, and there's a primitive in the abstract instruction set that will give you back a pointer to the class of an object, even if the object is a built-in immediate value. For immediate values, this primitive looks in a special table to find the class pointer, preserving the illusion that every object is allocated on the heap and has a header with a class pointer.

Notice that this small feature is important, in that it will allow us to implement a good object system with a metaobject protocol efficiently with little or no compiler cooperation.

# 2.2.1. Small Integers

A tag of 00 indicates that the object is a small signed integer. Wecall such a number a fixnum (abbreviation for fixed number). On a 32 bit machine, fixnums areintegers greater than orequal to -  $2^2$ 29 and strictly less than  $2^2$ 29. A two's complement representation of the fixnum is stored in the 30 most significant bits of the pointer. Another way of expressing this is to say that a fixnum n is represented by the machine integer  $N=4*n$ .

The choice of a tag of 00 for fixnums was not made arbitrarily. Some very common operations on fixnums become very simple if a tag of 00 is used. We can use the ordinary machine instructions for addition and subtraction. Multiplication of two fixnums requires one of them to be shifted to the right by two positions before the use of the ordinary machine multiplication operation. Division of two fixnums requires that we first use machine division and then shift the result to the left by two positions.

In addition, no extra work is necessary to accomplish operations such as AND,OR,exclusive OR, and shift. The NOT operation has to be followed by a mask operation to make sure the last two bits are zero.

For most of the operations above we have to check for overflow so that we either can signal an error or invoke code to convert the fixnum to some more appropriate representation. RScheme currently does not have bignums (arbitrary precision integers), so overflow only provokes an error.

Some architectures such as the SPARC have special instructions that work on tagged fixnums. In a single instruction cycle such instructions are able to verify that the tag is 00, apply the operation, and verify that there is no overflow. In the case of failed verification, these instructions provoke a hardware trap that can then be converted into a software signal that can be captured so that the appropriate conversion code can be invoked. However, we currently do not use these instructions as it would make the system less portable. Instead we use explicit code for testing the error situations.

# 2.2.2. Immediate Objects

A tag of 10 indicates that the object is an immediate object (immob for short). Immediate objects are objects that like fixnums can be represented in the pointer itself, and therefore do not need additionally allocated memory.

Since there are many types of immediate objects, RScheme uses a secondary tag to distinguish between those different types. The secondary tag is located in the three bits immedately to the left (less significant bits are to the right of more significant) of the primary tag.

IMMEDIATE VALUES are the values that are represented directly within the upper 30 bits of a word. Two different primary tags are used for immediate values–-onejust for short integers, and another for all other kinds of immediate values. Integers have a primary tag of 00, which is convenient because it turns out not to get in the way of most arithmetic operations. (You don't actually have to strip out the tag to do integer addition forexample, becausethe 00 tags of the operands will add together and form a 00 tag in the low bits of the result.)

Other (non-integer) immediate values have a secondary tag saying what kind of noninteger immediate value they are–-e.g., boolean, empty list, ASCII character. This secondary tag is in the next-to-lowest range of a few bits, just above the primary tag. The remaining bits are available to store the actual value, e.g., the ASCII code representing a character.

### 2.2.2.1.Booleans

A secondary tag of 000 indicates that the object is of type Boolean, i.e., either #f or #t. The bit immediately to the left of the secondary tag indicates whether the value is  $\#t(1)$  or  $\#f(0)$ . Thus, the value #t is represented as the machine integer 34 (binary 100010) and the value #f is represented as the machine integer 2 (binary 000010).

# 2.2.2.2.The Empty List

The empty list () is a commonly used immediate object which has a secondary tag of 001. There is only one such object so all bits to the left of the secondary tag are zero.

# 2.2.2.3.Ascii Characters

A secondary tag of 010 indicates an immediate object of type asciicharacters. The bits to theleft of the secondary tag represent the ascii code for the character. In fact, there are not seven but eight significant bits to the left of the secondary tag, so we can in fact represent more than the ascii alphabet and cover the ISO-latin alphabets as well.

## 2.2.2.4. Unicode Characters

A secondary tag of 011 indicates an immediate object of type unicode character. The sixteen bits to the left or the secondary tag indicate the unicode of the character.

# 2.2.2.5. Unique Objects

A secondary tag of 100 indicates one of a number of unique objects. Enough bits to theleft of the secondary tag are used to represent the particular unique object.

### 2.2.2.5.1. No Value Object

A numeric value of these additional bits of 0 indicates that the object is the"no value object". This value is deprecated, since the Dylan convention is that no values should be interpreted as  $#f$ , the most distinguished value.

### 2.2.2.5.2. Undefined Object

A numeric value of 1 indicates that the object is the"undefined" object. This is used in somecases to indicate a value which is not defined. However, it's use is deprecated, the tendency being instead to *define* the appropriate return value.

### 2.2.2.5.3. Uninitialized Object

A numeric value of 2 indicates that the object is the"uninitialized" object. This is used as a marker for storage that has not yet been initialized at the language level, such as slots of an object during it's construction process, and variables in a letrec before the final values are installed.

### 2.2.2.5.4. Unbound Object

A numeric value of 3 indicates that the object is the "unbound" object. This value is used by the runtime system to detect references to unbound variables (because storage for top-level variables is allocated by the compiler when the variable name is first seen, but before it may have been defined. The compiler initialized the storage with #unbound, and the runtime system checks for this value at runtime, signalling an error if it is found}

### 2.2.2.5.5.Rest object

A numeric value of 4 indicates the"rest" object. This object is used in function parameter lists to indicate a rest parameter.

2.2.2.5.6. Key object

2.2.2.5.7.All Keys object

2.2.2.5.8. Next object

2.2.2.5.9.Missing object

2.2.2.5.10. Debug trap object

### 2.2.2.6. Other secondary tags

Secondary tag values of 101, 110, and 111 are currently unused and reserved for future use.

# 2.2.3. Pointers

A primary tag of 11 indicates an RScheme pointer, i.e., an object that references some allocated area of memory. The machine address of the memory area allocated for the object is the the machine value of the object except with the primary tag replaced by 00. Thus, when we need to dereference such a pointer, we must first remove the tag bits. Fortunately, most modern machines have load instructions that accomplish an addition of a small (signed) integer to the address before the memory access is made. By using such a load instruction with a value of -3, we are able to remove the tag and dereference the pointer in a single machine instruction.

This means, for instance, that we can implement the car and cdr operations in a very efficient way. The car operation would simply be a load instruction with an offset of -3, and the cdr operation a load with an offset of  $+1$ .

Notice that for this system to work, the memory allocator must always return addresses that have the low two bits set to 00. Another way of putting this is that addresses should be aligned on a four-byte boundary. If we write our own allocator, this is not hard to accomplish.

On some modern architectures, load instructions that load 32-bit words require at least a 4-byte alignment,so that an attempt to use a pointer with any of thelow two bits set to load a 32-bit value would result in a hardware trap. On such architectures, the car and cdr operations don't have to verify that the tag is in fact 11. Any attempt to use car or cdr (according to the definition above) with any other tag would result in a trap.

As explained above, objects with a tag of 11 always refer to some area of memory. The memory location referred to by this pointer (once the tag has been subtracted) is the first word of the object itself, for instance the car field of a pair, or the first element of a vector. But every such object also has a header that precedes the first word. This header contains two words of information, namely the size of the object in bytes and a pointer to the class of which this object is an immediate instance. Thus, in order to find out theexact type of an object with a 11 primary tag, you first haveto find its header and then load the class pointer of that header.

*(This Page Intentionally Left Blank)*

![](_page_128_Picture_0.jpeg)

# 2.3.1. Virtual machine

Because part of the obligation of the virtual machine is to provide timely responsiveness in a userthreaded environment, and the basic design is not preemptive in the low level, the compiler and the rest of the system conspire to ensure that execution does not procede indefinitely or for too long a period without reaching a valid thread-switch point.

Garbage collection work is also done at these *safe points*, so the same guarantee ensures that garbage collection can proceed in a sufficiently interleaved fashion.

Primitive operations (*primops*) can be invoked by C code and by the bytecode interpreter. Furthermore, the system must reach safe points frequently so ensure progress on garbage collection and timely thread switching. Accordingly, a primop must execute in bounded time and space. append illustrates this; it is not a primitive and can't be, because there is no guaranteed bound on how long it would execute and many pairs it would allocate[1].

# 2.3.2. Bytecode Interpretation

In order to provide an efficient yet dynamic compilation environment, RScheme incorporates a *bytecode interpreter*. The interpreter is not distinguished at the level of the runtime system calling convention; that is, a function whose implementation is in bytecodes (ie, the execution of which should proceed by interpreting bytecodes) is called the same way every other function is called. It is simply arranged that the pointer to code stored in the template of such a function is a pointer to the bytecode interpreter itself.

The interpreter then operates on a sequence of bytes (a bvec of class <br/>bytecoded>) which constitute the executable function body.

**Figure 5.** Closure Structure

![](_page_128_Picture_9.jpeg)

# 2.3.3. Continuation Chain and the Dynamic Environment

The dynamic environment is used to track the values of dynamic variables such as the current input port, exception handler chain, etc. The use of fluid-let-style dynamic binding is deprecated because of it's poor interaction with a multi-threaded environment. Instead, a *thread state* is maintained in the thread\_state\_reg. The structure of the state is that of a vector. The first element of the vector is a

chain of dynamic binding entries. The remaining elements are the values of the *direct* dynamic variables, which are suitable for frequently accessed bindings.

There are three kinds of dynamic variable mechanisms:

- 1. direct, immutable variables (e.g., \*input-port\*)
- 2. indirect variables (which may be mutable; the binding is theentry in the dynamicchain off thread\_state[0])

### 2.3.3.1.Stack cache

Of course, you don't want to allocate all those continuation frames on the heap, since the live a short amount of time and have a *very* stylized lifetime pattern (ie, almost always stack-like).

Wetake advantage of their stylized lifetime by allocated them in a *stack cache*.

# 2.3.4. C unit linkage

RScheme supports portable system image files. Because the code pointers that are embedded in a system image are intrinsicly system-dependent, a mechanism is required that allows code pointers to be recognized, translated into a portable format, and later converted back into internal representation.

Code pointers occur in exactly the following two places:

- 1. In slot 0 of <template> objects.
- 2. In slot 2 of <partial-continuation> objects.

The system recognizes these objects by their *image mode*, which are 4 and 5, respectively.

# 2.3.5. Register machine

[TODO]

# 2.3.6. Abstract Machine

RScheme is based on an abstract machine defined by a set of registers, data structuring conventions, and *primitive operations* that areimplemented as small fragments of C code. This is not a virtual machine in the sense of many Lisp and Smalltalk systems, which interpret their primitive instructions at run time. It is an abstract machine much like a high-level assembly language.

In one important sense, this abstract machine is lower level than most virtual machines for dynamically-typed languages; the operations arestatically typed using a very simpletypesystem, and the compiler in many cases can glue them together without type-checking code. The compiler inserts type checking primitives as necessary when values are truly dynamically typed, but it can often omit type checking when it can be statically determined that the values returned by one expression are of the type expected by the enclosing expression. (We will discuss type declarations and simple bottomup type inference later.)

In another important sense, our abstract machineis higher-level than a conventional virtual machine. Our abstract machine primitives are expressions that can be nested, rather than just statements that are glued together.

The RScheme REGISTERS are implemented as C global variables. Depending on what C compiler is

used, some of these variables may be mapped to hardware registers in the underlying machine (GNU C supports this).

For most of the following, we will assume that we are executing RScheme code that has been compiled to machine code via C. The threaded code observes the same conventions, because threaded code is really just a bunch of closures of simple RScheme procedures. When and if we switch to something like a bytecode interpreter, the calling convention will not change--a bytecoded procedure will be represented as a closure of a normal RScheme procedure,which simply interprets the bytecodes. The calling convention is optimized for machine code, because we believe that most programs will spend most of their time in machine code rather than interpreting bytecodes. (If not, they'll be slow anyway, so it won't matter much.)

### 2.3.6.1.The basic registers

The basic registers are the *environment* register, the *continuation* register, the *literals* register, the *argument count* register, and the *register array*. Except for the argument count register, all these registers hold tagged scheme values – never raw pointers or raw integers.

Conceptually, the program counter is another basic register, but we use the underlying machine's program counter for this; our strategy for compiling to C makes this simple. There are some other special-purpose registers which will be discussed later.

The *environment* register usually holds a pointer to the current heap-allocated lexical environment. However, at the point of a procedure call, the runtime system uses the environment register to point to the function being called $[1]$ 

Of course, if the compiler does its job well, many environments won't be allocated on the heap. In this case, the environment register will simply point to the chain of environment that *are* on the heap. If there are none, then the procedure need never load it's environment pointer from its own closure.

The *continuation* register holds a pointer to the chain of partial continuations (of suspended callers) of the currently executing procedure.

The *argument count* register is set by a caller to signify the number of arguments being passed. On entry to the procedure, the callee checks to see if it received the right number of arguments. (If the procedure can take extra arguments, it pushes those into an argument list.) The argument count register always holds a raw integer, so there is no need for the garbage collector to know about it.

### 2.3.6.1.1. The Register Array

The register array is a conceptually unbounded array of registers. This array is used for passing argument values, holding temporary values of intermediate expressions, and for register-allocating local variables that do not need to be heap-allocated.

Registers are used starting at one end of the array and moving toward the other. At any given point in the execution of a program, the registers in use are a contiguous range starting at register 0. Typically, only the first few registers are used, and the ones nearest 0 are most heavily used. This allows us to allocate the first few registers in hardware registers (if the underlying C compiler supports that) and get a large benefit from a few registers.

The fact that we use a contiguous, zero-based range of registers makes the interface between compiled code and the garbage collector simple. Hence, when garbage collection occurs, it is only necessary for the GC to know how many registers are in use[1]. This lets it find the root pointers for garbage

collection easily.

### 2.3.6.1.2. Argument Passing

Arguments are passed in registers, and any reasonable number of arguments (up to 1000) can be passed there. At the moment of a procedure call, the only values in the register array are the arguments to the call. Any other register-allocated values will have been saved in a partial continuation before the call. For a tail call, no values need to be saved. For a non-tail call, a continuation is saved before computing the argument values for the call.

In the general case, the arguments to a procedure must be copied from the argument passing registers into a heap-allocated environment when the procedure is entered, so that closures can capture that environment and keep it live indefinitely. For procedures that create no closures, this is not necessary, and the argument variables can be left in the registers where they were passed. We expect the latter to be a very common case, as roughly half of all calls are to small procedures at the leaves of the call graph.

After entering the procedure, then, the arguments will be in the first few registers of the auxiliary register file, or they will have been copied to the heap and no auxiliary registers will be in use. Whichever is true, the remaining registers can be allocated consecutively to hold temporary values or local variable bindings.

As mentioned above, the register array contains *only* values for the currently-executing procedure, and any values needed by thecaller will already have been saved in thecontinuation chain. Despite this stack-like pattern of usage (within a procedure), the compiler can statically resolve which register is used for which temporary or local variable[1], and there is no need to use a stack pointer at run time. If the registers are mapped to hardware registers by the C compiler, accesses to them are extremely fast.

### 2.3.6.1.3.Local Variables

In the general case, local variables bindings (including argument bindings) are allocated on the heap, in conventional environment frames. An environment frame contains a scope link, pointing to the lexically-enclosing environment frame.

In favorable cases, the compiler can determine that variable bindings don't really need to be allocated on the heap; it can allocate them in registers, much like temporary values.

We currently use a simple rule for this. For each binding contour, we construct a compile-time binding environment frame, and if we allocate any of those variables on the heap, we allocate all of them on the heap.

### 2.3.6.1.4. Dynamic State Register

Used to store fluid variables 'n' stuff.

2.3.6.2.AMLTypes (primtypes) [TODO]

# 2.3.7. The Bytecode Interpreter

In adding interpreted code to our compiler-oriented system, we avoid adding any overhead at procedure call time for native-code procedures. We don't have to check to see if something is native-coded or compiled before calling it. (Since performance critical stuff is supposed to be compiled to native

code, we'd rather keep native-code calling fast even if it costs a little bit for interpreted code.)

It is straightforward to add interpreted representations to the basic system, allowing interpreted procedures to call native-code procedures and vice versa. All that's necessary is that we makesure that interpreted procedures look like compiled ones, with a template and a code pointer that points to native code (e.g., a C function pointer in the usual setup). For interpreted procedures, we simply make sure that the code pointer always points to a special routine that invokes the interpreter, and that the pointer to the actual interpreted code is stored in the template. Thus calling an interpreted procedure IS calling a native code procedure, whose action is to interpret some bytecodes (or whatever interpreted representation we're using) stored in the template as a literal.

Calling out of (and returning into) interpreted codecan work thesame way. Whenever an interpreted routine saves a continuation, the return address is a similar little routine that will resume interpreting the interpreted representation. To save the interpretive return address (i.e., the point within the interpreted code to resume at), an integer is saved in the continuation as well, as though it were just some normal intermediate value that needed to be saved.

The normal calling and returning conventions work fine for this. From the "normal" point of view, every interpreted procedure looks pretty similar, and the differences between them are just in the literal data.

Notice that this works even if different interpreted routines use different interpreters. There's no problem combining routines that use different interpreters–-they're just procedures whose code pointers point to different interpretive routines.

In fact, in the current implementation, the regular expression facility operates as just this sort of alternative interpreter. A compiled pattern is manifest as a function whose template contains a pointer to a "program" which is a representation of a deterministic finite automaton for the regular expression. The code pointer is simply the interpreter for these specialized kinds of programs.

*(This Page Intentionally Left Blank)*

In this chapter, we discuss the interface that all code must conform to, whether compiled to bytecode or to C code.

# 2.4.1. Introduction

RScheme defines a register-based *virtual machine* .In order not to confusethis virtual machine with (say) the virtual machine that bytecode executes on, we call it the *universal code interface*. The universal code interface is defined in terms of standardized instructions on top of an ANSI C system. Most registers of the universal code interface are stored in global C variables. However, if you are using the GNU C compiler on a machine with many registers, some of the registers will be stored in hardware registers.

Executable machine code (compiled by the C compiler) is divided into *monotones* . These monotones roughly correspond to *basic blocks* in the compiler literature. But the smallest unit of execution you can get a pointer to in C is a procedure. Therefore, monotones are really C procedures. In order to avoid unbounded consumption of C stack space, RScheme contains a tight loop that calls monotones. When the code of a monotone has determined the next monotone to execute it does not call it as a C procedure, but instead returns its address so that the tight loop can call the new monotone in its place. In C code, the type of a monotone procedure is jump addr, which is a typedef for a function of zero arguments returning a type\_addr. Since such a type is not possible to define directly in C, the return type is realy void\*, which is then converted to jump\_addr through a cast.

RScheme does not use CPS conversion (Continuation Passing Style). In CPS calls and returns look the same; they are simply calls to a continuation. In RScheme, we distinguish between calls and returns. A call is always to a procedure which causes the first monotone of a procedure to be executed, whereas returns are always to a what RSchemecalls a *partial continuation* ,which causes some monotone other than the first to be executed.

# 2.4.2. Structure of a C-compiled procedure

A C-compiled procedure is conceptually a closure, in that it consists of code to be executed and the environment in which it was defined. But things are a bit more complicated in reality. In addition to the code, there is some other information needed either by the RScheme runtime system, or by other parts of the system, such as the code for reporting errors. All this information can be devided into two parts, one part that is specific to a particular closure, and another part that is shared between all closures coming from the same source text.

The specific part is just the environment of definition of the closure. All other information is bundled

up in what we call a *template* . There is one template per Scheme procedure. The template contains a code pointer (jump\_addr) to the first monotone of the procedure; a function descriptor (that we don't discuss here); a property list, holding among other things a name of the procedure; a pointer to the bytecodeinstructions if it is a bytecoded procedure, and; an array of constans and top-level variables that may be needed during the execution of the procedure.

You can think of the Scheme special form "lambda" as taking the template for its body and the current environment, creating a closure from them and returning the closure.

Notice that all code must conform to this structure, whether compiled to C, compiled to bytecodes, or any other type of code that you might want to add to RScheme. This is why we call it a universal code interface.

# 2.4.3. Registers of the universal code interface

The universal code interface defines a set of registers which is devided into a fixed part and a variable part. The fixed part contains the following registers:

literals register. contains the template of the procedure currently executing.

environment register. contains the environment of the procedure currently executing. During a brief period it contains the procedure about to be called.

continuation register. contains the partial continuation to be used when the current procedure needs to return to its caller.

dynamic state register.(not discussed here)

argument count register.contains the number of arguments given to a newly called procedure.

All contain RScheme objects except the argument count register which contains and unsigned machine integer.

The variable part consists of a register file with registers named reg0, reg1, etc. This register file is conceptually unbounded in size, but in practice it is limited, currently to 1000 registers.

# 2.4.4. Structure of a partial continuation

In order to fully understand the universal code interface, you must also understand the structure of a partial continuation.

There are two parts to a partial continuation; the fixed part and the variable part. The fixed part contains four fields

envrionment register save. contains the contents of the environment register of the caller, so that when the current procedure returns, this value can be re-established.

literals register save. contains the contents of the literals register of the caller, so that when the current procedure returns, this value can be re-established.

return address. contains a value of type jump\_addr indicating the monotone to be executed after the current procedure returns.

continuation register save. contains the link to the next partial continuation of the continuation chain.

The variable part contains all the temporary values needed by the continued execution of the caller. These values are always saved from and restored to reg0, reg1, ..., regn-1 where n is the number of such values stored in the partial continuation.

# 2.4.5. Procedure call/return interface

The main purpose of the universal code interface is to define how procedures are to call each other. As we already mentioned, this interface is independent of how the procedure is encoded, whether bytecodes or compiled C code.

The call/return interface has several components used in different situations. These components are

procedure prologue. The code at the start of the first monotone of a procedure

procedure epilogue. Used when the executing code needs to return to its caller.

monotone prologue. The code at the start of monotones other than the first one of a procedure.

monotone epilogue. Further divided into (1) procedure call, used when the current code needs to call some procedure, and (2) jump, used to transfer control to a diffrent monotone of the same procedure. This is used for merge points after a test, for instance.

back jump. Used to transfer control to a previous monotone of the same procedure. This is used for loops.

RScheme uses monotone transfer points to do thread switching and garbage collection. Since no procedure can execute for an unbounded period of time without executing either a procedure call or a back jump, these are the instructions used to test for possible thread switching and garbage collection.

### 2.4.5.1.Procedure prologue

The procedure prologue assumes that registers reg0, reg1, ... regn-1 contain the arguments to the procedure in the left-to-right order, and that the argument count register contains n, the number of arguments given to the procedure. It also assumes that the procedure itself is contained in the environment register.

First, the number of arguments is checked. There are two versions depending on whether this procedure has a rest argument or not. If not, i.e., if the procedure takes a fixed number of arguments, the argument count register is checked for equality with the number of arguments this procedure takes. This test is accomplished by a C macro corresponding to a primitive operation of the universal code interface, COUNT ARGS(n). If the procedure takes a rest argument, this step is somewhat different. First the argument count register is checked so that it is greater than or equal to the number of fixed arguments this procedure takes. This test is accomplished by the instruction COUNT\_ARGS\_AT\_LEAST(n). Next, all the non-fixed arguments must be put on a newly created list. This is accomplished by the instruction COLLECT $(n)$ , where n is the number of fixed arguments.  $COLECT(n)$  takes registers regn, regn+1, ..., regm-1 where m is the total number of arguments as indicated by the argument count register, and creates a list of their values. This list is then put in register regn. For efficiency, the universal code interface also defines special instructions COLLECTn() for some small values of n.

The second and final step of the prologue is necessary only of the execution of the procedure requires the construction of an environment on the heap. In that case, the environment is extracted from the procedure itself (now in the environment register) and stored in the environment register, overwriting the previous value. There are two versions of this instruction depending on whether the procedure

was defined in the global environment or not. If it was, then the environment to be extracted is the empty environment, in which case the instruction USE\_EMPTY\_ENVT is used. Otherwise the instruction USE\_FUNCTION\_ENVT is used.

### 2.4.5.2.Procedure epilogue

Since RScheme allows a procedure to return multiple values, the procedure epilogue must communicate not only the return value(s) but also the number of return values.

Prior to executing the procedur epilogue, the current procedure must make sure the return values are contained in reg0, reg1, ..., regn-1 (for n return values). A value of zero is allowed for the number of return values in which case no register contains any valid value.

The first step of the procedure epilogue is to put n (the number of return values) in the argument count register. If n is zero, then the object #f (Scheme false) is stored in reg0. By doing that we avoid forcing the receiving procedure to test the argument count register in the case where it expects exactly one return value.

The next step is to extract the saved environment register from the partial continuation contained in the continuation register and put it in the environment register. This way, the environment of the caller is restored.

Next the saved literals register is extracted from the partial continuation contained in the continuation register and put it in the literals register. This way, the template of the caller is restored.

The fourth and final step is to extract the return address of the partial continuation contained in the continuation register and "jump" to it. Jumping to it, as indicated above, is done by actually returning the value and let the monotone-calling loop call it. That way the C stack frame of the current monotone is removed. Without this mechanism, we would not be able to support tail calls.

The entire procedure epilogue is handled by an instruction of the universal code interface which comes in two versions depending on whether the number of values to be returned is zero or greater than zero. For the zero case, the instruction is RETURN0(). For the other case, the instruction is RETURN(n) where n is strictly greater than zero.

### 2.4.5.3.Monotone prologue

The monotone prologue consists of the code that is executed immediately after the return of a callee. At the beginning of this code, we thus know that register reg0 always contains a valid value. Furthermore, the argument count register contains the number of arguments returned.

The first step of the monotone prologue is optional and used only when multiple values are returned. In that case, the return values are padded with #f up to the number of return values expected. This is accomplished by the instruction PAD\_WITH\_FALSE(n), where n is the number of arguments expected.

The next step is also optional and used only when a variable number of arguments can be returned. This situation can occur if the source code contains something like

 $(bind ((a b # rest r (f)))$ 

i.e., the procedure f is called and it is expected to return at least two values. Return values beyond the second are put onto a list and stored in the variable r. For this purpose, we use the instruction

COLLECT(n) already defined in the procedure prologue.

Next, the return values need to be moved to a safe place so that the values of reg0, reg1, ..., regm-1 can be restored from the partual continuation, where m is the number of valid temporaries stored in the partial continuation by the previous monotone. Currently, these values are simply moved to regm, regm+1, ... as necessary.

The final step of the monotone prologue is to restore the continuation. Recall that the procedure epilogue restored the environment register, and the literals register, but not the continuation register. First the saved registers are restored to reg0, reg1, ..., regm-1. Then the continuation register is restored from the partial continuation, thereby removing the first element of the continuation chain. This step is accomplished by the instruction RESTORE\_CONT().

### 2.4.5.4.Monotone epilogue

As mentioned above a monotone can end in three different ways, with a procedure call, with a jump, or with a back jump.

To prepare for the procedure call, the current procedure puts the arguments in registers reg0, reg1, ..., regn-1 where n is the number of arguments. Similarly, to prepare for a jump or a bjump, the current procedure puts temporaries that need to be saved across monotone boudaries in reg0, reg1, ..., regn-1.

The code for a procedure call is accomplished by the instruction  $APPLY(n, expr)$  where expr is a C expression that evaluates to a procedure (see below for a complete list of legal expressions).

The first step of the procedure call is to put n in the argument count register.

In the second step, the environment register is assigned to the procedure itself. A check is made that the object is a procedure. If not, and error is signaled.

Next, the literals register is set to the template of the procedure now in environment register.

Finally the code pointer is extracted from the template, and the code pointer is "jumped" to. Recall that jumping is implemented as a return of the code pointer to the monotone calling loop.

In the case of a jump, the instruction is JUMP(n, label), where n is the number of valid registers and label is a jump\_addr indicating the next monotone to execute. For the jump epilogue, we do not have to be concerned with consumption of C stack, so instead of going trough the monotone calling loop, we can simply call the label directly and return its return value to the monotone calling loop.

For back jumps we use the instruction  $BJUMP(n, label)$  which is similar to the JUMP instruction. With back jumps we need to go through the monotone calling loop in order to avoid consuming C stack space.

### 2.4.5.5.Continuation cache (or stack cache)

The RScheme universal code interface generates a large number of partial continuations. In the general case, these partial continuations must be allocated on the heap. But always allocating these continuations on the heap would generate much more garbage to be taken care of by the garbage collector. We avoid such additional garbage in many cases by using a continuation cache (or a stack cache).

The key observation here is that most continuations do not get captured by call/cc. Thus, when the

monotone prologue restores the continuation, usually the previous top of the chain is garbage.

The continuation cache is a fixed size statically allocated array in the runtime system. The size is chosen so that the maximum size of a partial continuation  $(4 + the$  number of variable registers, usually 1000) is always smaller than or equal to the cache. Since normally, a partial continuation is substantially smaller, several partial continuations can be stored in the cache.

The continuation chain looks like a stack, so we make it grow toward lower addresses.

The invariant we maintain is that the current top of the continuation chain is either in the cache, in which case everything in the cache at a higher adddress is also part of some valid continuation, and everything in thecache at lower addresses is unused, orelsethetop of thecontinuation chain is on the heap, in which case the entire continuation cache is empty.

When we need to allocate a new partial continuation, we always allocate it in the cache. There are several cases. Case 1: the top of the continuation chain is on the heap. Then the cache is empty, so we subtract the size of the partial continuation to be allocated from the size of the cache, which gives us the address of the new partial continuation. Case 2: teh top of the continuation chain is in the stack. We now again have two cases Case 2a: the size of the partial continuation to be allocated is too large to fit in what remains in the cache. We then migrate (flush) the cache to the heap and we are back to case 1. Case 2b: the size of the partial continuation to be allocated is smaller than or equal to the the remaining space in the cache. We then subtract the size of the partial continuation to be allocated from the current top of the continuation chain to obtain the address of the newly allocated partial continuation.

The final part of maintaining our invariant has to do with continuation capture. Whenever call/cc captures a continuation, we have to migrate (flush) the cache to the heap.

# 2.4.6. Other instructions of the universal code interface

Monotone and procedure prologues and epilogues are necessary, but not sufficient for a complete universal code interface. We also need instructions for accessing and modifying the value of variable bindings, for creating and destroying bindings, for primitive operations such as car and cdr, etc.

In this section, we discuss the remaining instruction, i.e., those not already mentioned in previous sections. We also discuss all valid expressions in instructions that take expression arguments.

### 2.4.6.1.Variations on apply

Previously, we mentioned the existance of the APPLY instruction used in monotone epilogues. There are actually two more versions of the APPLY instruction, each for a special case of known value of what to apply.

The instruction APPLYF(n, expr) is similar to APPLY(n, expr), except that it is known that the expression evaluates to a procedure. Thus, no code is emitted to check whether the value is a procedure.

Similarly, the instruction APPLYG(n,  $expr$ ) is used when the expression is known to evaluate to a generic function.

### 2.4.6.2.Binding constructs

The compiler tries to allocate local variables in registers (and save those registers in partial continuations) if possible. However, if a variable is assigned (using set!), in order to preserve Scheme semanics, we need to allocate it in an environment on the heap.

To create such environments, we use *binding blocks* . A binding block corresponds to a *binding contour* in the source language, such as a let or a letrec.

In the universal code interface, a binding block starts with the instruction BEGIN\_BIND(n), where n is the number of new local variables to be created. The exectution of this instruction allocates space for a new frame of the environment.

Following the allocation are n instructions of the type BIND(i, expr), where i is the number of the variable  $0 \le i \le n$ . These instructions initialize the values of the new local variables to the value of the corresponding expression (see below for valid expressions).

The binding block is terminated by the instruction  $END\_BIND()$  which links the new frame of environments to the top of the environment chain.

To indicate that a binding goes out of scope, we use the POP\_ENVT() instruction which removes the topmost frame of the environment chain.

### 2.4.6.3.Assigning global and local variables

Two instructions handle assignment of variables.

The instruction TLSET(k, expr) assigns the value of the expression to the k:th global variable. The value k is used as an index into the template of the current procedure. The k:th literal of the template is assumed to contain a top-level variable. Actually the index into the template is  $k + 3$  since there are three slots at the beginning of the template that cannot be accessed this way.

The instructino  $LEXSET(f, k, expr)$  assigns the value of the expression to the corresponding local (lexical) variable. The value  $f$  is the frame number, where  $0$  is the topmost frame. The value  $k$  is the slot number within the frame, and expr is an expression that evaluates to the new value.

### 2.4.6.4.Expressions

In addition to instructions, the universal code interface also has expressions. Such expressions are valid whenever an instruction or another expression takes an "expr" argument.

To access a literal such as a character string or a symbol mentioned in the program sourcecode,we use the LITERAL(k) expression. The value is simply the k:th literal from the template of the current procedure.

Similarly, to access the value of a top-level variable, we use the expression TLREF(k). It assumes that the k:th literal in the template is a top-level variable and returns its value.

To access a local (lexical) variable, we use the expression LEXREF $(f, k)$  where f is the frame number and k is the slot number within the frame.

The expression  $CLOSURE(k)$  assumes that the k:th literal in the current template is another template (that of the code of the closure to be created), and creates a closure from it and the current environment.

A raw C integer can be used as an expression in some contexts, usually as arguments to primops (see

### below).

Finally, an expression can be of the form primop(expr1, ..., exprn), i.e. an ordinary C function call that implements some primitive operation. For a complete list of primops, see the files bytcodes/\*.dat in the RScheme distribution.

The RScheme compiler is organized into passes. The first pass (called compile) translates the Scheme source code to intermediate code (icode). The second pass (called gen-aml) takes the intermediate code and generates a notation called abstract machine language (AML). The second pass is also responsible for generating procedure templates (where literal data is stored). Finally, depending on the current target, the third pass generates byte codes or C code from the abstract machine language.

# 2.5.1. Intermediate Code

Intermediate code is a tree structure containing (mostly) instances of subclasses of the class <icode>. Such tree structures correspond to Scheme expressions. The base class contains the slots return-type (indicating the type of the return value of the expression if any), vars-referenced (a set of all the variables that were referenced in the subtree), and vars-captured (a set of all variables captured in a lambda expression in the subtree).

The class <icode> has many subclasses that implement particular types of expressions. These classes have their names prefixed with "ic-" so that they will be easy to recognize.

The <ic-if> class implements a test. It contains the slots condition, if-true, and if-false all of type <icode> for thecondition,the"then" part and the"else" part respectively.

The <ic-multi> class implements a sequence of expressions where all of the values are needed. This class is used to implement multiple-value constructs as well as combinations. There is a single slot in this class named args, which is a list of the expressions in the sequence.

The <ic-combo> class is used forcombinations. It has two slots, head and args. The head slot is of type <icode> and the args slot is of type <ic-multi>.

The <ic-primcall> class is similar to <ic-combo>. It also has two slots, head and args. Here, however, the head slot is of type <primop> (not a subclass of <icode>) and the args are of type <ic-combo>.

The <ic-bind> class is used for binding constructs, including procedures (lambda expressions). The slots are *init-expr* (for a member of the let family, the *init-expr* is an <ic-multi>. A bind construct can generate an arbitrary icodeexpr for the*init-expr*.) *init-expr* is #f for the binding contour for a procedure), *vars* (the formal variables, a list of <lexical-var>'s) *body* (the body of the binding construct or the procedure), and *envt* (the environment).

The <ic-tl-ref> class implements references to top-level variables. It has a single slot named var of type <top-level-var> (not a subclass of <icode>).

The <ic-lex-ref> class implements references to lexical variables. It has a single slot named var of type <lexical-var> (not a subclass of <icode>).

The <ic-tl-set> class represents an assignment to a top-level variable. It has two slots, var (the variable of type <top-level-var>) and rhs (for right-hand side) of type <icode> that represents the expression to produce the value to be assigned to the variable.

The <ic-lex-set> class is similar to <ic-tl-set> except that the assigment is to a lexical variable. It has two slots, var (the variable of type <lexical-var>) and rhs (for right-hand side) of type <icode> that represents the expression to produce the value to be assigned to the variable.

The <ic-loop> class is theresult of a named let provided that thelet label is used only in tail position in the body. It has two slots, vars (the variables in thelet), and body (the body of thelet). Thecompiler tries optimistically to compile all named lets as loops. If in doing so it finds that thelet label is used in non-tail position, it backtracks and recompiles the expression as a normal binding construct.

The <ic-jump> class represents the tail recursive calls to the let label in the case where a named let was possibleto compileinto a loop. It has oneslot named loop which is of type <ic-loop>, and which represents the loop to jump to.

The <ic-lambda> class represents a lambda expression. It has a single slot named procedure of type <icprocedure>. In fact, <ic-procedure> is not a subclass of <icode>. It is an independent class that contains oneslot named body (of type <ic-bind> (see above)).

Above, we used the classes <lexical-var> and <top-level-var> in constructs that involve variables. These two classes are subclasses of the class <br/>>binding>. Futhermore, <lexical-var> objects contain a boolean slot called ever-set?, keeping track of whether the variable is ever assigned to (this information is used at by the gen-aml process to do register allocation).

# 2.5.2. Abstract Machine Language (AML)

Abstract machine language is the result of applying the procedure gen-aml to an object of type <icode>. The level of abstraction of abstract machine language is similar to that of a high-level assembly language. The top-level abstract machine language object represents one Scheme procedure, and is just a list of statments that are either ordinary statements or labels. Labels indicate the beginning of monotones, but monotones are not separate objects in abstract machinelanguage. Ordinary statements contain expressions and expressions contain effective addresses.

If you are using the on-line compiler, you can see the resulting abstract machine language code for each expression you type if you type ,aml at the top-level REPL-loop.

Abstract machine language, unlike intermediate code is not represented by instances of classes. Instead, ordinary Schemelists are used in which the firstelement indicates thetype of abstract machine language object.

An expression is a pair that contains type information in the car field and an untyped expression in the cdr field.

### 2.5.2.1.Statements

Call a procedure. (**apply***n e*) **Description** 

**apply AML**
The expression should evaluate to a procedure which is applied to the first N registers. A check is emitted to verify that the value of the expression is indeed a procedure (in the C back end, if *e* is known to evaluate to a procedure at compile-time, then the check is elided by use of the APPLYF vinsn).

#### **applyg AML**

Call a generic function. (**applyg***n e*)

#### Description

The expression is known to evaluate to a generic function, which is applied to the first N registers. No check is necessary to verify that the value of the expression is a procedure.

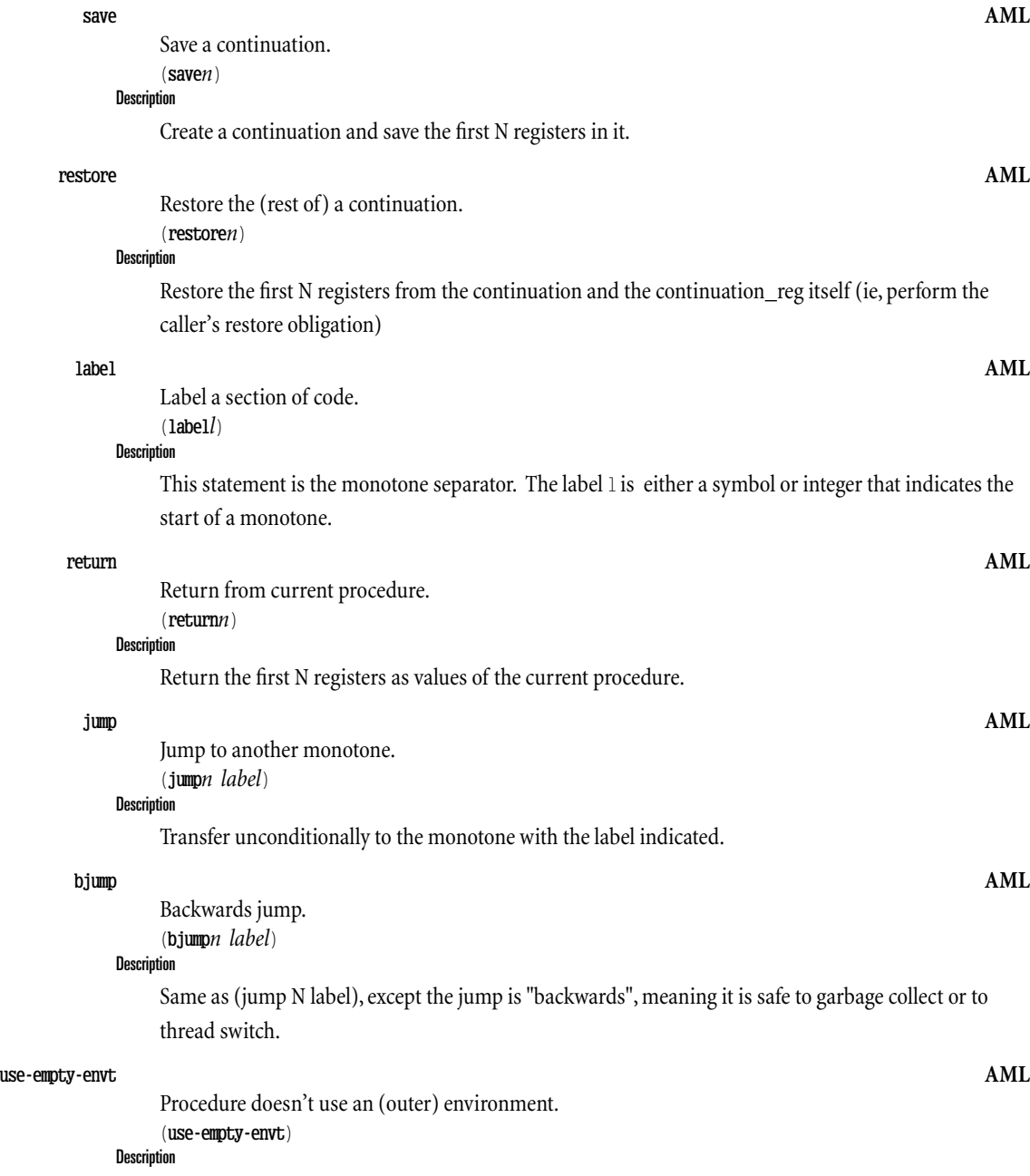

Put a null object in the environment register to be used as the parent of a new environment. This

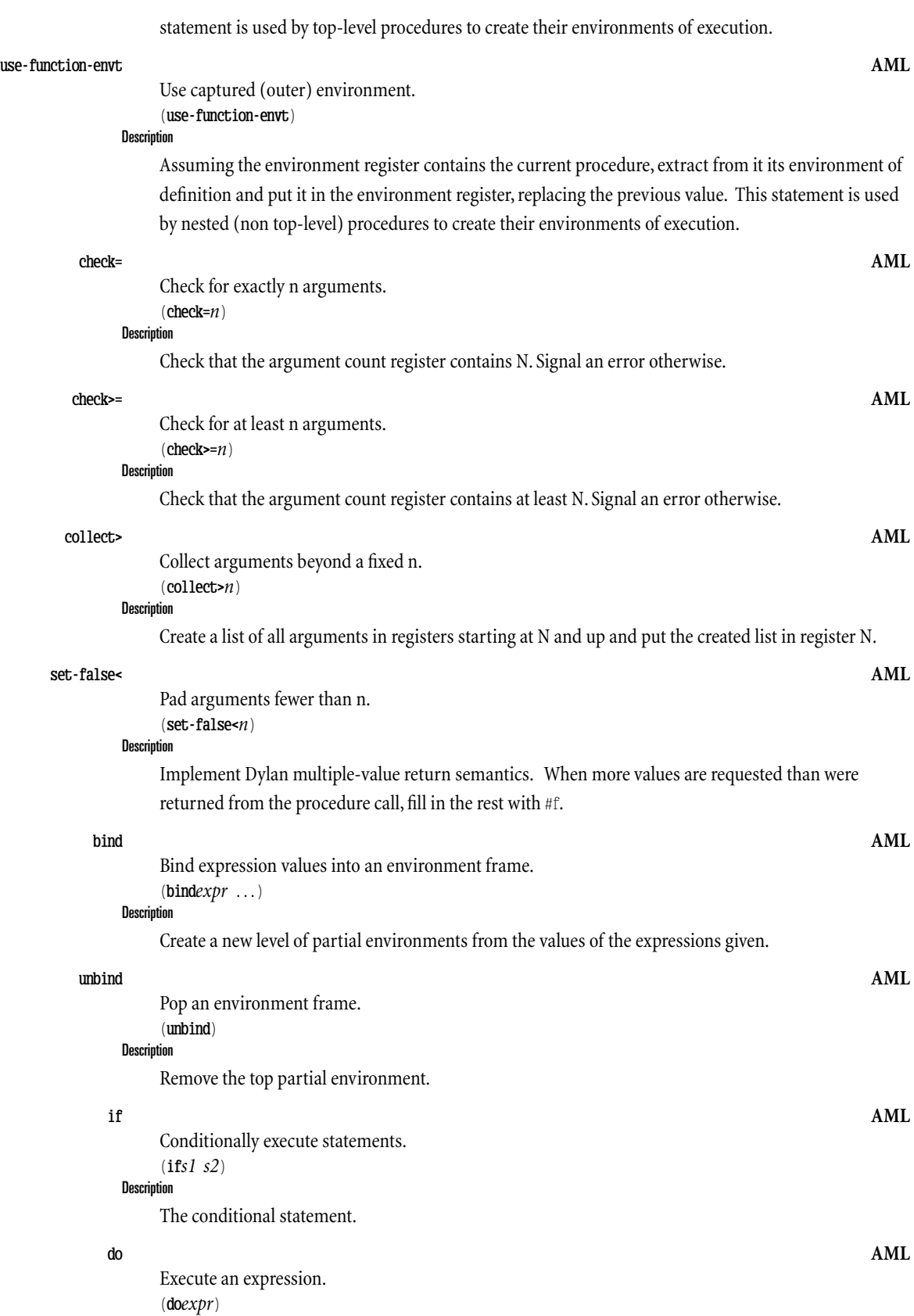

Description

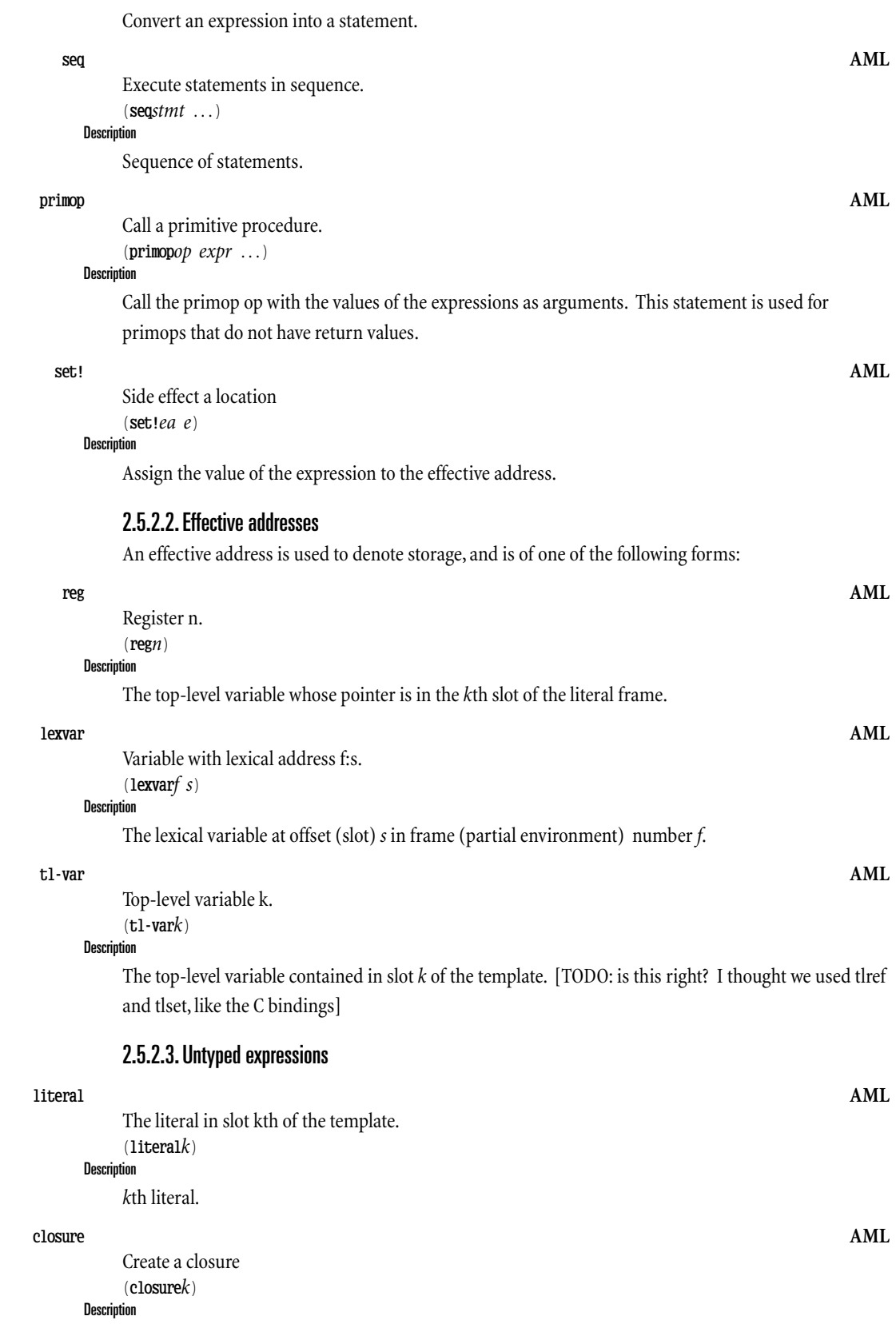

A closure created from the template in slot  $k$  of the template.

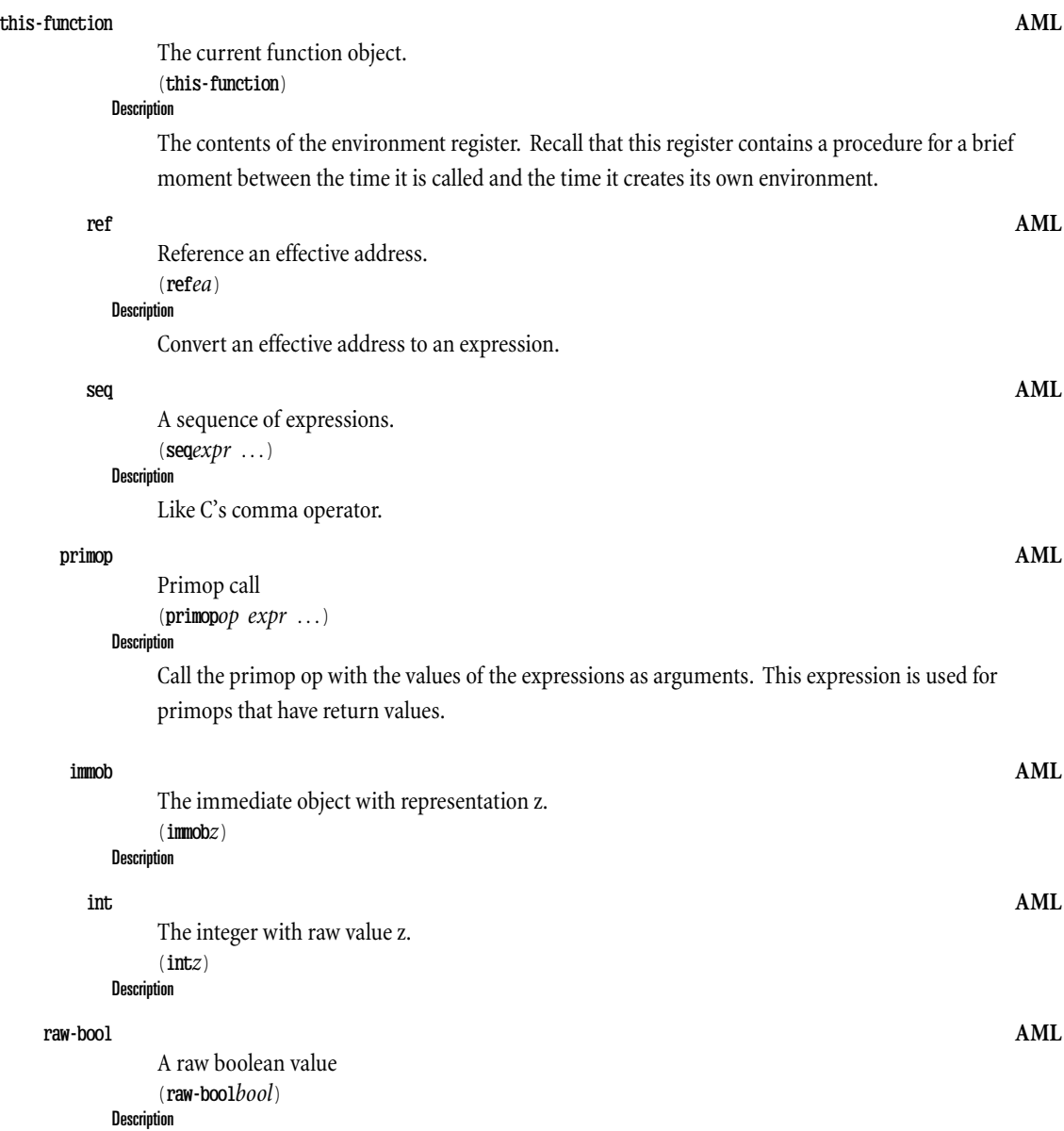

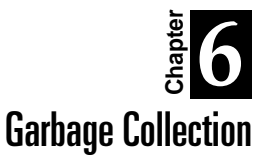

Garbage collection in RScheme is done at "safe points". One of the benefits of RScheme's safe-point based garbage collection is that pointer finding can be precise *without* having to know the stack layout and register/temporary representation of intermediate results.

To support [cite wilson92gcsurvey] garbage collection, it must be possible for the collector to find the *root set* of pointers from which it traces to find all reachable data. If variables were allocated in a stack, we would need to be able to find all of the pointer variables in the stack so that we could trace outward from them. Our use of registers means that we only need to start at theregisters and the stack cache, and trace outward from there. The tracer for the stack cache will find all the cached continuations and a pointer to any heap-allocated overflow continuations. Theregister scan will find the heap continuations from the continuation register, if the stack cache is empty[1]. From these the garbage collector will find all of the saved temporary values, and pointers to saved binding environments. Then it can continue tracing, to find all of the values of variables and follow those outward until all live data are traced.

(For the moment, when we talk about finding the registers that are in use, we are talking about the abstract machine registers. The C compiler may also compile our code so that it use other registers, and we assume for the moment that we can ignore those. Later we will explain how certain restrictions on our code generator do in fact allow us to ignore the registers allocated by the C compiler.)

The collector must also be able to scan from the other registers, including the auxiliary registers holding temporaries. At any point where GC occurs, it must be able to determine how many registers are in use, and decode their representations. This is why we ensure that the values in these registers are always in a tagged format, so that the collector can tell whether they are immediate values or pointers that must be traced.

# 2.6.1. Safe Points

We have chosen a "safe points" strategy for locating execution-model registers. Rather than ensuring that it's safe to GC at any point in a program's execution, we ensure that GC can only happen at certain safe points. For this to work, there must be a bound on the amount of allocation that can occur between safe points, so that a safe point can always be reached before memory is completely exhausted. We keep some memory in reserve, so that if memory is "exhausted" (excluding this reserve memory), we can set a flag and continue to operate until the next safe point, cutting into this reserved space. At each safe point, we check the flag to see if memory is exhausted; if so, we garbage collect, restore our reserve space, and reset the flag before continuing execution.

To a first approximation, our strategy forensuring that safe points occur frequently enough is to make

every procedure call and backward branch a safe point. A program cannot run indefinitely without calling another procedure or branching backward–-thelongest path of execution between safe points is the longest forward path through a single procedure. If a program sits in a loop, for example, at the end of theloop it will reach a safe point before branching backward to begin the next iteration. (If a loop is coded as tail recursion, the tail calls that iterate the loop will also be safe points because they are procedure calls.)

# 2.6.2. Interrupts

Support for interrupts – asynchronous changes to program flow – is provided by making use of the safe-point mechanism. Essentially, ateach safe point, an *interrupt pending* flag ischecked. If the flag is set, a continuation is constructed using the runtime system's knowledge of the number of slots live in the register array (ie, using the arg\_count\_reg). Then the runtime system makes a call to the system interrupt handler.

Hence, the effect is that a conditional call to the interrupt handler is present at every monotone boundary (safe point), with the runtime system inserting the conditional test and calls as part of its quasi-interpretive loop.

Since we cannot control when actual operating system interrupts ("signals" in unix) occur[1], the idea is to have the actual OS-level handler simply set the interrupt pending flag.

(In fact, the runtime system maintains a queue of pending interrupts. Inserting an interrupt into the queue causes the flag to be set assuming interrupts are not disabled at the scheme level.)

For example, at a timer interrupt, all that happens is the C interrupt handler records the fact that a timer expired, and sets flags so that a Scheme interrupt will occur. The Scheme-level interrupt handler can then do all of the interesting processing, which might be to switch threads.

When a the scheme-level interrupt handler is called, scheme-level interrupts are automatically disabled. The continuation constructed by the runtime system will re-enable interrupts before continuing the suspended code. This ensures that multiple interrupts are not delivered all in a rapid succession before the system can deal with it.

# 2.6.3. Supporting Threads

...

With the interrupt mechanism described above in place, implementing threads becomes a simple matter. All that is necessary is to install a scheme-level handler for timer interrupts and set a timer. When the handler is called, it can capture the current continuation, store it in a thread structure, and invoke the continuation of the next thread to be run.

Supporting preemptive threads requires two things:

- 1. making sure that that every thread yields control frequently enough that it can't "lock out" other threads for too long, and
- 2. making sure that the GC still functions in the presence of suspended threads.

In the RSchemesystem,support for GC safe points and support for preemption arecombined into a single mechanism. Safe points are also potential thread preeemption points. In effect, the compiler

turns preemptive multitasking into cooperative multitasking, by emitting extra instructions at safe points so that a thread will voluntarily yield control if its time slice has expired.

Actually suspending a thread is easy, since we've already implemented support for first-class continuations. The code for thread switching begins by saving a continuation, which encapsulates the state of the thread. This can be saved in a thread-control block used by the scheduler. After the thread has been suspened, another thread is chosen, and it is resumed by calling the escape procedure that represents its saved state.

In order for it to be possible to garbage collect in the presence of threads, it must be possible for the collector to decode the thread control blocks of all suspended threads, and trace outward from their saved state. We therefore ensure that threads are only suspended at safe points, so that if GC occurs, all threads are in a safely traceable state. We need only trace the scheduler's list of suspended threads (itself a normal, traceable Scheme data structure), and it follows that we will reach all live data.

# 2.6.4. The cost of safe points

In principle, safe points probably slow a system down significantly. For a very fast system that compiles to machine code using a custom back-end, we would expect safe points to cost 5-10% in execution time (at a guess), due to frequent checking overhead: at each procedure call or backward branch, a flag must be checked and a conditional branch (not taken, in the usual case) executed. (This overhead can be kept fairly low, even for small inner loops, by unrolling the loop a couple of times to eliminate most of the backward branches. For a high-performance system, such loop unrolling is desirable anyway, to enhance conventional optimizations.)

For a system like RScheme, which is not likely to ever be that fast, the overhead is much smaller. If RScheme is a factor of two or so slower than an all-out high-performance system, the overhead will only be a few percent. We consider this well worth it, because it preserves the ability to use copying collection and to layer RScheme atop persistent object stores.

*(This Page Intentionally Left Blank)*

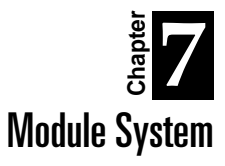

A module consists of a set of imported interfaces, a set of definitions, and a set of exported interfaces. One kind of definition is a sub-module definition, so modules can be hierarchically structured. In this case, an exported interface definition can include exported interface elements from a component module.

The separately-compiling compiler (rsc) is capable of representing a module in a standalone file. Such a file consists of two separate data structure images. The first data structure is metadata describing what the dependent modules are. The second data structure is a the contents of the module itself.

When a module is being linked, the process is to load the metadata structure, use that information to locate the dependent bindings and constructs, and to establishing the load context for the second image. Thus, the actual module content is loaded and linked in a single step (although a follow-on phase goes through the link-loaded image and establishes other linkage connections, such as adding methods to imported generic functions).

*(This Page Intentionally Left Blank)*

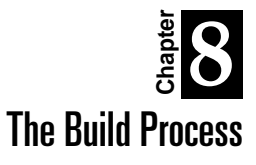

The RScheme build process includes three main filesystem architectures and procedures for transforming earlier stages into later stages.

Because RScheme requires itself in order to build, the prerequisite for a build from sources (the first step) is an existing version of RScheme. Obviously, this is circular, since one cannot have an RScheme without having built it, and if one cannot build it without having it, one is in trouble. The circularity is broken by allowing a previous version of RScheme to be used to build from sources. This process is called *bootstrapping* or *cross compiling*.

The cross compiler and the native compiler share much of the basic compiler code. This means, in turn, that much of the basic compiler must be written in the intersection of the two languages (source and target).

The main difference between the cross (boot?) compiler and the native compiler is that the cross compiler does not deal with modules; define-module forms are ignored.

The only purpose of the boot compiler is to compile the native compiler into an image suitable for loading by the boot system.

The following figure shows the stages of processing:

**Figure 6.** Stages of processing in build from sources

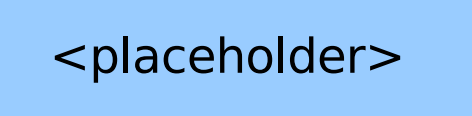

# 2.8.1. Source Code

### 2.8.1.1.Source Files

[TODO... old content was all wrong anyway]

# 2.8.2. Distribution

The actual distribution of RScheme is usually in the form of a compressed tar file deposited on a wellknown FTP site.

The distribution tar file contains the results of running configure and make dist on the source tree.

### 2.8.2.1. Distributed Files

[TODO]

# 2.8.3. Install Tree [TODO]

# 2.8.4. Free Association

There needs to be a little bit of explanation of what config does and what directories are installed into by default. It's notenough to just givethecommand linestuff for normal installation–-people need to know a little bit about what's going on.

WARNING: I am trying to dump my knowledge in a slightly but not very structured way (I am more concerned about writing what I know than about where I write it and how). In particular, some of this stuff is appropriate for users, some for developers, and some for people intent on changing the RScheme builds, for their own whatever purposes (given RScheme's license, they can do whatever they like!)

#### 2.8.4.1. configure

configure is a shell script created by the autoconf program based on a template configure.in, originally written by Per Bothner and somewhat updated by me.

This shell script's purpose is to ascertain the configuration of the system on which RS is being built, and create makefiles and other files as appropriate.

In particular, the configuration process involves several steps, orchestrated by the configure script (roughly in order):

(All of this is relative to the src subdirectory of a distribution, since everything above there is related to building from sources which is a totally different process.)

### 2.8.4.1.1. Determine properties of the target system.

This includes things like how big the word size is, what kind of OS it is (AIX, SunOS, Linux, etc.), and the presence and/or functioning of various semi-standard functions like getwd vs. getcwd.

The result of this process is RScheme's "platform.h" file, which tries to collect major platform dependencies that are shared among all or most rscheme C code. (This file is often called "config.h" in other applications). Furthermore,"platform.h" is generated by configure by filling in a template called "config.h.in" (a DOS brokenism as you can see, but that's Per's name and thestandard name)

platform.h is installed in install/include/rscheme/, which is where header files are put that are needed by the naescent compile as well as external packages (the install/ directory is an direct image of what will be installed in, by default, /usr/local/lib/rs/VERSION, where VERSION is something like 0.7-0.6. The destination location can be overriden with a --prefix=PLACE flag to configure)

#### 2.8.4.1.2.Rearrange components for compilation

The compile supports two configuration options, GC and RDLN. The cfg directory contains file hierarchies corresponding to the available choices for these two options. Despite what may be there, however, the following options are all that are supported:

<sup>--</sup>with-gc=rtgc ;; select real-time garbage collector  $\ldots$  select irc collector

<sup>--</sup>enable-readline ;; select GNU readline package support

This part of the configuration step copies the corresponding cfg/ subdirectories into the top level, e.g., copies cfg/gc/irc/ into gc/, so the makefile doesn't have to remember which was selected.

(the gc also specifies implicitly a choice for gcadapt, which is an adapater layer sitting between common rscheme and the GC itself; this is to make plug-and-play with off-the-ftp-site GC's easier)

#### 2.8.4.1.3.collect together header files.

Each subdirectory is able to provide header files for install/rscheme/include. this step actually puts them there before the compilation process. If inlining has been selected (-DINLINES) then additional files (.ci) are copied. This copying is controlled by the include. Ist and inlines. Ist files in each subdirectory.

#### 2.8.4.1.4.compute CFLAGS

Finish getting ready for compilation by computing appropriate values for the CFLAGS. This primarily depends on whether optimization is enabled, inlining is enabled, whether hardware registers are in use, etc.

#### 2.8.4.1.5. construct preamble.mak

Construct a "preamble.mak" which is included first-off by every subdirectory's makefile. This is the file that contains the CFLAGS and CC definitions to be shared throughout the compile. These definitions are \*ALSO\* written to install/resource/buildenv/preamble.mak and install/resource/buildenv/module.mak, which are available for inclusion by makefiles of external packages.

rationale: RScheme is sensitive to compiling component modules the same way the runtime environment (librs.a) is compiled. For example, if hardware registers are in use, that had *better* be known by the module being separately compiled. Likewise with the choice of inlining. Furthermore, this configuration information has to be installed so you can delete the rscheme source tree and it's installation residue is sufficient to have a happy, functioning system.

# 2.8.5. Bootstrapping Process [TODO]

# 2.8.6. Configuration Options Reference

#### 2.8.6.1. --enable-debug

Enables the -bcitrace flag to rs, and the ,bci REPL command. The former is useful primarily for debugging the bootstrapping process. The latter is useful for debugging obscure code generation problems (though , and is really better for that.

**2.8.6.2.** --enable-readline [TODO] 2.8.6.3. --enable-dynamic-linking [TODO] 2.8.6.4. --enable-profiling-hooks [TODO]

2.8.6.5. --enable-read-barrier [TODO] 2.8.6.6. --enable-trace-signal-latency [TODO] 2.8.6.7. --disable-utf-process-code

[TODO]

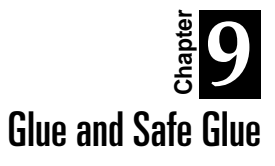

# 2.9.1. Introduction

Sometimes it is necessary or simply more practical to use the C language to extend the functionality of RScheme. For instance, if you want to write an interface between RScheme and some existing C library, it may be easier to just write the interface rather than rewriting the functionality entirely in RScheme. Another example would be when you want a particularly fast data structure accessible from RScheme, but the details of which do not need to be directly accessiblefrom RScheme. In that case, it may be a good idea to write the core of the code for the data structure in C and write an interface to RScheme.

Writing such an interface typically involves checking the types of arguments and translating those arguments from RScheme objects to C values and then writing code that respects the conventions of the RScheme runtime virtual machine in the body of the C function. The runtime virual machine is the topic of a different chapter [Universal Code Interface]. This chapter discusses ways of automating argument type checking and translation.

Typically, a C function implementing the functionality of an RScheme procedure must start by verifying that the number of arguments given iscompatible with the number of arguments accepted by the procedure. RScheme puts arguments in registers of the virtual machine, so there is no correspondance between these arguments and the C arguments to thefunction you are writing. Next, the function must check that the type of each argument is indeed the type expected. In some cases, no checking needs to be done, for instance if the function implements insertion of an arbitrary RScheme object into a container. Since there are no restrictions on the type of object that can be inserted, no checking needs to be performed. Finally, before performing the very purpose of the function, it may have to translate some of the arguments to  $C$  values. For instance, suppose again that we are implementing a container indexed by integers. In order for the C code to know which position to use, that RScheme value must be translated to a C integer before used for indexing (say) a C array.

We refer to the code that handles counting, typechecking, and translation of arguments as *glue code* or just glue. Glue comes in two varieties, unsafe and safe. Safe glue is an additional layer on top of unsafe glue.

A file containing glue code is a Scheme file (extension .scm) that will be processed by the off-line module compiler. But most of the contents of the file will be C code. Recall that that off-line module compiler translates RScheme source code to C code that respects the runtime virtual machine conventions. When the compiler sees glue code, it generates code for the argument processing but does not process the C code at all, only copies it to the resulting C file.

# 2.9.2. Unsafe Glue

To define unsafe glue code, use the macro define-glue as follows:

```
(define-glue (procedure-name args ...)
{
  /* arbitrary C code */
})
```
When the resulting code is linked to the RScheme, *procedure-name* will be a module variable whose value is an RScheme procedure. With define-glue you don't get any verification of the number and types of the arguments. You only get the ability to refer to the given arguments by convenient names. So,for instance, if you wrote

```
(define-glue (stretchable-array-insert array index value)
{
   /* function body */
})
```
you will have module variable called stretchable-array-insert and in the function body, array will be a C variable that refers to the first argument given, index will be a C variable that refers to the second argument, and value will be a C variable that refers to the third argument given. But you still have to check that exactly three arguments were passed, that the first is indeed a stretchable array, and that the second is an integer.

The names of the arguments must respect the syntax of the C language, so for instance you can not use names with hyphens, question marks, or other funny symbols.

The mechanism that allows you to refer to the arguments symbolically is simply the use of #define to make an alias of the symbol to a particular register. So in the case of stretchable-array-insert the compiler would generate something like this:

```
#define array REG0
#define index REG1
#define value REG2
```
While this kind of alias is useful, it can also be confusing. Consider if the following code were at the end of the previous function:

REG0 = TRUE\_OBJ;  $REG1 = array;$ RETURN(2);

In this example, we intended to return two values, the first is simply #t and the second, the array that we were passed. However, this code expands to:

REG0 = TRUE\_OBJ;  $REG1 = REG0;$ RETURN(2);

so instead of  $#t$  and the array, the two values will both be  $#t$ .

### 2.9.3. Templates

As we pointed out above, the name of the procedure given to define-glue will become a module variable containing an RScheme procedure. The environment of that procedure will be the global environment of the module in which the define-glue is compiled. Sometimes, however, that is not

exactly what you want. In many cases you would like to produce the effect that lambda has in Scheme code, i.e., you would like to produce a closure on the fly from raw code and an environment of your choice.

In the RScheme virtual machine, a closure has two components, a *template* and an *environment*. The template is a table of constants and top-level variables used in the body of the code (hence it is sometimes also called a literal frame). The raw code itself is considered such a constant. Actually, the code is divided into monotones [see chapter on the rutime virtual machine], and only the code for the first monotone – the procedure entry point – is in the template for the corresponding procedure.

Thus, in order to define an object that can be used to produce a closure on the fly, you need the corresponding template. To accomplish this, use the keyword : template with define-glue, like this:

```
(define-glue (procedure-name args ...) :template
{
   /* arbitrary C code */
})
```
So for our example, we would get:

```
(define-glue (stretchable-array-insert array index value) :template
{
      /* C code */
})
```
Now, the value of the module variable stretchable-array-insert will be the template object itself and not a complete procedure.

# 2.9.4. Multiple Monotones

In the previous examples, we have assumed that a single monotone is sufficient to implement the functionality you need. In some cases that is true. Sometimes, however, you may need several monotones, in particular if you want to execute an unbounded loop, you may want to switch monotones from time to time so that thread switching and garbage collection can occur (recall that thread switching and garbage collection can only happen in between the execution of two monotones).

To produce several monotones, you can write:

```
(define-glue (procedure-name args ...)
{
   /* Code for first monotone */
}
 ("label1"
{
   /* Code for another monotone */
})
("label2"
{
      Code for another monotone */
})
...
)
```
where "*label1*", "*label2*", etc are the labels of the additional monotones. These labels can then be used in the JUMP macro to transfer control from one monotone to another. Notice that this feature can be used independently of the :template feature.

### 2.9.5. Literals

It is often necessary for the C code to refer to top-level variables or constants. In RScheme, these objects are stored in the procedure template, and at runtime a dedicated register contains a pointer to the template of the procedure currently executing.

To put literals in the procedure template, you can write:

```
(define-glue (procedure-name args ...)
  literals: (litspec ...)
{
   /* C code */})
```
where (*litspec* ...) is a list of zero or more literal specifications. The form of a literal specification is either a list of the form (& *tlvar*) where *tlvar* is the name of a top-level variable, or any expression that can be evaluated at compile time. In the latter case, the expression will usually be a constant such as a number, a string literal, or a quoted list. Since class names are usually known at compile time, you can also put names of classes here so that when you access the corresponding slot, you get a class object.

# 2.9.6. Safe Glue

Safe glue is a layer on top of regular unsafe glue that provides argument counting, type checking, and conversion. The syntax is similar to that of regular unsafe glue except that parameters can be both symbols and of the form (*name type*). So, for example, in the example above we could have written:

```
(define-safe-glue (stretchable-array-insert
                       (array <stretchable-array>)
                       (index <fixnum>)
                      value)
{
   /* C code */})
```
Here we would get an automatic check that three arguments were given plus a test that the first argument is of type <stretchable-array> and the second argument is of type <fixnum>.

If in addition to the argument count and type checking, we would like automatic conversion to  $C$ , we simply replace the regular class names above ( $\langle\text{stretchable-array}\rangle$  and  $\langle\text{firmum}\rangle$ ) by special types that provide this conversion. A few of these special types are already built into define-safe-glue, but most of the time you have to define your own as shown in the next section. The existing special types are

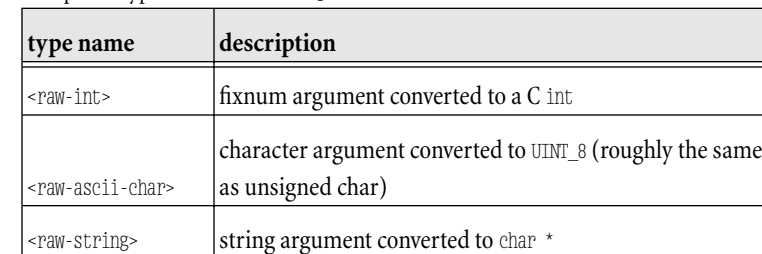

**Table 6.** Special Types For define-safe-glue

So for instance, if we wanted the second argument to be converted to a C int, we could write

```
(define-safe-glue (stretchable-array-insert
                      (array <stretchable-array>)
                      (index <raw-int>)
```

```
value)
{
   /* C code */})
```
In this case, two identifiers, raw\_index and index will be accessible to the C code of the body. The raw index identifier is the value of the argument before conversion. It is therefore an RScheme object. The identifier index will be an ordinary C int.

**NOTE:** The raw\_prefix will be changed to a  $\omega$  obj suffix by CR 726.

# 2.9.7. Extending Safe Glue Types

The mechanism for checking and transforming arguments to glue procedures is extensible, allowing the programmer to add new kinds of type checks and argument transformations.

The keywords type-handler: and type-view: are used to add new checks and transformations. These keywords are cumulative, with later instances overriding previous ones.

Having later type handlers override previous ones allows the programmer to write a macro definition that adds new type handlers on top of an underlying safe-glue macro. The order of macro expansion will cause the higher-level definitions to be processed later. For example, the syscalls module defines a macro define-syscall-glue something like:

```
(define-macro (define-syscall-glue args . body)
   `(define-safe-glue ,args
    type-handler: (<time>
                     (direct-instance? <time>)
                     "struct scheme_time *~a
                     "PTR_TO_SCMTIME(~a)"))
     ,@body))
```
If you want to layer additional functionality on top of syscall glue in a subsequent module, you could write an additional layer like so:

```
(define-macro (define-my-glue args . body)
  `(define-syscall-glue ,args
     type-handler: (<bob> (instance? <bob>))
     ,@body))
```
Now, when a use of define-my-glue is expanded, it will insert its type handlers and then invoke the define-syscall-glue macro. Thelatter macro will insert its own handlers *before* the handlers inserted by define-my-glue. Hence, the higher-level handlers will occur later in the final, fully-expanded defineglue.

#### 2.9.7.1. Defining type handlers

A type handler is a rule that:

- describes how to determineif an object is a valid occurance of the given type, and
- describes what *views* will be available to the glue code.

There are three ways the system knows how to generate code for checking the type of an argument:

- General instance membership, indicated by instance?.
- Direct instance membership, indicated by direct-instance?. This considers only objects of

exactly the given class to be compatible with the type restriction.

• C predicates. This allows an arbitrary C predicate to determine type conformance. This is used primarily for non-heap types, which are easier using predicates like FIXNUM\_P than by computing an appropriate class object and testing to see if that class object is the same as the <fixnum> class object.

### 2.9.7.2. Defining views

A view is a description of a C variable that will be used by the glue code. It is denoted by a list of two or three format strings. The format strings are applied to argument names to determine, respectively:

- the view variable declaration,
- the view variable initializer, and
- optionally, the view variable name

If the view variable name format string is omitted, it may be regarded as defaulting to " $\sim a$ ", meaning that the view variable name is the same as the variable name.

For example, in defining a view for raw strings, the following is used: ("char \*~a" "string\_text(~a)")

because views of character strings do not require multiple variables, the variable name is not transformed.

What the above view tells the system is that when an argument  $x$  is specified to be a raw string, there should be a C variable named x (by virtue of the identity name format string), of type char  $^*$ , which is initialized by calling string\_text.

Because the elements of the list which define a view are format strings, they should each contain exactly one substution of type ~a.

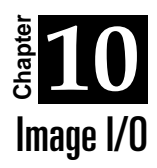

[TODO]

*(This Page Intentionally Left Blank)*

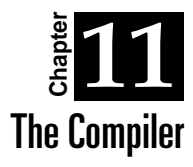

The RScheme compiler is designed to be relatively straightforward but relatively complete. It is intended to be easy enough to understand that it can be modified for a variety of purposes, but complete enough to generate reasonably good code and serve as an illustration of basic issues in compiling dynamic languages like Scheme and Dylan. These features, combined with reasonable documentation, should make it a good system for teaching and experimenting with techniques in programming language design and implementation.

Parts of the design are intended to allow experimentation with particular implementation strategies we find interesting, but mostly the design has been guided by an attempt to make things simple, "right" and "clean", as long as that didn't sacrifice portability and performance. (Obviously,this is a juggling act that involves the exercise of great taste and exquisite judgement, and it's faintly possible that someone might disagree with some of our design decisions.) One of our design principles has been to attempt to do the 20% of the work that gets 80% of the performance benefit, and to try not to slide down the slippery slope into a very complex compiler design.

One of the eventual goals of RScheme is to be a vehicle for implementing multiple languages. Its syntactic extension mechanism is integrated into the compiler in a principled way, and we intend to extend this mechanism to turn the RScheme compiler into a highly programmable "open" compiler. The front-end of the compiler will be reprogrammable according to a relatively simple and clear protocol, exploiting a simple model of the front end of the compiler. (If you're familiar with the notion of metaobject protocols, you can view this as a similar notion, but allowing the programmer to control things like scope and typing, rather than just things like inheritance and dispatching. The goal is to let programmers extend or change the language in a principled way, or to reimplement parts of the language and perform a variety of high-level optimizations without changing the guts of the compiler.) Given this mechanism, it is also trivial to implement a facility for defining inline procedures, because most of the work is just a simple special case of the work done for syntax extension.

(Our lexically-scoped syntactic extension mechanism can achieve the functionality of Scheme's "hygeinic macros", but it does it by a very different mechanism, integrated with the normal scoping mechanisms of a conventional Scheme compiler. We believe that this is the "right" way to do it, since most of the work done by conventional hygeinic macroexpansion is replication of the work done by the normal scoping mechanisms in the compiler. In principle, our system should require less redundant code than a conventional macroexpansion prepass, and provide a more powerful framework for compiler extensibility. It can be viewed as an extension of the "syntactic closures" concept of Bawden and Rees, which we believe was a fundamentally superior approach to the earlier "hygeinic macroexpansion" work by Kohlbeckeret al. and later work by Clinger and Rees.)

The compiler has two back ends: one that generates C code which can be compiled by a C compiler to get machine language, and one that generates bytecodes.

Compiling to  $C$  is attractive for two main reasons:

- it is extremely portable. We generate "nearly" machine-independent C, using typedefs and #define's to allow us to hide differences between C compilers. (Forexample,we define our own type"int32" that represents a 32-bit integer,which may be mapped onto an int or a long int,whichever is 32 bits for that C compiler.)
- it allows us to exploit the C compiler's optimizations to some degree, especially register allocation and instruction scheduling. Wecan benefit from the C register allocator by compiling nested Scheme expressions to nested C expressions in many common circumstances. The temporary values will then be handled by the C compiler, and allocated to machine registers in most cases.

There are also two disadvantages of compiling to C, however:

- it's not the ideal intermediate language for compling languages like Scheme, because of the mismatch between the semantics of the two languages, and
- there is no portable, lighweight mechanism for compiling C code and linking the result into a running system. This is a problem in an interactive system, especially one that is intended to be extremely portable.

The first problem is the price we pay for having a relatively simple, highly portablecompiler. It would be significantly more work to use a conventional back end and retarget it for different platforms, even given modern semi-automatic back end generators. We settle for getting decent performance, rather than striving to maximum performance.

The second problem we solve by having two back ends, one that generates machine code via C, and one that compiles to a bytecode representation for interpretation.

# 2.11.1. Overview of compilation process and scope [TODO]

### 2.11.2. Compilation Phases

The RScheme compiler is structured as two passes. This does not include reading (which we view as prior to actual compilation) or generating machine code from C code (which we view as an assemblylike postpass); it refers only to the operation of the compiler proper.

**Figure 7.** Compiler Phases

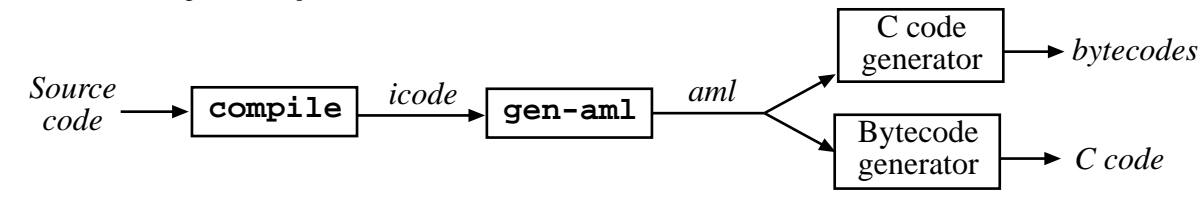

Each pass does some work on the way down the expression graph, and different work on the way up, so there are effectively four distinct phases. (The phases are conceptually distinct, but are interleaved at run time because the compiler may return back up one part of the expression graph before calling

itself recursively to go down the next part.)

The first phase of the compiler strongly resembles the operation of the example compiler in Paul Wilson's notes on Scheme compilation, and generates intermediate code called icode as output. icode is structured essentially as nested expressions, decorated with compile-time environments that make scopes explicit, and the results of some simple analyses. Icode is essentially a more horizontal (explicit) representation of the source program, and does not make much commitment to low-level implementation. For example, local variables are represented as fields of compile-time environment frames that represent the binding contours of the source program, without committing to whether the runtime bindings of those variables will be allocated in registers or in heap allocated binding environment frames. (Similarly, the representations of a reference to a variable within an expression does not commit to whether the reference will be implemented as a reference to a register or as an indirection through the environment register and environment frame chain.)

The second phase of the compiler (called code-gen in the implementation) traverses the icode graph, making decisions about register- and heap- allocation of variables,etc. on the way down, and generating abstract machine expression code on the way up.

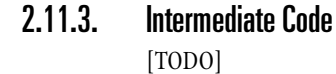

### 2.11.4. Abstract Machine Language

The second phase of the compilation process generates abstract machine language on the way up. This AML maps directly onto the operations for both the bytecoded and C back ends.

# 2.11.5. Code generation

"Code generation" in RScheme really refers to the generation of AML from intermediate code. It is the second of the two compilation phases.

# 2.11.6. Bytecoded back-end

A major component of AML is its nested expressions. These expressions are mapped onto bytecodes by using an "eval stack" in the bytecode interpreter.

Transofmring nested expressions into stack operations is a traditional introductory compiler problem. Basically, the expression (represented as a tree) is traversed pre-order, emitting "push" bytecodes at the leaves and primop invocations at the interior nodes.

For example,  $(+ 1 (* 2 x))$  becomes:

- push 1
- push 2
- push x
- TIMES
- PLUS

# 2.11.7. CBack-end

Compiling Schemeto C poses several special problems, because C compilers do not support garbage collection, and because C's stack discipline does not correspond to Scheme's continuations.

When compiling a conventional language (such as Pascal or  $C++$ ) to C, it is fairly straghtforward to map thesourcelanguage's procedures onto C procedures, and thesourcelanguage's variables onto C variables.

In the general case, Scheme variables cannot be mapped to C variables, because they must have indefinite extent to support closures. We therefore must implement our own binding environments in terms of low-level C datatypes.

It would also be awkward to use C's stack, for two reasons:

\* continuation saving would require copying C's stack, which may be expensive, and

\* C does not support stack-scanning to find local variables.

These problems might be surmountable if we do not expect continuations to be heavily used (so that it would be acceptable for them to be slow) and if we used conservative garbage collection.

Instead, we have chosen to implement our own register set and a conventional continuation chain. In the general case, we use C pretty much as a portable assembler. (In certain important special cases, however, we will take advantage of features of C to let us generate good code.) We implement our own procedure-calling convention in terms of our registers and continuation chain; thisconvention is very similar to those of high-performance compilers for Scheme and ML.

#### 2.11.7.1.Representing Code Addresses

At a procedure call, we will take a Scheme closure pointer, and extract the parts of the closure, and put them in our basic registers. The environment pointer is just a pointer to an environment frame, which we put in the environment register so that the procedure will see the right variables when we start executing its code. Similarly, the template pointer is a pointer to a vector of information saved by the compiler for the procedure's use; we extract that from the closure and put it into the template register. We then extract the pointer to the actual code from the template, and start executing that.

In RScheme, the usual representation of the code pointer is a pointer to a C procedure. To "branch" to that code and start executing the procedure, we simply execute a C procedure call.

The C code generated for a Scheme procedure call is thus a few dereferences to accomplish the "setup" of the Scheme environment, and a call to the C procedure that implements the code.

It's not really quite that simple, though, because a Scheme procedure can't generally be implemented as a single C procedure. For example, if the called procedure itself does a call, it must have a code pointer to use as a return address, i.e., the address of the point in the procedure to return to. This must besaved in a continuation before a (non-tail) procedurecall. Thereis no way in (portable) C to take the address of that return point within the corresponding C procedure.

We therefore break Scheme procedures up into multiple parts, each implemented by a C procedure. Each return point in the Scheme procedureis represented as C function pointer, and "returning" into a Scheme procedure is implemented as a call to the procedure that implements the next part of the Scheme procedure.

We refer to the resulting sections of a Scheme procedure as "monotones", because they represent forward-only executions of code between safe points. They only execute in the forward direction. Because of the safe-points architecture, it is necessary to prevent unbounded looping within a monotone to ensure garbage collection and timely thread switches.

However, this approach has two drawbacks:

\* What should be a simple branch to executablecodeis implemented as a C function call,which is more expensive both in instructions executed and in code size. (A simple C procedure call that passes no arguments is only a few instructions, but that's more than one instruction, and we do this frequently.)

\* C procedures do *too much*.In particular,calling a C proceduresaves a return address on the C stack, because C doesn't let you specify that these are tail calls and don't need to save their callers' state.

This latter point is particularly annoying, because if we implement our Scheme naively, we will keep performing C calls without performing C returns, and the return addresses will pile up until the stack segment becomes huge and we exhaust memory (or swap space) and crash.

We therefore need an extra little trick to pop a return address off of the stack at each call. (This basic trick was invented by Guy Steele at MIT back in the 70's, and recently refined and used in a C back end for Standard ML of New Jersey by Tarditi et al. at CMU. It was also apparently invented independently by Dmitry Nizhegorodov in Moscow around 1987 for a C-friendly Lisp called CLISP.)

The basictrick to accomplish this is to have a single C procedure which acts sort of like an interpretive loop, and calls one monotone at a time. The monotone executes AND RETURNS, and it is this single looping procedure that actually calls the next monotone. In this way, we ensure that the C stack just oscillates up and down between two levels. When a C procedure representing a Scheme monotone ends with a (Scheme) procedure call, it performs the setup part of procedure call sequence (extracting the environment and template pointers and putting them in the environment and template registers). It then extracts the code pointer from the template and returns that value to its caller, the quasiinterpretive loop. The loop procedure accepts this return value, and does the  $(C)$  call the pointed-to  $C$ procedure.

#### 2.11.7.2.Avoiding the Overhead of the Quasi-Interpretive Loop

There are ways of avoiding the quasi-interpretiveloop,with different degrees of unportability.

One technique (used by the Glasgow Haskell compiler) is to use the C compiler to generate assembly code, and then postprocess the assembly output to strip out the unneeded (C) call and return instruction sequences, and replace them with labels. The result can then be assembled, using the labels to denote the addresses of the actual code sequences for the monotones. This works very well and avoids both runtime overhead and code bloat. (For SPARCs, it also has the advantagethat you can strip out the pesky register-window stuff and just use one register window as though it were a normal set of general-purpose register set.) Unfortunately, this requires customizing the postprocessor for each platform, to recognize the calling and return sequences.

Another solution,which we have an experimental implementation of for RScheme, is to take advantage of the GNU C compiler's support for taking the addresses of labels. GNU C is an extended version of C, where the address of a label can be taken as a kind of pointer value, and jumped to directly without performing a normalcalling sequence. Wesimply insert labels and expressions that take the addresses of labels, and use those to implement the saving of return addresses in continuations, etc.

This avoids the stacking of return addresses, and the need for the quasi-interpretive loop. Unfortunately, it does not eliminate all of the code bloat, because the call and return sequences are still there, even if they're bypassed at run time. (We expect to be able to get rid of most of this bloat by compiling many monotones as a single procedure, but there's still some bloat because we need some executable code that extracts the labels from those large procedures. We may be able to eliminate most of the remaining bloat by being careful how we link C code, but we're yet sure.) Also, it doesn't seem to work on some platforms (notably AIX), and we're not sure yet exactly why not.

# 2.11.8. Abstract Machine Instructions and C expressions

The abstract machine that we compile for is a language of nested expressions. These expressions include things like fetching the value of a variable, performing an integer multiply, performing a floating-point multiply, pushing the current state onto the continuation chain as a partial continuation, and so on.

We believe that it is very advantageous to have an abstract instruction set of TYPED, nested expressions. The compiler can recognize that the return value type of an expression is of the preferred type for the expression that it's nested in, and omit type checking. In many cases, nested expressions that do not involve procedure calls can be compiled directly to nested expressions in C, with no runtime overhead for decoding or dispatching.

The type system used by the back end of the compiler is concerned with low-level concrete types, such as raw integers, tagged integers, raw floats, tagged floats, pointers to objects that consist of tagged slots, pointers to objects that consist of untagged bits, etc. It is not the same as the type system that is seen by the casual programmer, and it is supposed to be fairly independent of what language is actually being implemented. (E.g., you should be able to put a fairly efficient implementation of Pascal on top of our compiler backend, with only minor changes.) It is not complicated–-just complicated enough that simple operations can be mapped onto simple C expressions that map onto simple (sequences of) machine instructions. (Actually, it's also independent of the fact that the primitives are implemented in C--you should be able to plug in a more conventional low-level code generator.)

In attempting to compile to nested C expressions, the compiler uses a simple rule. Any value that clearly only exists during the execution of a monotone can be represented in the most efficient format. Values that must be saved across monotones must be represented as full-fledged, tagged Scheme values.

Naturally, this simple, bottom-up analysis and representation selection is very sensitive to whether types are declared and whether procedures areinlined. Expressionscan only becompiled to nested C expressions within a single monotone, so it pays to inline small procedures and to declare the types of variables referenced within those expressions. For example, relatively complex floating-point expressions in the body of a loop may be compiled into code very similar to floating-point code written directly in C, but calls to small, non-inlined procedures will incur both procedure calling and type-checking overhead.

### 2.11.8.1.Literals

Our compiler is smart enough to recognize that many simple literals can be represented as C literals that will be encoded in the instruction stream, rather than fetched from the procedure template at run time. These include immediate values such as small integers, booleans, the empty list, and ASCII

characters. The binary representations of these values are encoded so that the upper bits are generally zeroes, increasing the chances that a C compiler will be able to represent them as an operand to a single instruction, which requires no extra instructions or memory fetches. (The C#defines which yield them are in terms of small integers, rather than full 32-bit values, and it is expected that the C compiler will sign-extend these small values rather than representing them as full 32-bit constants.)

### 2.11.8.2.Type Inference

Our compiler performs very simple bottom-up type inference, and the back end uses a simple static type system for concrete types. Each expression has a type; for literals, the type is obvious to the compiler, and for local variables, type declarations can make it trivial. (Currently, if you don't declare the type of a variable, our compiler won't infer it; once variables' types are inferred, however, it can often infer the types of expressions operating on those variables. It therefore pays to declare the types of procedure arguments and let variables.)

Compound abstract machine expressions also may have several variants for different types of arguments, so for example there is an integer  $+$  primitive and a floating-point  $+$  primitive. If the argument types match one of these definitions, the compiler chooses the appropriate opcode for that variant, and the return type is known.

A simple framework for coercions of primitive types is also defined. If the compiler can see that the arguments to  $+$  are an integer and a float, for example it can compile that as a float  $+$  operation with a coercion of the integer argument to a float.

For integers and floats, the compiler is biased towards efficient representations–-in its bottom-up processing of the expressions, it attempts to keep the representations close to the native machine as possible. Floating point values are preferentially kept in a raw IEEE doublerepresentation, not a boxed value on the heap referred to via a pointer. Integer values are preferentially kept in a tagged format, because the low-tagging representation does not cost much for common integer operations.

To do this analysis, the compiler makes a distinction between simple nested expressions within a monotone, and values that can "escape" from a monotone due to a procedure call or backward branch.

### 2.11.8.2.1.Linkage issues [TODO]